## **REDISEÑO DE UN SISTEMA POSICIONADOR X-Y PARA IRRADIACIÓN LÁSER DE CO<sup>2</sup>**

# **JHAN HENDRY PINEDA BARONA**

**JULIÁN ALBERTO USSA LÓPEZ** 

**UNIVERSIDAD AUTÓNOMA DE OCCIDENTE FACULTAD DE INGENIERÍA DEPARTAMENTO DE AUTOMATICA Y ELECTRÓNICA PROGRAMA INGENIERÍA MECATRÓNICA SANTIAGO DE CALI 2013** 

## **REDISEÑO DE UN SISTEMA POSICIONADOR X-Y PARA IRRADIACIÓN LÁSER DE CO<sup>2</sup>**

### **JHAN HENDRY PINEDA BARONA**

### **JULIÁN ALBERTO USSA LÓPEZ**

**Proyecto de Grado para optar el título de Ingeniero Mecatrónico** 

> **Director FARUK FONTHAL RICO Doctor en Ingeniería Electrónica**

**UNIVERSIDAD AUTÓNOMA DE OCCIDENTE FACULTAD DE INGENIERÍA DEPARTAMENTO DE AUTOMATICA Y ELECTRÓNICA PROGRAMA INGENIERÍA MECATRONICA SANTIAGO DE CALI 2013** 

**Nota de aceptación:** 

**Aprobado por el Comité de Grado en cumplimiento de los requisitos exigidos por la Universidad Autónoma de Occidente para optar al título de Ingeniero mecatrónico.** 

**JIMMY TOMBE ANDRADE**\_\_\_\_ **Jurado** 

**JUAN CAMILO ACOSTA**\_\_\_\_\_\_ **Jurado** 

**Santiago de Cali, Marzo 04 2013** 

### **AGRADECIMIENTOS**

A Dios por la oportunidad de desarrollar esta etapa profesional y por fortalecer nuestro carácter para enfrentar los obstáculos presentes a través de la misma.

A nuestros familiares Abelardo Pineda y Luz Celia Barona, Ely Danyella Pineda, Rafael Ussa y Nora López, Irina Ussa y Rafael Ussa, por su ayuda, apoyo y esfuerzo para el proceso y grata culminación de nuestra etapa profesional.

A nuestro director Faruk Fonthal Rico por su apoyo incondicional, por su dedicación y por sus conocimientos para el desarrollo integral de nuestro proyecto de grado. A su vez, agradecemos a los docentes asesores Oscar Campo, Hugo Macías y Emerson Núñez por su colaboración e información que permitió el progreso de la tesis.

A Katherin Ortega y Andrea Franco, por su apoyo, sus conocimientos y su ánimo para la grata finalización del trabajo de grado.

A nuestros compañeros de programa, Cristian Soto, Oscar Soto, Johan Echeverry, Ricardo Chacón, Carlos Triana, Lorena Maldonado, Álvaro Montaño y Juan Camilo Cuervo, por su ayuda, compromiso y responsabilidad a lo largo de la carrera.

A cada uno de los profesores que colaboraron con nuestro desarrollo profesional a lo largo de la carrera.

A los auxiliares del almacén de Electrónica y el almacén de Física por su colaboración y estar prestos a brindar ayuda en cualquier momento. A Robert Sánchez por permitir el uso de las instalaciones del laboratorio de optoelectrónica para el desarrollo de nuestro trabajo.

## **CONTENIDO**

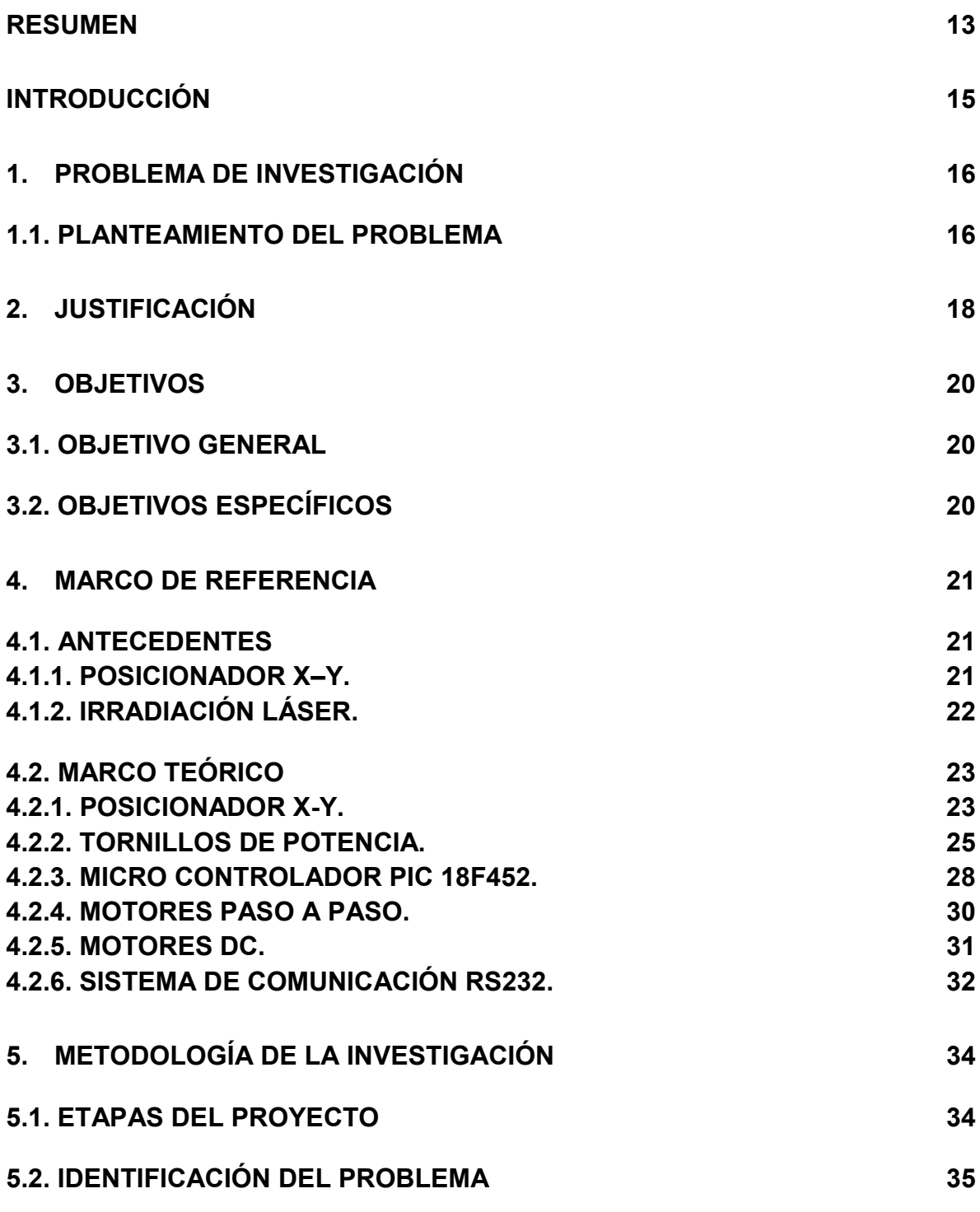

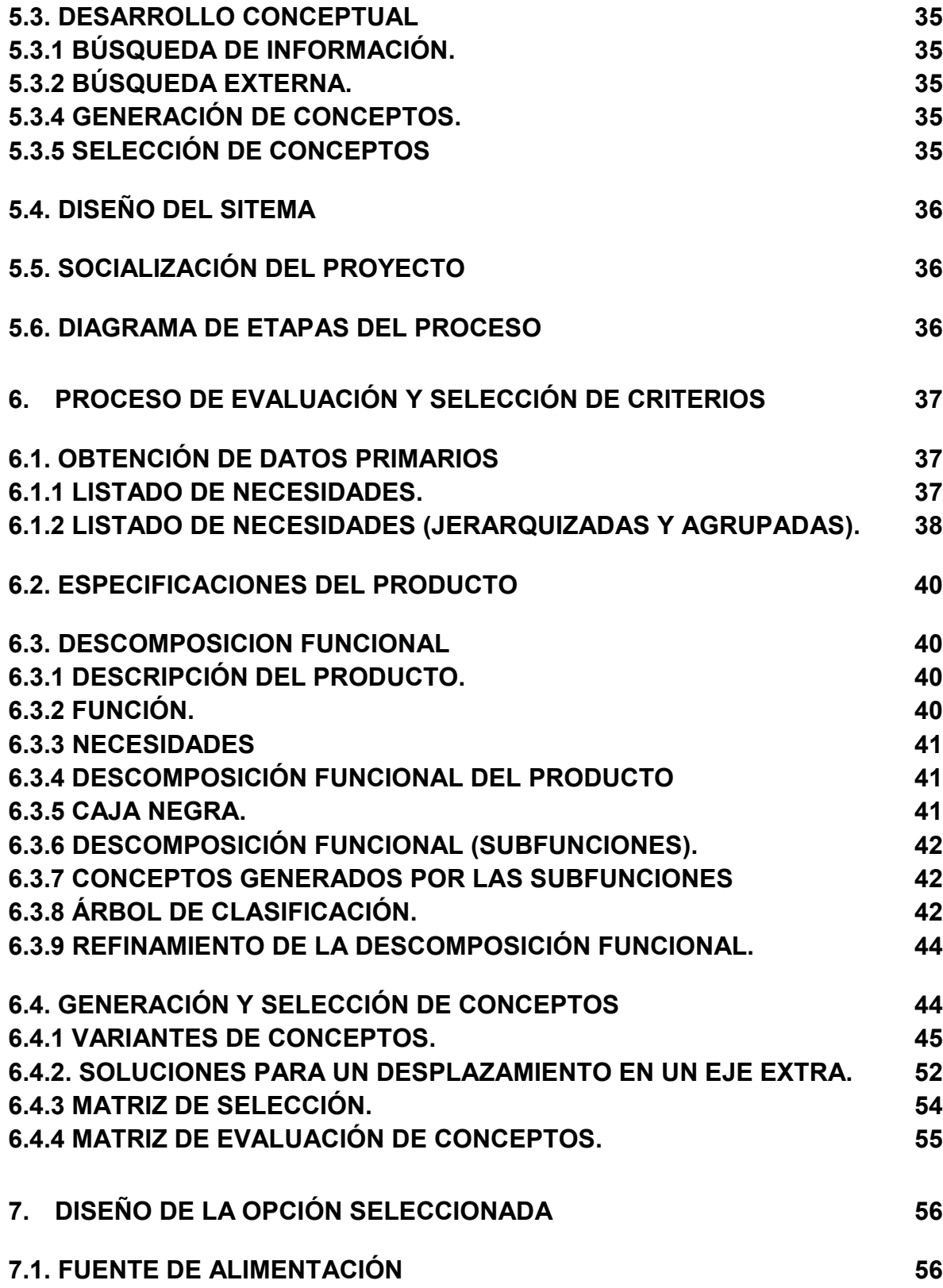

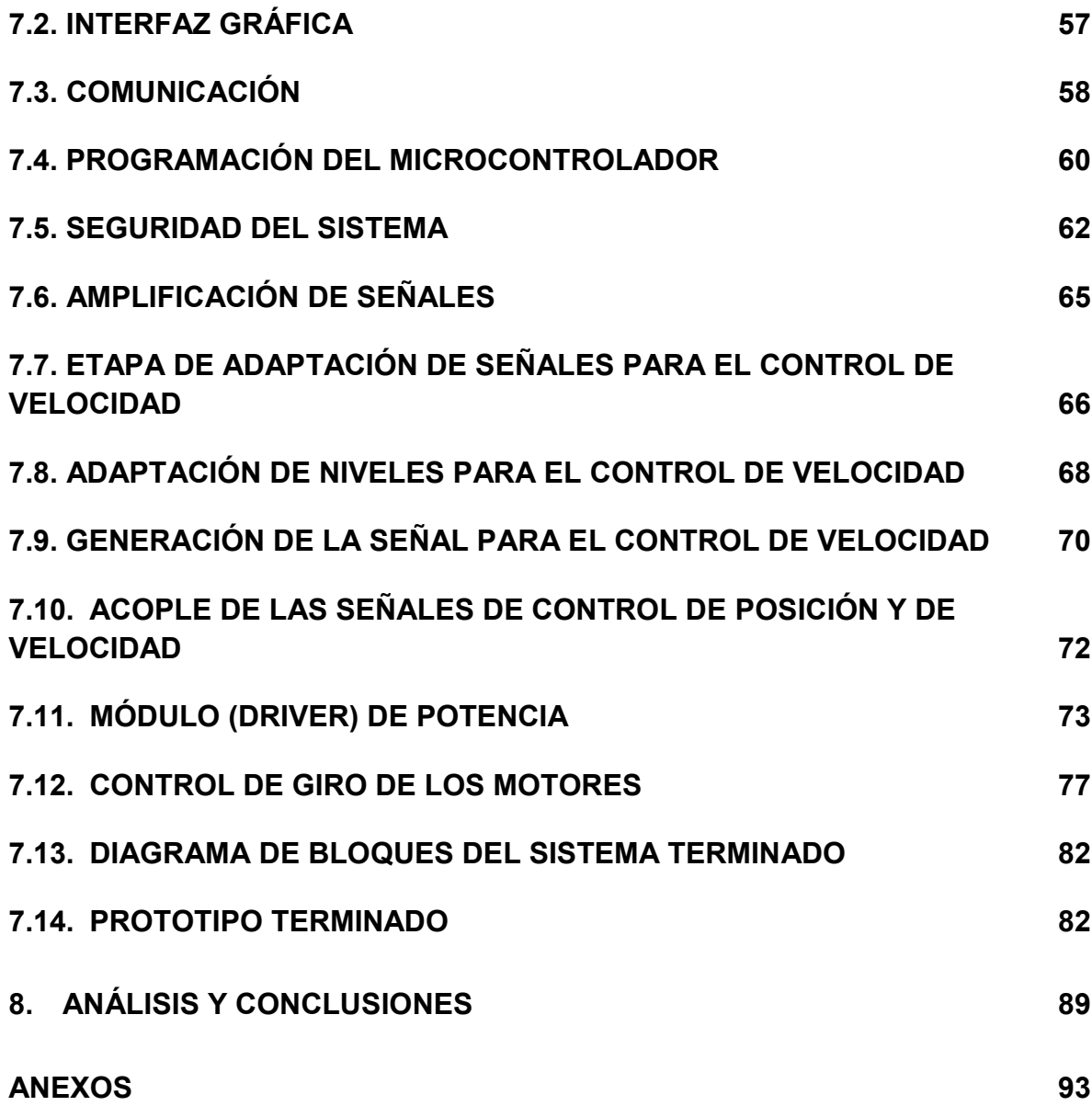

## **LISTA DE CUADROS**

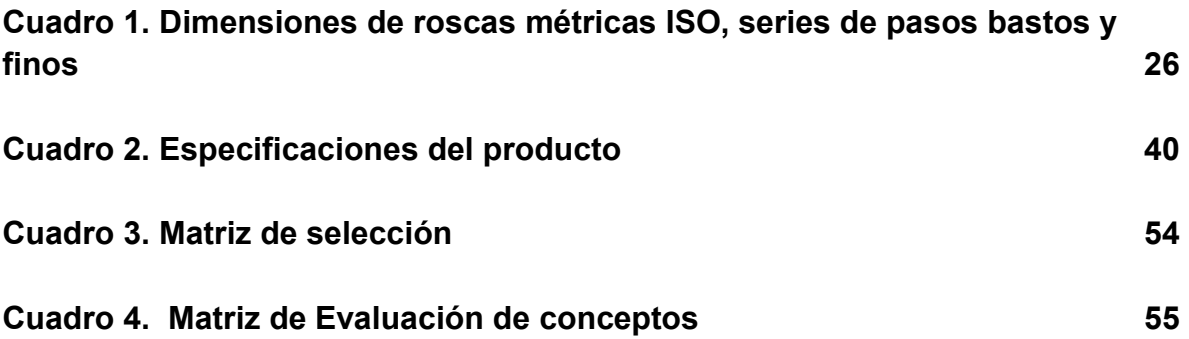

# **LISTA DE FIGURAS**

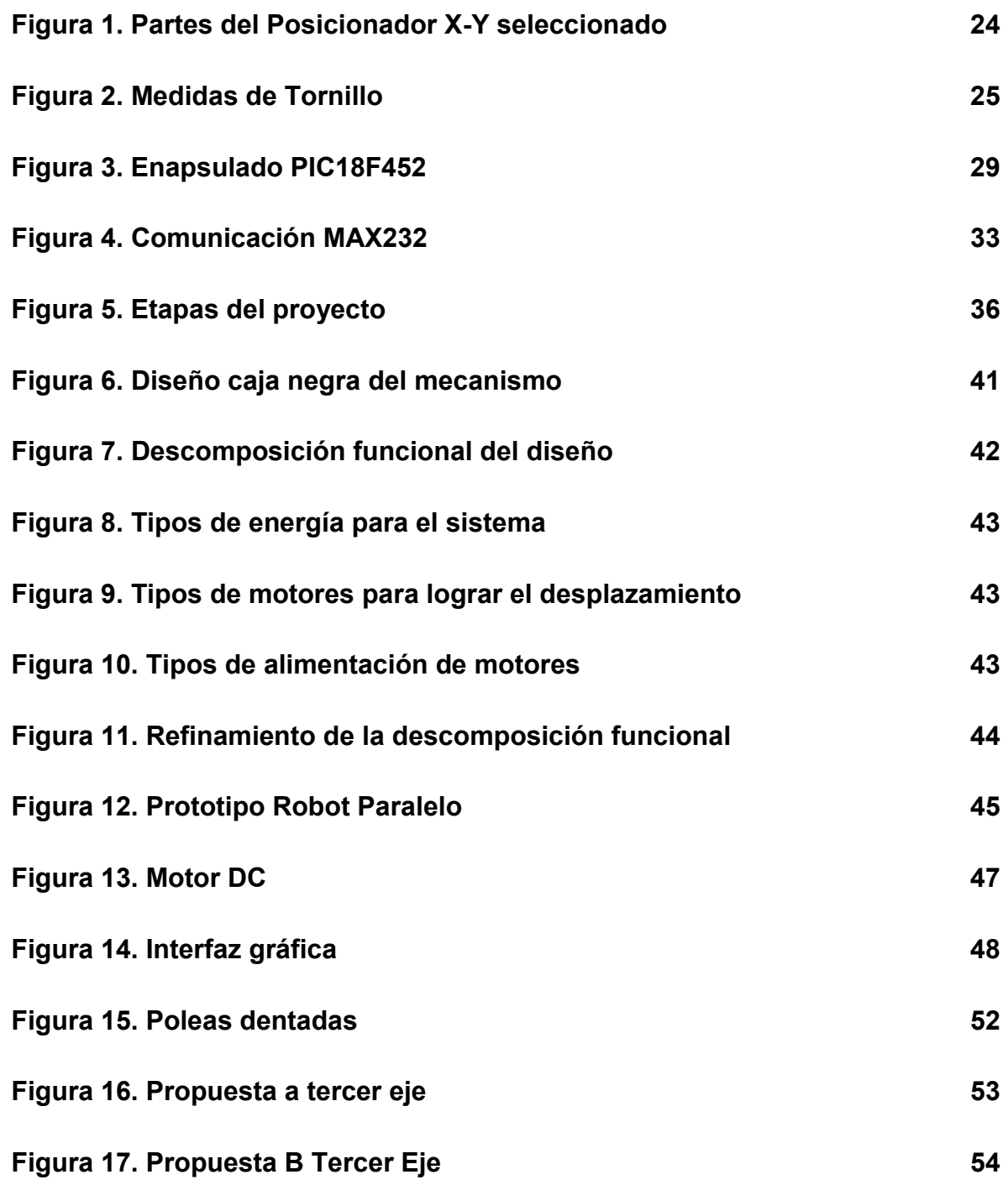

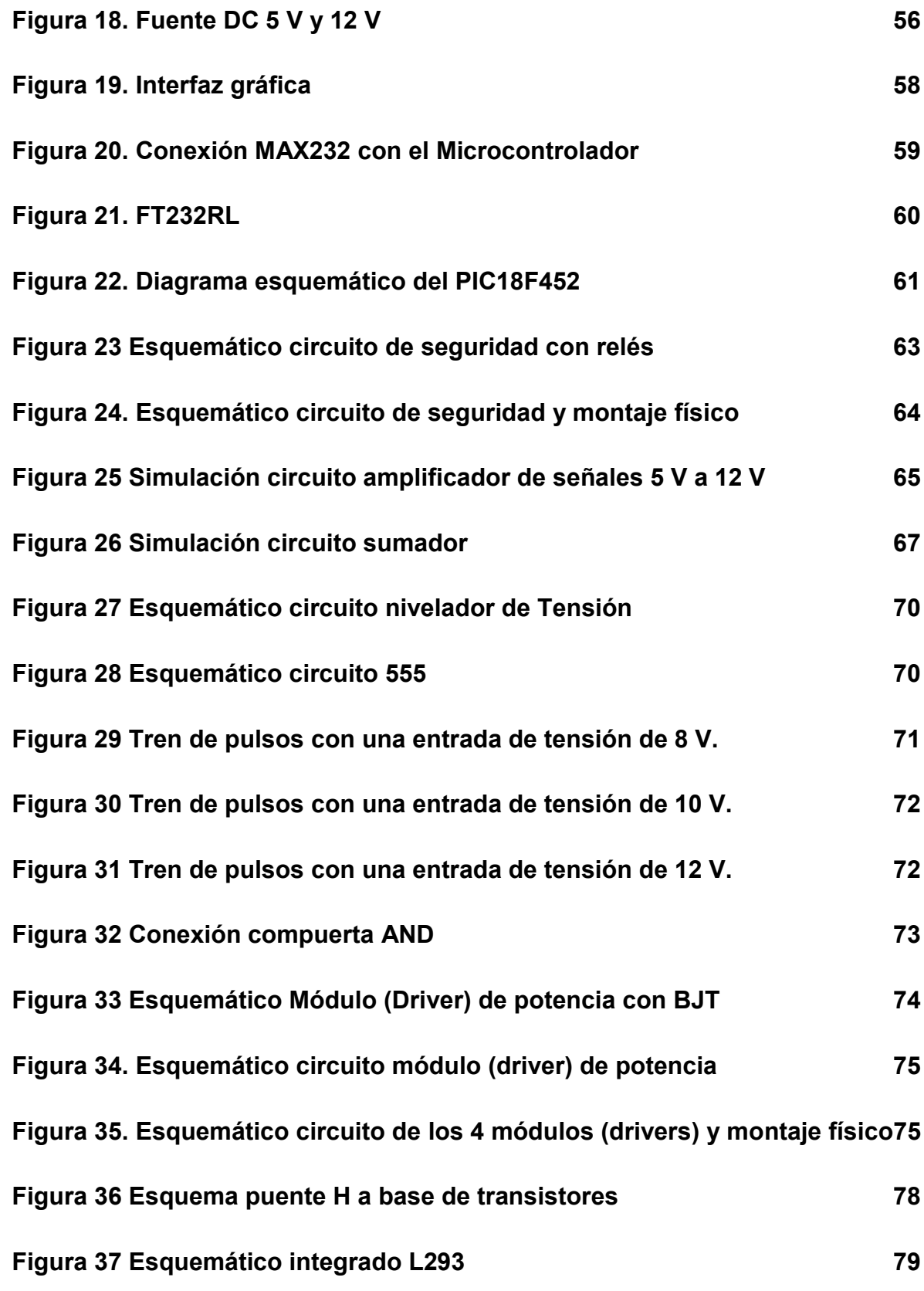

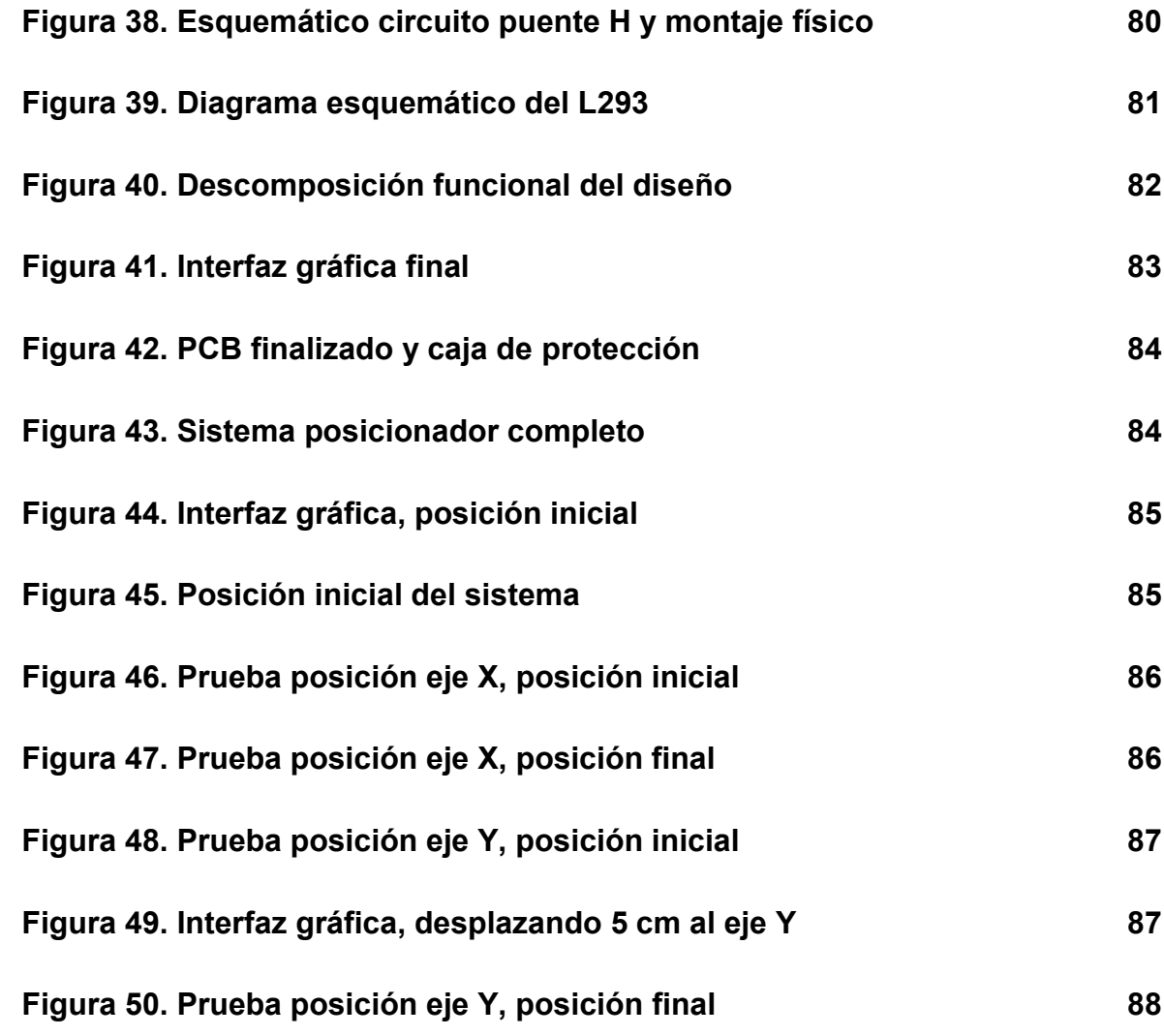

# **LISTA DE ANEXOS**

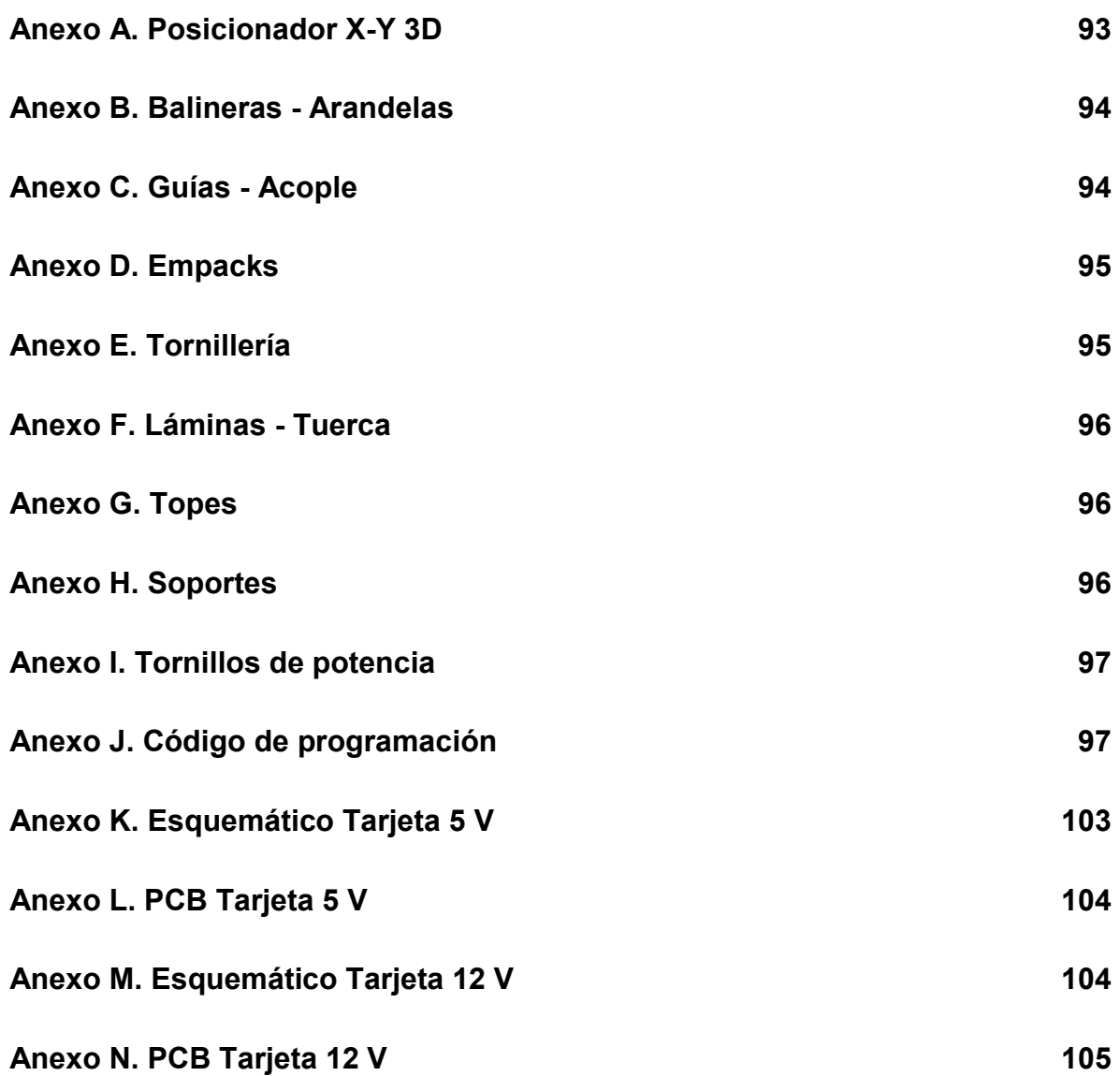

#### **RESUMEN**

<span id="page-12-0"></span>Los posicionadores X-Y son dispositivos usados ampliamente tanto en la industria como en la investigación. Estos sistemas, acoplados a diferentes tipos de herramientas, pueden ser utilizados para trasladar objetos de un lugar a otro, realizar grabados, perforaciones, cortes, dopados en diferentes materiales o irradiarlos con el fin de cambiar sus propiedades ópticas o electrónicas.

En la actualidad se pueden encontrar avances tecnológicos variados respecto a este tema, en donde hay posicionadores con precisión micrométrica y con un eje extra para la ubicación. Dentro de la universidad se cuenta con varios posicionadores X-Y en funcionamiento para el aprendizaje de los estudiantes sobre el control de la posición, la velocidad y las aplicaciones de estos.

En el área de investigación se cuenta con un láser en donde su peso y el espacio que ocupa, presenta dificultades para desplazarlo y lograr con este diferentes tratamientos, como por ejemplo la irradiación.

De acuerdo a esto se genera en la universidad la necesidad de un posicionador X-Y que pueda ser acoplado a este láser o a otros dispositivos similares y sean usados dentro del área de investigación.

En el 2008 se presenta un diseño para el posicionador X-Y en el que trabajaron dos estudiantes de ingeniería mecatrónica Juan Carlos Burbano y Álvaro Javier Zamora. En el año 2009 la ingeniera Isabel Cristina Patiño realiza una nueva versión del diseño, basado en el diseño del 2008, finalizando con su implementación sin lograr que el sistema se desplace.

El sistema consiste en una mesa donde se sitúa el material sobre el cuál se va a trabajar o se ubica el objeto en una posición deseada. En la parte superior del posicionador a una determinada distancia se encuentra suspendida la herramienta con la que se quiere trabajar.

En este trabajo se realiza la tercera versión del proyecto iniciado en el 2008, en donde se toma parte del sistema ya implementado y se logra rediseñar el posicionador X-Y con el objetivo de alcanzar un control de posición y velocidad para un posicionador vertical.

Primero se desarrolló el trabajo en el hardware que ya se tenía en los proyectos anteriormente mencionados. Se realizó un estudio de los motores que se encontraban acoplados inicialmente al sistema, el cual arrojó que la mejor solución era cambiarlos debido a que estos no contaban con la fuerza suficiente para poner el posicionador en movimiento. De esta manera se procedió a estudiar la fricción que se generaría en los tornillos y las guías del sistema para encontrar el torque necesario para desplazarlo y de esta manera seleccionar los motores más adecuados y acoplarlos al sistema.

La velocidad del sistema se controló por medio de un oscilador controlado por voltaje y se implementó un sistema de seguridad basado en finales de carrera conectados al final de cada desplazamiento en ambos ejes.

Se hizo necesario un acople de las tensiones, ya que el micro controlador trabaja con tecnología TTL y en la etapa de potencia para el movimiento de los motores se necesita 12 V, además de acoplar las señales de posición y velocidad que vienen desde el micro controlador.

Por medio de un micro controlador, se logró la comunicación con el computador a través de un dispositivo FT232 de comunicación serial en donde el micro controlador tiene dos puertos de entrada para la comunicación con la interfaz y 7 puertos de salida; 4 correspondientes a los terminales de los dos motores usados y los tres restantes para el control de las velocidades. Posteriormente, se trabajó en el software necesario para el proyecto.

Dentro del micro controlador se programa una interrupción a la cual llega la información proveniente de la interfaz gráfica, correspondiente a la posición y la velocidad a la que se va a desplazar el posicionador. Esta información es interpretada dentro del programa principal en el que se modifican ciertas variables, condicionando el tiempo y la velocidad de funcionamiento de los motores. Se generó una interfaz gráfica en el entorno de programación C# en donde se puede dar la orden al posicionador de desplazarse a las coordenadas deseadas además de poder escoger entre tres velocidades de trabajo: Mínima, Media y Máxima.

Palabras Clave: Comunicación Serial, Final de Carrera, Interfaz Gráfica, Micro Controlador, Posicionador X-Y, Tecnología TTL.

## **INTRODUCCIÓN**

<span id="page-14-0"></span>Con el avance de las nuevas tecnologías, se han desarrollado muchos dispositivos con fines investigativos para indagar en las diferentes áreas de conocimiento entre las que se encuentra el posicionador X-Y, el cual tiene múltiples aplicaciones en los diferentes campos como óptica, tecnología láser, sistemas automatizados y sistemas teledirigidos.

Un posicionador X-Y puede ser implementado por medio de la utilización de dos motores, ya sean paso a paso, servomotores o motores DC, uno para cada eje, que pueden estar acoplados a un tornillo de potencia, cremallera, poleas o sistema de piñonería.

El sistema con el que se trabajó dentro de la universidad fue implementado a base de dos tornillos de potencia acoplados a dos motores<sup>)</sup>. A partir de este sistema se realizó un estudio de fuerzas para determinar el torque necesario para que el posicionador se ponga en movimiento.

También se puede tener como herramienta de trabajo un láser que en nuestro caso es de CO2. Es un láser de gas que emite en el infrarrojo, con el cual se pueden realizar perforaciones, grabados, cortes, soldadura o guías de onda.

El láser de  $CO<sub>2</sub>$ , en nuestro caso será usado para fabricar guías de onda planares que son medios físicos por los que se pueden propagar diferentes tipos de señales. También se pueden usar las guías de onda planares como amplificadores ópticos, que tienen la función de potencializar el haz de luz o señal que pasa por la guía de onda.

En este trabajo se pretende estudiar y evaluar las fuerzas mecánicas en el posicionador X-Y, así como el funcionamiento del sistema de control, potencia para el hardware requerido y desarrollar el software para el equipo con el fin que se genere una solución que mejore el funcionamiento del posicionador y finalmente validar el sistema realizando irradiación en diferentes tipos de materiales.

## **1. PROBLEMA DE INVESTIGACIÓN**

### <span id="page-15-1"></span><span id="page-15-0"></span>**1.1. PLANTEAMIENTO DEL PROBLEMA**

Los posicionadores X-Y que son sistemas en los que se pueden realizar diversos trabajos como hacer que una pieza tome una posición determinada o trasladarla de un lugar a otro e igualmente se pueden usar para realizar desarrollos en el área de óptica y tecnología láser.

En la Universidad Autónoma de Occidente se cuenta con un posicionador X-Y destinado para realizar irradiación láser  $(CO<sub>2</sub>)$ , para observar el cambio que sufren ciertos materiales (vitrocerámicas) en cuanto a sus propiedades ópticas y electrónicas después de estar expuestos a diferentes tipos de tratamiento.

El posicionador que se encuentran en existencia dentro de la universidad tiene un peso que no hace posible su transporte por una sola persona, por lo que se hace necesario disminuir su peso ya sea en la eliminación de partes o disminución de su tamaño, para lograr que el posicionador pueda ser transportado y adecuado a diferentes tipos de láser para realizar variedad de trabajos.

El sistema es inicialmente propuesto para tener una precisión de 0,5 mm. La muestra puede tener unas dimensiones máximas de 10 cm de largo, 10 cm de ancho y 2 mm de espesor, con un peso máximo de 2 kg.

El desplazamiento máximo que puede realizar la muestra es de 5,2 cm en el eje X y 10,6 cm en el eje Y, por las dimensiones del posicionador desarrollado en una entrega anterior.

Debido a que la máquina con la que cuenta en estos momentos la universidad no se encuentra en funcionamiento, se presenta la necesidad de mejorar la velocidad de respuesta que tienen los motores, el sistema de control del posicionador, así como los problemas de fuerza necesaria en los motores para que el posicionador pueda realizar el desplazamiento en un plano del material que se desee.

A partir del control de la posición y de la velocidad de los motores, se mejoraría la precisión de los grados de libertad que maneja y que puede llegar a manejar el posicionador X-Y, y con un adecuado análisis de las fuerzas que actúan sobre este sistema se puede lograr que los motores paso a paso que se encuentran en existencia finalmente puedan desplazar el posicionador.

De acuerdo a esto, se presenta la problemática con la siguiente pregunta:

¿Qué modificaciones tanto de software como de hardware son pertinentes realizar al equipo para mejorar su funcionamiento a partir del estudio y evaluación de la dinámica del posicionador?

## **2. JUSTIFICACIÓN**

<span id="page-17-0"></span>La irradiación láser es utilizada para diversas aplicaciones entre las cuales podemos encontrar corte, perforación, grabado. También en odontología para operaciones que involucran tejidos blandos y en la fabricación de guías de onda planares que pueden ser usadas como amplificadores ópticos en diferentes tipos de sustratos.

Estas guías de onda producidas por irradiación láser se pueden usar para focalizar haces de luz y así conseguir una mayor concentración de energía que pasa por un área determinada, con lo que se amplifica la señal enviada a través de la guía.

El proceso de irradiación se puede llevar a cabo de manera eficiente si el láser se encuentra acoplado a un posicionador X-Y que ofrece la posibilidad de trabajar sobre el material seleccionado en cualquiera de las coordenadas del plano cartesiano.

En la actualidad el posicionador X-Y se encuentra en existencia en la Universidad Autónoma de Occidente, cuyo diseño fue elaborado por la investigadora Isabel Cristina Patiño Mejía durante su estancia como joven investigadora Colciencias dentro del grupo de investigación en Materiales Avanzados para Micro y Nano Tecnología (IMAMNT) y el ensamble fue realizado por una empresa especializada en la fabricación de piezas pequeñas con alto nivel de precisión.

El equipo en estos momentos no se encuentra en funcionamiento y la precisión que maneja no es la deseable para el tipo de procedimiento que se desea realizar.

Esto se sabe porque las piezas usadas anteriormente en el posicionador presentan errores apreciables en el finalizado deseado.

Además en el diseño en el que se encuentra basada la fabricación actual del posicionador no se tuvieron en cuenta ciertos factores como por ejemplo: Los motores deben mover una pieza de determinado peso que será sometida a irradiación, pero esta se encuentra en medio de unos sujetadores que también poseen un peso y una geometría determinadas, lo que causa que los motores presenten dificultado para mover el posicionador y este pierda precisión. También se analizarán las cargas que actúan sobre el sistema y la eficiencia que tienen los motores usados.

Con esto se logrará una ampliación del rango de materiales que se pueden trabajar en el equipo para validar el funcionamiento del sistema y obtener nuevos resultados.

## **3. OBJETIVOS**

### <span id="page-19-1"></span><span id="page-19-0"></span>**3.1. OBJETIVO GENERAL**

Realizar un control de posición y velocidad al posicionador X-Y permitiendo un mejor rendimiento en el proceso de irradiación láser.

# <span id="page-19-2"></span>**3.2. OBJETIVOS ESPECÍFICOS**

- Realizar el estudio de fuerzas de los motores y sus elementos.
- Implementar un sistema de control de posición y velocidad para el posicionador X-Y.
- Rediseñar el posicionador cambiando los componentes necesarios o realizando un programa diferente en el micro controlador para su funcionamiento.
- Realizar pruebas de posición y velocidad al sistema para garantizar un funcionamiento más preciso, buscando la validación del sistema.
- Realizar irradiaciones láser en diferentes materiales buscando guías de onda planares uniformes.

## **4. MARCO DE REFERENCIA**

#### <span id="page-20-1"></span><span id="page-20-0"></span>**4.1. ANTECEDENTES**

<span id="page-20-2"></span>**4.1.1. Posicionador X–Y.** Anteriormente se han presentado diferentes aplicaciones para los posicionadores en las coordenadas X y Y, como por ejemplo, para trasladar objetos dentro del espacio de trabajo de un lugar a otro o hacer irradiaciones en diferentes tipos de materiales.

Algunos autores han presentado una propuesta en la cual un posicionador X-Y que puede ser controlado por un motor de excitación electrostática doble, donde se usa una configuración única de los posicionadores utilizando una característica del motor de los balances de masa e inercia en los dos ejes para lograr buenas características dinámicas del posicionador. También fabricaron y probaron un prototipo de posicionador el cual generó una fuerza de aproximadamente 35 N en cada eje y una resolución de posición de 200 µm.

A los posicionadores X-Y también se les ha dado otras aplicaciones incluso en el área de control como el trabajo presentado por el Dr. Zezhong y otros autores en junio del 2010, sobre simulación de control de posición de un posicionador X-Y con fricción no lineal y su reacción, donde se presenta un controlador de posición para un posicionador X-Y basado en no linealidades, diseñando un controlador de posición PD fuzzy cuya efectividad y validez es verificada por medio de simulaciones.

Dentro del campo de irradiar materiales con láser utilizando posicionadores X-Y, se encuentra el trabajo realizado por la ing. Isabel Cristina Patiño en el año 2010 dentro del grupo de investigación IMAMNT, en la cual se diseñó y construyó un posicionador X-Y, que es un dispositivo mecatrónico que permite movimiento en los ejes X y Y, y facilita la ubicación de materiales en forma vertical para un fácil acceso de la herramienta al material que se va a tratar.

Dicho trabajo cuenta con la implementación de una interfaz gráfica que suministra información de gran importancia al usuario. Dentro de esta información puede encontrarse:

- Cantidad de trayectorias a realizar.
- Tamaño de la pieza a la cual se le aplica la irradiación láser.
- Coordenada inicial.
- Coordenada final.
- Control de los sistemas de arranque del posicionador.

Las características con las que cuenta el dispositivo desarrollado por la Ingeniera Isabel Patiño son:

El software utilizado para el manejo del posicionador se desarrolló con el lenguaje de programación de Visual Basic 6 y se usó un micro controlador PIC 16F877 que fue programado en la plataforma de programación MPLAB.

Las muestras que se pueden usar actualmente en el posicionador deben tener un peso máximo de 2 kg con las siguientes dimensiones aproximadas:

- Largo: 10 cm.
- Ancho: 10 cm.
- $\bullet$  Alto: 2 mm.

La etapa de potencia del posicionador está conformada por puentes H de referencia L293.

<span id="page-21-0"></span>**4.1.2. Irradiación Láser.** Dentro del desarrollo de nuevos materiales existen los que presentan nuevos comportamientos al momento de pasar por procesos de tratamiento como los térmicos a través de láser.

En mayo del 2007 se presentó el trabajo de estrechos de fibra óptica altamente simétricos fabricados con un láser de  $CO<sub>2</sub>$ , elaborado por el Dr. Özcan y otros autores, en donde se presenta una técnica simple que mejora la simetría en los estrechos de fibra fabricados con una onda continua de láser de CO<sub>2</sub>.

La distribución uniforme del calor en el interior de una fibra óptica se logra mediante el uso de luz láser doble que aplica calor en dos lados de la fibra óptica simultáneamente. Haciendo esto se obtienen estrechos altamente simétricos con una elipticidad cercana a la unidad.

Otro trabajo fue presentado en abril del 2009 en donde por medio de la irradiación láser  $CO<sub>2</sub>$  fue activado el material Erbio en vitrocerámicas para fabricar guías de onda para fotónica, esto fue realizado por la Dra. Goyes y otros autores, en donde se presenta un método alternativo para guías de onda combinando la técnica de sol-gel y el láser de CO<sub>2</sub>.

Los efectos de la irradiación láser de  $CO<sub>2</sub>$  de manera continua y por pulsos en las vitrocerámicas para observar las propiedades ópticas y espectroscópicas de la quía de onda planar basada en  $SiO<sub>2</sub>-ZrO<sub>2</sub>y SiO<sub>2</sub>-HfO<sub>2</sub>$  fueron evaluadas y los efectos del recocido térmico convencional fueron reportados y comparados.

## <span id="page-22-0"></span>**4.2. MARCO TEÓRICO**

<span id="page-22-1"></span>**4.2.1. Posicionador X-Y.** Los posicionadores X–Y son equipos electro-mecánicos que han pasado por un sin número de modificaciones, entre las cuales podemos encontrar: reducciones de ruido, facilidad de mantenimiento, consumo de energía, velocidad de desplazamiento, costo, precisión, automatización, entre otras, siendo las dos últimas las características más relevantes con la cual vamos a trabajar.

El funcionamiento básico consiste en hacer girar los motores para llevarlo a las coordenadas que seleccione el usuario, de esta manera se tiene un total conocimiento de los movimientos que se van a llevar a cabo en la máquina para posicionar el material que va a ser expuesto al láser.

Además de poseer un conocimiento de cada uno de los elementos con los cuales se esté trabajando sobre los motores, es decir, al girar los motores este efecto principalmente afecta los tornillos sin fin o tornillo de bola como podemos apreciar en la figura 1, por lo tanto se debe tener en cuenta los elementos que se encuentre sobre los tornillos que también hacen parte del sistema, como lo son los diferentes tipos de soportes, guías, tornillería, entre otros, para poder lograr un análisis total del sistema, teniendo en cuenta estas indicaciones se suministrará la energía necesaria para lograr un desplazamiento exitoso y un posicionamiento apropiado en el área de trabajo, la información de la posición (coordenadas) deseada será suministrada al sistema por medio de la interfaz que se diseña para comunicar al sistema con la persona.

El primer paso a llevar a cabo es situar el sustrato del material seleccionado sobre la guía del posicionador para que quede fijo.

La interfaz de comunicación con el posicionador X-Y se encontraba en visual Basic, en donde debía introducir la cantidad de trayectorias que se deseaban realizar para obtener el desplazamiento requerido, así como se debía tener conocimiento de las dimensiones del sustrato sobre el cual se va a trabajar (todas las dimensiones en milímetros).

Inicialmente el sistema realizaba un desplazamiento para llegar al inicio (home) que estaba programado. Al terminar la ubicación en el inicio (home), se emitía una señal y se activaba el botón para que el usuario apruebe el paso de las coordenadas. Cuando estas terminen de pasar el usuario deberá autorizar el inicio del desplazamiento.

### <span id="page-23-0"></span>**Figura 1. Partes del Posicionador X-Y seleccionado**

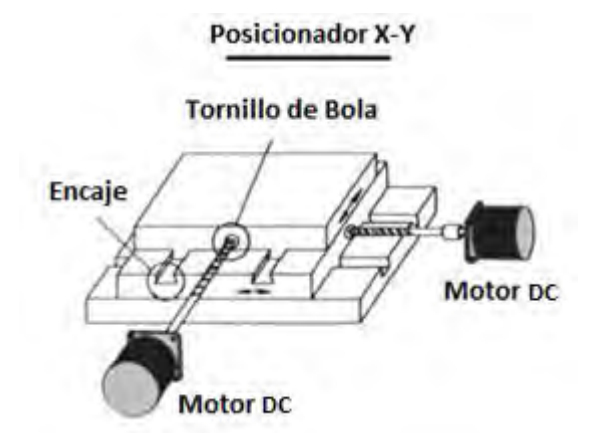

**Fuente:** UIM stepper controllers and stepper drivers [en línea]. [Consultado 02 de Octubre de 2012]. Disponible en internet[:http://uirobot.en.alibaba.com/productshowimg/453676234-](http://uirobot.en.alibaba.com/productshowimg/453676234-211902377/UIM_stepper_controllers_and_stepper_drivers.html) [211902377/UIM\\_stepper\\_controllers\\_and\\_stepper\\_drivers.html](http://uirobot.en.alibaba.com/productshowimg/453676234-211902377/UIM_stepper_controllers_and_stepper_drivers.html)

Para poder realizar un controlador capaz de brindar la precisión que se busca, se necesita tener conocimientos del comportamiento dinámico de los motores con los cuales se vaya a trabajar, en este caso es un motor DC, por lo cual para poder caracterizar su comportamiento se estudiará la respuesta del motor después de darle un simple impulso, observado los diferentes resultados de corrientes, posición y velocidad en función del tiempo. Otro aspecto que se estudiará es el par de arranque en el motor en función de la posición del mismo y la frecuencia de alimentación.

<span id="page-24-0"></span>**4.2.2. Tornillos de potencia.** Dentro del desarrollo del proyecto, se encuentra que el posicionador X-Y sobre el que se trabaja, logra su desplazamiento a través de dos tornillos de fuerza o de potencia, acoplados a sus respectivos motores DC [9] .

De acuerdo a lo anterior se presentan las siguientes características de los tornillos de potencia para comprender mejor su funcionamiento y el trabajo que realizan dentro del sistema de posicionamiento de piezas.

### **Definición**

Los tornillos de potencia son aquellos destinados a la transmisión de potencia y movimiento; generalmente convierten un movimiento de giro en un movimiento de traslación.

Los tornillos de potencia comúnmente son utilizados en estructuras, máquinas herramientas, vehículos, prensas y elementos de elevación, entre otros. En muchos casos, los tornillos están sometidos a cargas variables combinadas, por lo que debe aplicarse una teoría de falla por fatiga. Un tornillo puede fallar en el núcleo o en los filetes; se debe tener en cuenta el diámetro del tornillo, así como el número de filetes en contacto con la tuerca.

### <span id="page-24-1"></span>**Figura 2. Medidas de Tornillo**

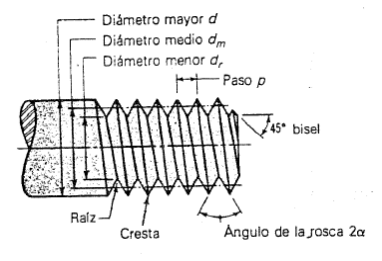

**Fuente:** Diseño de tornillos [en línea]: tornillo de potencia. Pereira: Universidad tecnológica de Pereira, 2010 [consultado 20 de Diciembre de 2012]. Disponible en Internet:

<http://blog.utp.edu.co/lvanegas/files/2011/08/Cap8.pdf>

#### **Paso (P)**

Distancia que hay entre dos crestas sucesivas, en el sistema métrico se expresa en mm y en el sistema inglés por el número de hilos que hay en una pulgada.

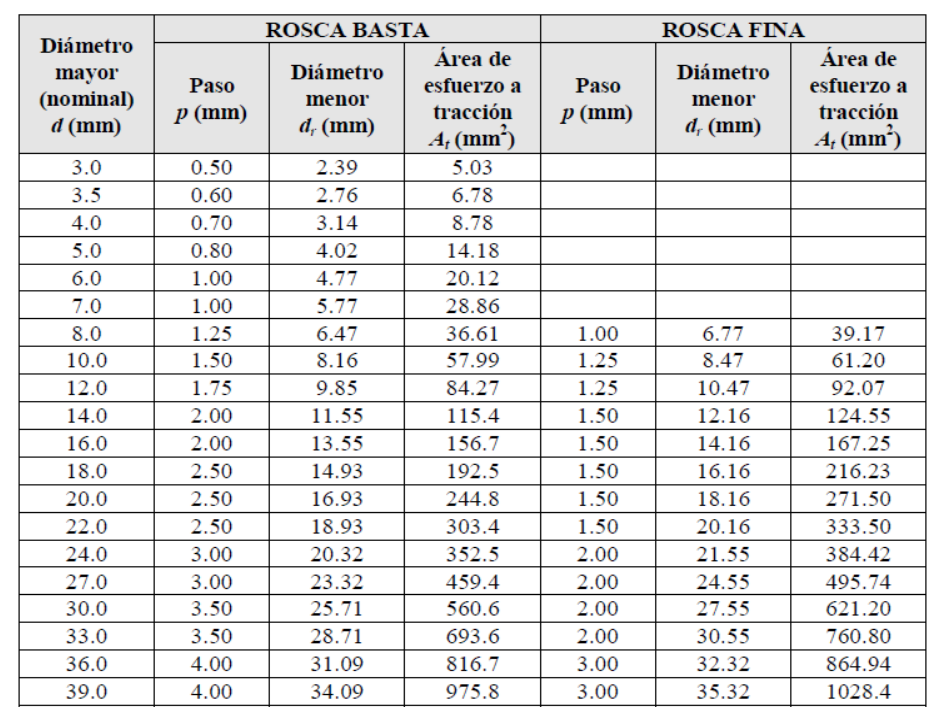

#### <span id="page-25-0"></span>**Cuadro 1. Dimensiones de roscas métricas ISO, series de pasos bastos y finos**

**Fuente:** Diseño de tornillos [en línea]: tornillo de potencia. Pereira: Universidad tecnológica de Pereira, 2010 [consultado 20 de Diciembre de 2012]. Disponible en Internet:

<http://blog.utp.edu.co/lvanegas/files/2011/08/Cap8.pdf>

**Diámetro Mayor (d):** Diámetro de mayor tamaño de la rosca.

**Diámetro Menor (dr):** Diámetro de menor tamaño de la rosca. Se calcula teniendo en cuenta el valor del diámetro mayor y el paso.

La ecuación (1) nos muestra el comportamiento del (dr) con respecto al paso.

$$
dr = d - p \tag{1}
$$

**Diámetro Medio (dm):** Diámetro medio que se extiende hasta la mitad de la cresta y la raíz. Se calcula de acuerdo al valor del diámetro mayor y la mitad del paso. Como se puede apreciar en la ecuación (2).

$$
dm = d - \frac{p}{2} \tag{2}
$$

**Avance:** Es la distancia que avanzaría el tornillo relativo a la tuerca en una rotación. Para un tornillo de rosca sencilla el avance es igual al paso, para uno de rosca doble, el avance es el doble del paso, y así sucesivamente.

#### **Momentos torsores para tornillo de fuerza**

Se debe tener en cuenta los momentos de torsión para saber cuánta fuerza es necesario producir para mover el sistema. Se debe tener en cuenta que el tornillo tiene dos formas de giro, en contra y a favor de la carga, por lo que se calculan los dos momentos y se diseña con el mayor de estos. Como lo podemos ver en las ecuaciones número (3) y (4).

Momento de torsión tornillo girando en contra carga.

$$
T1 = \left(\frac{\text{fs} * \text{dm}}{2}\right) \left(\frac{l + \pi(\mu s)(dm)}{\pi(dm) - (\mu s)(p)}\right) \tag{3}
$$

Momento de torsión tornillo girando a favor de la carga.

$$
T2 = \left(\frac{\text{fs} * \text{dm}}{2}\right) \left(\frac{\pi(\mu s)(dm) - l}{\pi(dm) + (\mu s)(p)}\right) \tag{4}
$$

Donde, fs corresponde a la fuerza de rozamiento.

#### **Eficiencia del sistema (e)**

La eficiencia del sistema permitirá comprobar funcionamiento y rendimiento del tornillo.

El comportamiento de la eficiencia en un tornillo de potencia está dado por la ecuación (5), en la cual podemos ver que depende de la fuerza aplicada, la longitud del tornillo y el torque requerido.

Eficiencia del tornillo

$$
e = \frac{Fl}{2\pi T} \tag{5}
$$

<span id="page-27-0"></span>**4.2.3. Micro controlador PIC 18F452.** Un micro controlador es un circuito integrado que incorpora gran parte de las funciones de un computador, pero diseñados para controlar funciones o procesos específicos. Estos son dispositivos usados en muchos sistemas presentes en la vida diaria como juguetes, hornos microondas, refrigeradores, televisores, computadores, impresoras, módems, instrumentación electrónica y diferentes tipos de controladores.

El PIC 18F452 de Microchip, pertenece a una gran familia de micro controladores, con las siguientes características:

- Bus de datos de 16 bits.
- Arquitectura Harvard.
- 4 temporizadores (Timer).
- Tecnología CMOS.
- Tecnología RISC.
- Rangos de temperatura extendida a nivel comercial e industrial.
- Corriente de alimentación: 25 mA.
- Tres terminales externos para interrupciones.
- Rango de operación de voltajes: 2,0 V a 5,0 V.
- Entrada de reloj de 40 MHz en DC.
- $\bullet$  100 nS por instrucción de ciclo.
- Power-on Reset (POR).
- Power-up Timer (PWRT) y oscilador start-up timer (OST).
- Watchdog timer (WDT).

### <span id="page-28-0"></span>**Figura 3. Enapsulado PIC18F452**

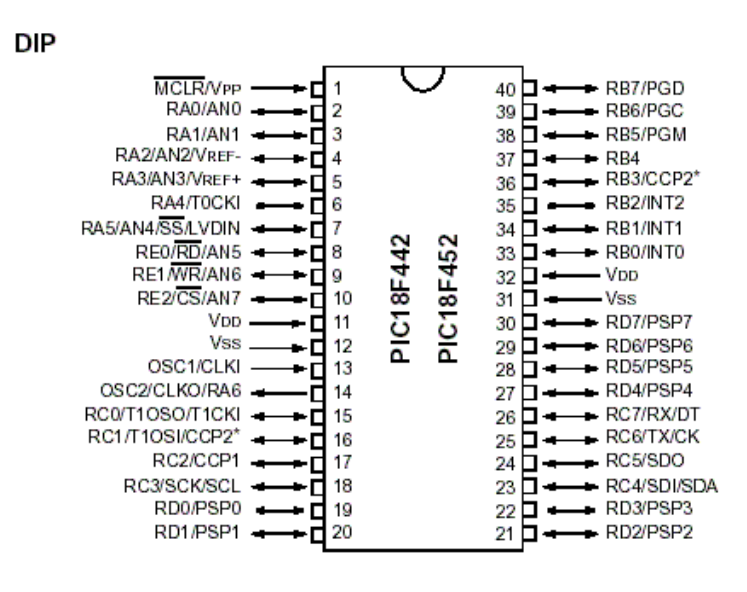

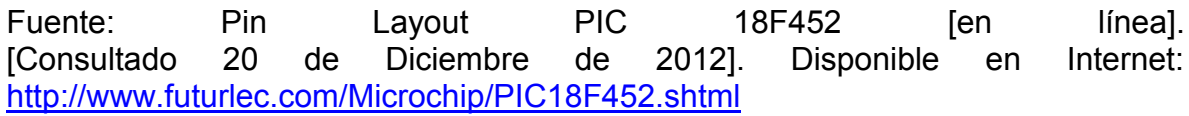

<span id="page-29-0"></span>**4.2.4. Motores paso a paso.** La señal de alimentación de estos motores es un tren de pulsos. Cuando se le aplica un pulso a cada una de las bobinas del motor, el motor se desplaza un paso y queda fijo en esa posición. Dependiendo de las características del motor este puede ser de 90° a 0,9°. Ideales para el control de posición, velocidad y sentido de giro.

Si se varía la frecuencia con que se aplican los pulsos, también cambia su velocidad y si se invierte la secuencia de los pulsos de alimentación aplicados a las bobinas se hace una inversión del sentido de giro del motor. Cabe anotar que si la frecuencia del tren de pulsos es muy alta, el motor nunca llegará a la posición deseada.

Además los motores paso a paso para un correcto funcionamiento necesitan 5 líneas, las cuales son 1 de común y cuatro que son las que controlan el movimiento.

Se pueden encontrar en robótica, impresoras, unidades de DVD, CD-ROM, etc.

Tipos de motores paso a paso:

- De imán permanente (unipolares o bipolares).
- De reluctancia variable.
- Híbridos.

Las características del motor paso a paso de ref. 238538 son:

- Ángulo por paso:  $1.8^{\circ} \pm 5\%$ .
- Resistencia de armadura: 100 MΩ (500 V DC).
- Temperatura Ambiente: -20  $^{\circ}$ C 40  $^{\circ}$ C.
- Temperatura de operación: 110 °C máx.
- $\bullet$  Peso: 0,34 kg máx.
- Voltaje: 12 V.
- Par de mantenimiento:  $3,4$  kg.cm.
- Corriente de fase: 0.4 A.
- Resistencia de fase:  $30 \pm 10\%$  Ω
- $\bullet$  Inductancia de fase: 28  $\pm$  20%mH.

<span id="page-30-0"></span>**4.2.5. Motores DC.** El accionamiento de un motor DC es muy simple y solo es necesario aplicar la tensión de alimentación entre sus 2 terminales, su gran diferencia con otros motores (paso a paso, servomotores) se basa es que los motores DC no pueden ser enclavados en una posición específica, solo pueden girar a su máxima velocidad y giran en el sentido que la alimentación aplicada se lo permite.

Un motor de corriente continua está compuesto por dos piezas fundamentales: Rotor y Estator.

En su parte interna se ubican las demás partes que son: (Puede ser de Imán permanente)

### **Rotor**

- Colector.
- Eje.
- Núcleo y devanado del rotor.

#### **Estator**

- Escobillas y porta escobillas.
- Armazón.
- Tapas o campanas.
- El motor de referencia 155012 cuenta con las siguientes características:
- Tensión nominal DC: 12 V.
- Rango de operación:  $4,5$  V a 12 V.
- Corriente 250 mA.
- Torque: 6000 g.cm.
- Relación de transmisión: 3000:1.

<span id="page-31-0"></span>**4.2.6. Sistema de comunicación RS232.** Este estándar es utilizado para realizar comunicaciones punto a punto. El único requerimiento que tiene este tipo de comunicación es que se debe usar un conector DB9, en donde se usan los terminales 2 y 3 para envío y recepción de información y el terminal 5 para referenciar las tierras de los sistemas. Las señales con las que trabajan los puertos seriales son digitales, de +12 V (0 lógico) y -12 V (1 lógico), para la entrada y salida de datos, y a la inversa en las señales de control, por lo que deben se acopladas a señales aceptables por el micro controlador 0 V y 5 V.

Los bits para transferencia de datos son RXD que es por donde entra información proveniente del dispositivo externo, que en este caso es un micro controlador. TXD es el pin por el cual hay salida de información hacia el dispositivo externo.

Esta comunicación se realiza por medio del protocolo UART (Transmisor Receptor Asincrónico Universal), por la que se pueden transmitir datos en grupos de 5, 6, 7 y 8 bits a una velocidad que normalmente es de 9600 bits por segundo.

## <span id="page-32-0"></span>**Figura 4. Comunicación MAX232**

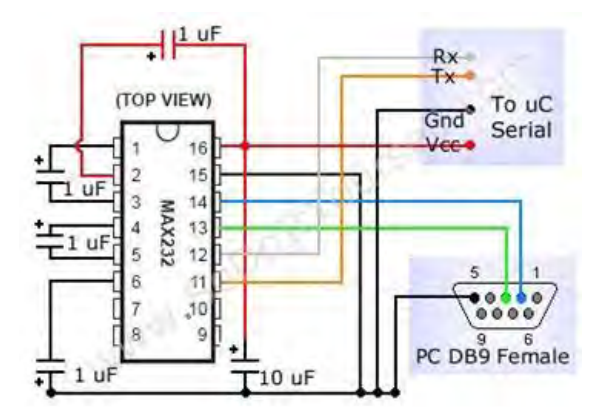

**Fuente:** Conexión MAX232 DB9 a Serial [en línea]. [Consultado 20 de Diciembre de 2012]. Disponible en Internet: [http://www.ingenierofernandoruiz.com/Separador%20de%20objetos%20por%20pe](http://www.ingenierofernandoruiz.com/Separador%20de%20objetos%20por%20peso/Separador%20de%20objetos%20por%20peso.html) [so/Separador%20de%20objetos%20por%20peso.html](http://www.ingenierofernandoruiz.com/Separador%20de%20objetos%20por%20peso/Separador%20de%20objetos%20por%20peso.html)

# **5. METODOLOGÍA DE LA INVESTIGACIÓN**

<span id="page-33-0"></span>Para llevar a cabo una solución que vaya acorde con los objetivos planteados y sea económicamente viable, se establecen una serie de paso que deben llevar a cabo para cumplir con los objetivos mencionados, en los que cada uno tiene una duración determinada que se encuentra establecida en un cronograma.

# <span id="page-33-1"></span>**5.1. ETAPAS DEL PROYECTO**

- Búsqueda de información en bases de datos y documentos científicos sobre el funcionamiento de un posicionador XY y los tipos de irradiación que se pueden realizar en diferentes materiales.
- Estudio y evaluación del software bajo el cual funciona el sistema.
- Estudio y evaluación de la velocidad de respuesta de los motores, la precisión de estos y de su sistema de potencia.
- Generación de alternativas de rediseño a nivel de software y de hardware.
- Evaluación de alternativas de acuerdo a los criterios considerados necesarios para un mejor funcionamiento del posicionador X-Y.
- A partir de la alternativa seleccionada, aplicar los cambios necesarios a nivel de hardware y software para mejorar el sistema de control, velocidad de respuesta, potencia del posicionador XY.
- Realizar pruebas de posición y velocidad al sistema para garantizar un funcionamiento más preciso, buscando la validación del sistema.
- **·** Irradiación láser en diferentes materiales.
- Flaboración de informe final

## <span id="page-34-0"></span>**5.2. IDENTIFICACIÓN DEL PROBLEMA**

Para una correcta identificación de las necesidades del proyecto, se deben tener en cuenta las restricciones y funciones que debe cumplir el sistema.

Inicialmente el posicionador X-Y no se encontraba en funcionamiento y el hardware del mismo era demasiado pesado, porque la primer necesidad es la de poner el equipo en marcha y reducir el número de piezas para disminuir el peso.

## <span id="page-34-1"></span>**5.3. DESARROLLO CONCEPTUAL**

<span id="page-34-2"></span>**5.3.1 Búsqueda de Información.** En esta etapa del proyecto, se busca información acerca del funcionamiento de los motores DC con los que se mueve el sistema, el microcontrolador usado para el control del sistema, así como el módulo (driver) usado para entregar la potencia necesaria a los motores para su movimiento. También se investiga acerca del funcionamiento de los tornillos de potencia y el software necesario para controlar el posicionador desde el computador por medio de una interfaz. De esta investigación se concluirá las características básicas con las que debe cumplir el proyecto.

<span id="page-34-3"></span>**5.3.2 Búsqueda externa.** Se realiza para saber qué tipo de dispositivos similares se encuentran funcionando en la actualidad, cuáles son los problemas que presentan, qué se ha hecho para solucionarlos. También se investigan dispositivos que cumplan con una función similar.

**5.3.3 Búsqueda interna.** Se utiliza la información disponible, como las tesis anteriores de la ingeniera Isabel Patiño y los ingenieros que iniciaron con el diseño Juan Carlos Burbano y Álvaro Zamora. También se estudian los posicionadores que se encuentran funcionando en la actualidad dentro de la Universidad y se busca asesoría de las personas que ya han trabajado con estos equipos.

<span id="page-34-4"></span>**5.3.4 Generación de conceptos.** Para iniciar con la elaboración de conceptos, se realiza una consulta acerca de los mecanismos que cumplen con la misma función que el posicionador o que posiblemente podrían llegar a cumplir con la misma función lo que puede dar una idea de las posibles soluciones en cuanto a la implementación del sistema.

<span id="page-34-5"></span>**5.3.5 Selección de conceptos.** Posterior a la generación de conceptos se procede a estudiarlos y evaluarlos de manera que se pueda tomar una solución o

una combinación de varias soluciones que cumplan con los objetivos trazados al inicio del proyecto. Esta selección se lleva a cabo usando el QFD (Quality Function Deployment) que es una herramienta para el desarrollo y validación de los productos.

## <span id="page-35-0"></span>**5.4. DISEÑO DEL SITEMA**

Todo el sistema que se encuentra implementado en la actualidad se encuentra modelado en el software Solid Works ® para la simulación de las fuerzas que actúan sobre este para tener unos datos aproximados y ser comparados con los valores calculados, así como también se puede apreciar la geometría del sistema y se plantean cambios en el diseño para el mejoramiento posterior del sistema en cuanto a su precisión, precio y portabilidad.

### <span id="page-35-1"></span>**5.5. SOCIALIZACIÓN DEL PROYECTO**

Se mantiene una reunión periódica con el director del proyecto para presentar y evaluar avances en el diseño y el desarrollo del software. En la finalización del proyecto se realiza una reunión dentro del grupo de Investigación en Materiales Avanzados para Micro y Nanotecnología (*IMMANT*) con el fin de mostrar resultados finales. Como último paso se lleva a cabo la presentación del proyecto ante los evaluadores asignados.

### <span id="page-35-2"></span>**5.6. DIAGRAMA DE ETAPAS DEL PROCESO**

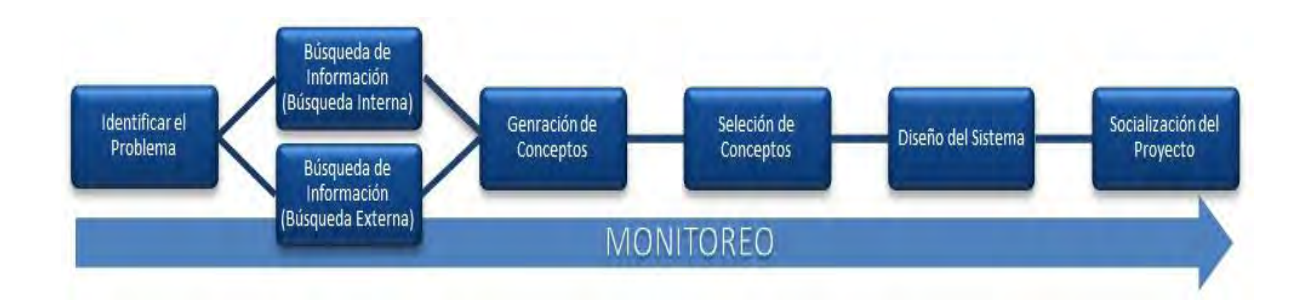

#### <span id="page-35-3"></span>**Figura 5. Etapas del proyecto**
# **6. PROCESO DE EVALUACIÓN Y SELECCIÓN DE CRITERIOS**

# **6.1. OBTENCIÓN DE DATOS PRIMARIOS**

Para la obtención de datos primarios, se realizó un diagnóstico del sistema que se encuentra en existencia, además de tener una reunión con el grupo de trabajo, en donde se discutió con el director del proyecto las características más importantes con las que debe cumplir el posicionador y las necesidades que con más urgencia se deben satisfacer para el sistema, obteniendo como resultado un posicionador funcional y ecanómicamente viable.

# **6.1.1 Listado de necesidades.** El dispositivo:

- Es más liviano.
- Es preciso.
- Se controla por medio de una interfaz.
- Permite diferentes tamaños de muestras.
- Es resistente.
- Es amigable con el medio ambiente.
- Es de fácil manejo.
- Es amigable con el usuario.
- Fuentes de energía.
- Es fácil de instalar.
- Es de fácil mantenimiento.
- Se mueve por medio de motores de alimentación DC.
- Advierte cuando el proceso está terminado.
- Es económico.
- Permite trabajar a diferentes velocidades.

# **6.1.2 Listado de necesidades (Jerarquizadas y Agrupadas).**

- Características De Materiales
- Es más liviano. \*\*\*!
- $\checkmark$  Es resistente. \*\*
- $\checkmark$  Es amigable con el medio ambiente.\*
- Precisión
- $\checkmark$  Es preciso. \*\*\*!
- Relación Con El Usuario
- $\checkmark$  Se controla por medio de una interfaz. \*\*\*!
- $\checkmark$  Es de fácil manejo. \*\*
- $\checkmark$  Es amigable con el usuario. \*\*
- $\checkmark$  Es fácil de instalar. \*\*
- $\checkmark$  Es de fácil mantenimiento.\*
- $\checkmark$  Advierte cuando el proceso está terminado.\*
- Características De Diseño
- $\checkmark$  Permite diferentes tamaños de muestras. \*\*\*!
- $\checkmark$  Fuentes de energía. \*\*\*!
- $\checkmark$  Se mueve por medio de motores de alimentación DC. \*\*\*!
- Costo
- Es económico. \*\*!
- Velocidad
- $\checkmark$  Permite trabajar a diferentes velocidades. \*\*\*

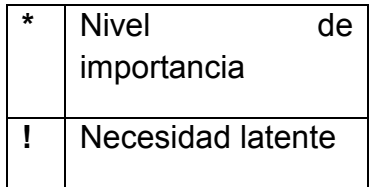

# **6.2. ESPECIFICACIONES DEL PRODUCTO**

Las siguientes especificaciones se obtuvieron de acuerdo con el listado de necesidades del punto 9.1. Corresponden a una descripción de lo que el dispositivo debe hacer (Cuadro 2). A cada especificación se le asigna una métrica, que identifica la forma de medición.

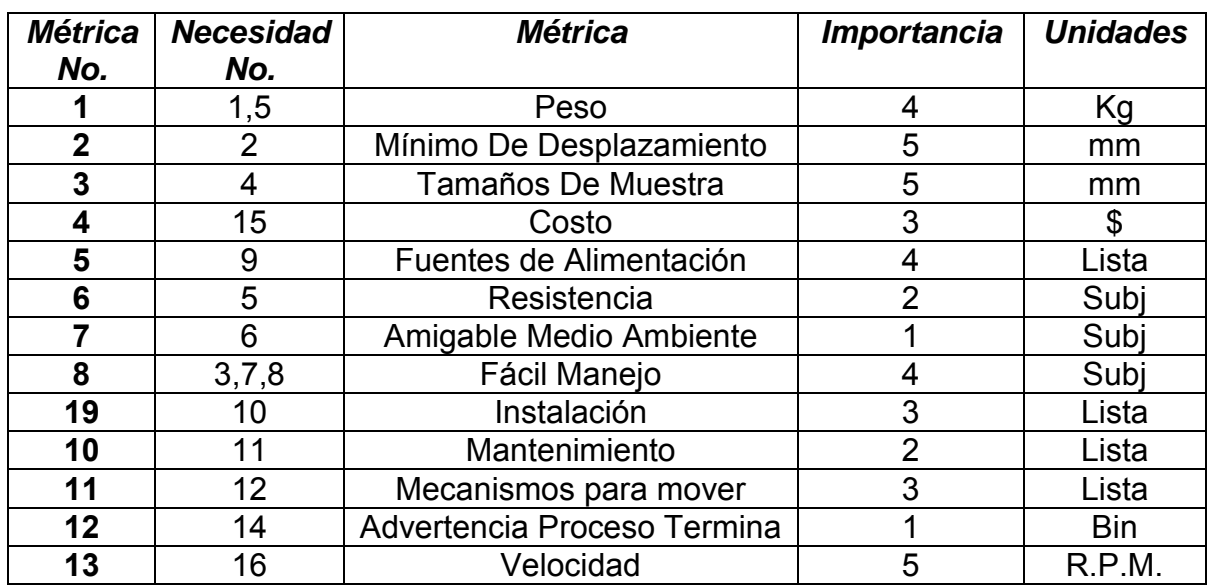

### **Cuadro 2. Especificaciones del producto**

## **6.3. DESCOMPOSICION FUNCIONAL**

**6.3.1 Descripción del producto.** Posicionador en el plano X-Y, controlado por medio que una interfaz que se comunica con un microporcesador para lograr el desplazamiento de las muestras sobre el plano a diferentes velocidades y un láser de CO2 acoplado a este sistemaque soporta diferentes tipos de muestras que son desplazadas sobre este, para generar trayectorias y guías de onda con el acoplamiento de un láser de  $CO<sub>2</sub>$ .

**6.3.2 Función.** Permitir diferentes tamaños de muestras a ser desplazadas sobre el plano X-Y, a diferentes velocidades para generar trayectorias y guías de onda, permitiendo la comunicación con el usuario a través de una interfaz.

## **6.3.3 Necesidades**

- El posicionador es preciso.
- Disminuir el peso del posicionador.
- Permitir diferentes tamaños de muestras a trabajar.
- Alimentar el dispositivo con energía eléctrica.
- Facilitar la interacción usuario-máquina.
- Usar motores de alimentación DC para el movimiento del posicionador.
- Permitir que el posicionador X-Y trabaje con diferentes velocidades.

**6.3.4 Descomposición funcional del producto.** En esta etapa se identifican cuáles son las entradas y las salidas correspondientes al sistema para su correcto funcionamiento.

También en la descomposición funcional se toma en cuenta las necesidades que debe cumplir el mecanismo para así decidir las funciones y que elementos debe tener para poder cumplirlas.

## **6.3.5 Caja Negra.**

## **Figura 6. Diseño caja negra del mecanismo**

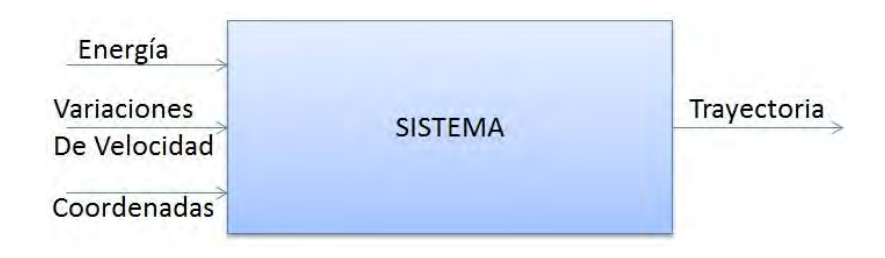

# **6.3.6 Descomposición funcional (Subfunciones).**

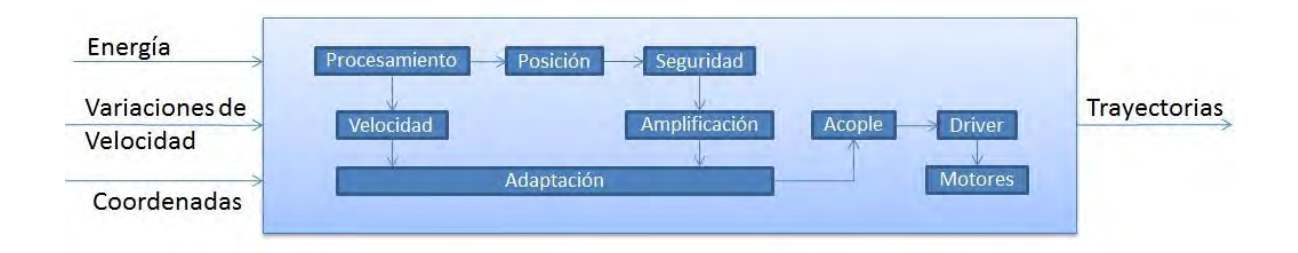

## **Figura 7. Descomposición funcional del diseño**

**6.3.7 Conceptos generados por las subfunciones.** Los conceptos son generados a partir de las subfunciones obtenidas del análisis detallado de las necesidades, las cuales a su vez provienen de la búsqueda que se realizó tanto interna como externa. Estos conceptos ayudan a ver de manera clara la información que ha sido suministrada.

**6.3.8 Árbol de clasificación.** Dentro de este árbol se descomponen aquellas subfunciones esenciales para el funcionamiento del sistema y dentro del mismo se elige el concepto que más se ajusta a las necesidades establecidas anteriormente.

Dentro del siguiente árbol de clasificación se presentan los diferentes tipos de energía que se podrían considerar para la recepción de energía por parte del dispositivo.

### **Figura 8. Tipos de energía para el sistema**

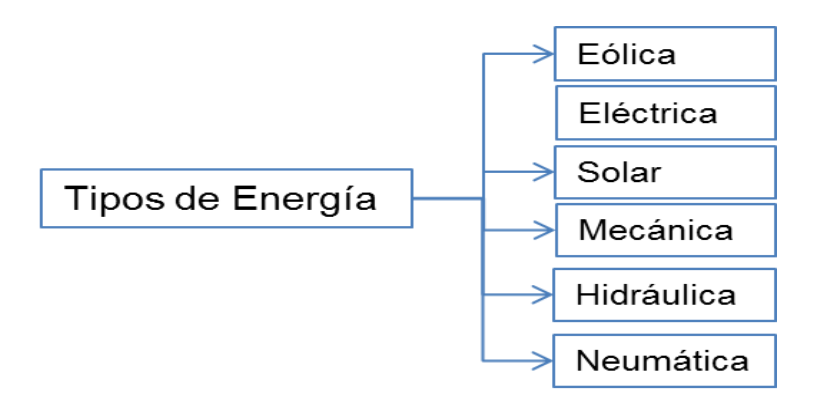

Dentro de estos tipos de energía, se selecciona la energía eléctrica, que dentro de las posibilidades es la que se obtiene inmediatamente dentro de la universidad. También se presentan los conceptos generados a partir de la selección de la energía eléctrica como se muestra en la siguiente figura.

### **Figura 9. Tipos de motores para lograr el desplazamiento**

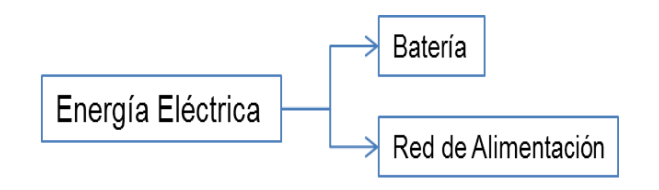

### **Figura 10. Tipos de alimentación de motores**

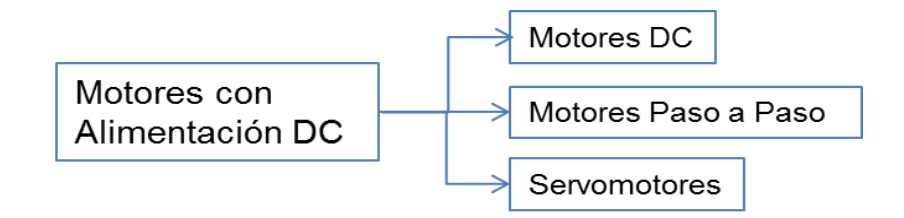

**6.3.9 Refinamiento de la descomposición funcional.** Dentro de esta etapa lo que se hace es definir las principales características y conceptos que debe tener el sistema para su funcionamiento de acuerdo a la descomposición funcional realizada, de tal manera que se cumpla de mejor manera con las necesidades establecidas.

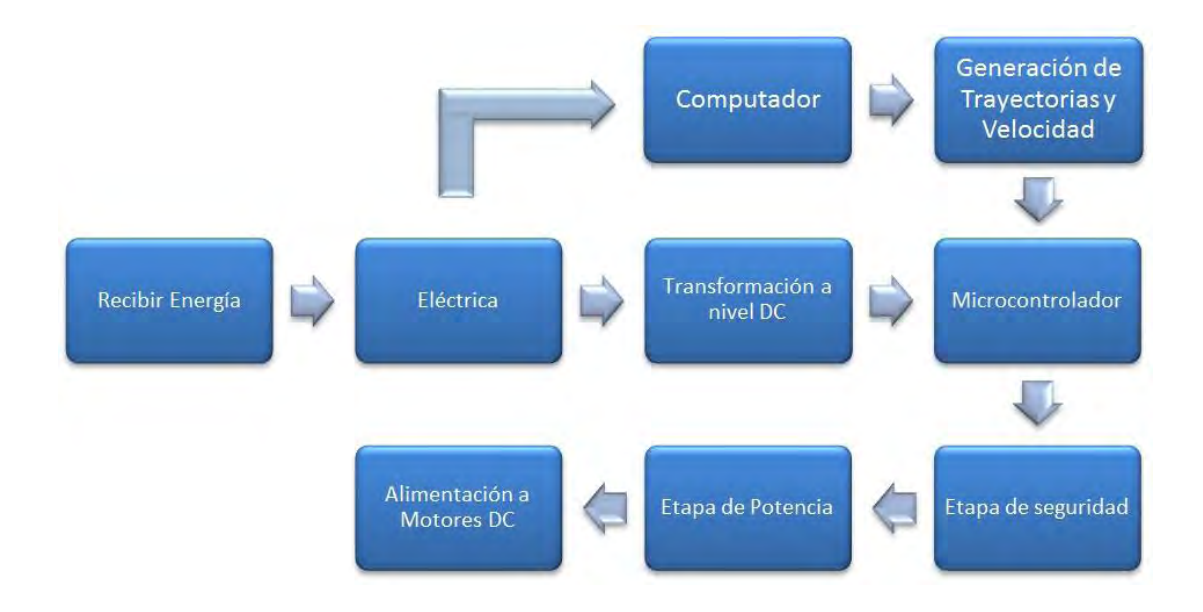

**Figura 11. Refinamiento de la descomposición funcional**

# **6.4. GENERACIÓN Y SELECCIÓN DE CONCEPTOS**

A continuación se presenta la evaluación de cada uno de los conceptos que se presentaron anteriormente, en donde se generan diversas soluciones que podrían llegar a satisfacer las necesidades del proyecto. Estas soluciones son evaluadas y seleccionadas con la ayuda de una matriz de selección que permite evaluar las soluciones presentadas por medio de una calificación resultante. Dentro de esta selección se tuvo en cuenta mayormente los recursos con los que se contaba y aquellas opciones que se pueden llevar a cabo dentro de la universidad.

### **6.4.1 Variantes de conceptos.**

### **Solución 1.**

Se plantea un rediseño total del sistema en el que se propone un posicionador X-Y usando robótica paralela, en donde se tiene el soporte en el que se sitúa la pieza a realizar el trabajo, acoplada a tres motores diferentes por medio de cables, los cuales trabajan de manera coordinada para desplazar el soporte de manera precisa por el plano.

Dos de los motores cumplen la función de recoger o desenvolver cable para mover el soporte, mientras que el tercero se desplaza sobre el eje horizontal del plano como se muestra a continuación para lograr así la posición de la pieza.

# **Figura 12. Prototipo Robot Paralelo**

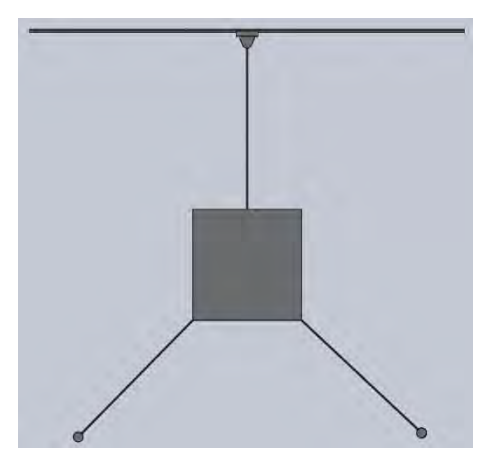

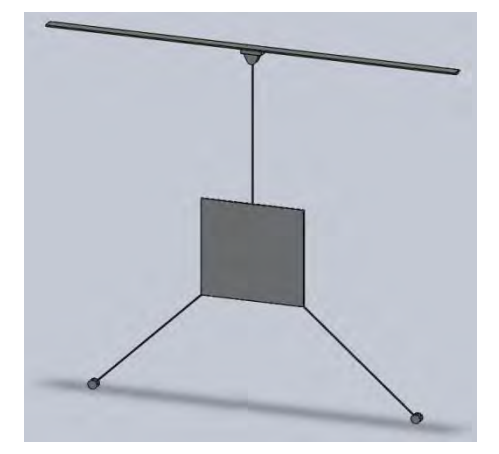

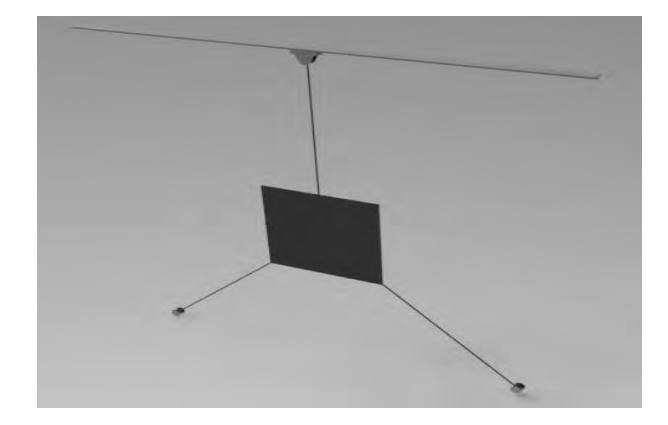

El robot se encuentra controlado por un micro controlador que está conectado al computador por medio de comunicación serial para manejar el posicionador por medio de una interfaz.

Ventaja. Un nuevo diseño permitiría un sistema mucho más dimensionado a la aplicación que se quiere, de menor peso, portable y mucho más preciso.

Desventaja. Se perdería el objetivo del trabajo que es el uso parcial del sistema que existe en la actualidad. Además, al comenzar una implementación desde cero, se incurre en una mayor inversión de tiempo y dinero y el control requerido para la coordinación del sistema es complejo y se tiene la incertidumbre de si el nuevo diseño tendrá la capacidad de manejar diferentes velocidades.

#### **Solución 2.**

Los motores con los que se encuentra trabajando inicialmente el sistema no cuentan con la fuerza necesaria para mover los tornillos sin fin que son los que producen el desplazamiento de la pieza sobre el plano, por lo que se plantea el cambio de estos motores por otros que cuenten con la fuerza necesaria requerida.

En la universidad se encuentran disponibles 2 motores DC a 12 V de alimentación, que cuentan con una caja reductora acoplada a estos.

Un motor gira a 30 R.P.M. y el otro gira a 60 R.P.M. y ambos tienen un torque aproximado de 450 N.cm medidos con el torquímetro. El consumo máximo de corriente de los motores es 0,8 A.

Cada motor debe ir acompañado de su respectivo puente H para controlar el sentido de giro de estos, además de un módulo (driver) de potencia para otorgar a los motores la corriente necesaria para moverse y así poder desplazar el posicionador.

El sistema se encuentra controlado por un micro controlador que está conectado al computador por medio de comunicación serial para manejar el posicionador por medio de una interfaz.

Ventaja. Se tienen motores con la capacidad de mover con facilidad el posicionador, además de tener ejes de fácil acople al sistema. La corriente consumida no es alta y solo se necesitan dos bits de control para cada motor, a diferencia de un motor paso a paso que necesita seis bits de control.

Es mucho más amigable con el usuario controlar el sistema desde una interfaz en donde solo se tienen que introducir las coordenadas para producir el desplazamiento.

Se sigue teniendo control de velocidad, ya que esto se puede lograr agregando una etapa usando un circuito integrado de referencia 555 para realizar un oscilador controlado por voltaje en el que dependiendo del ancho del pulso de llegada al motor, varía la velocidad de este.

Desventaja. Se pierde la precisión lograda con los motores paso a paso para la ubicación del posicionador.

**Figura 13. Motor DC** 

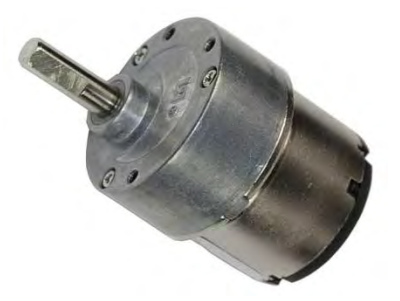

**Fuente:** MOTOR DC REDUCTOR 12V 81 RPM S330114 [en línea]. [Consultado 20 de Diciembre de 2012]. Disponible en Internet: <http://www.superrobotica.com/S330114.htm>

### **Figura 14. Interfaz gráfica**

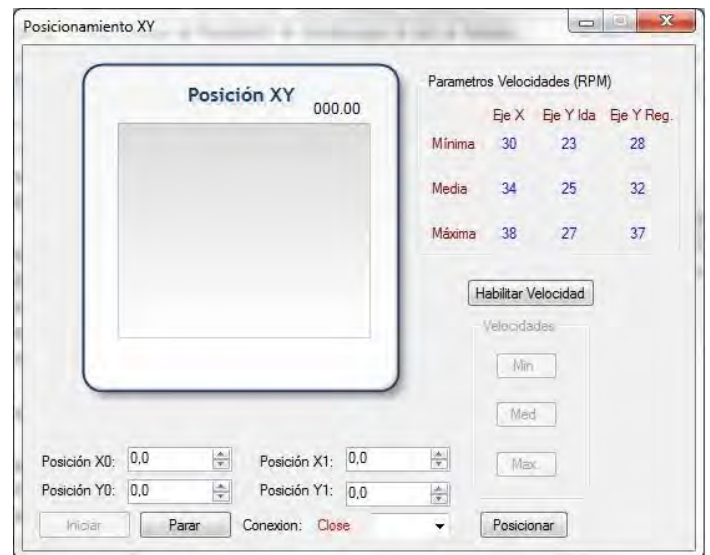

### **Solución 3.**

El torque mínimo necesario para el movimiento del posicionador X-Y se obtiene de las siguientes ecuaciones usadas para calcular el torque en una rosca ACME con un  $cos\alpha_n\approx 14.5^{\circ}$ , en donde se toma el torque más alto que es el que necesitaría producir el motor usado en el caso más crítico:

$$
T = \frac{pd_p}{2} \frac{(\mu \pi d_p + L)}{(\pi d_p - \mu L)} + \frac{p \mu d}{2}
$$
 (6)

$$
T = \frac{p d_p}{2} \frac{(\mu \pi d_p + L \cos \alpha)}{(\pi d_p \cos \alpha - \mu L)} + \frac{p \mu d}{2}
$$
 (7)

Para la solución de las ecuaciones anteriores se tienen los siguientes datos: De acuerdo a las ecuaciones anteriores, se tienen los siguientes datos para su solución:

P – Peso a mover. 7 kg.

dp – Diámetro promedio de la rosca. 1,37 cm.

 $\mu$  – Coeficiente de fricción entre el acero y el bronce. 0,18.

L – Longitud. 0,4 cm.

De acuerdo a esto, el torque de mayor valor arrojado por la solución de las dos ecuaciones fue de 80,7 N.cm correspondiente a la primera ecuación, el cual corresponde al torque que debe producir el motor para el movimiento del posicionador.

El torque que producen los motores paso a paso que se encontraban acoplados inicialmente al posicionador es 11,5 N.cm, dato obtenido por medio de la utilización de un torquímetro.

Lo que se plantea como solución al problema de torque una caja reductora acoplada al eje del motor que disminuya la cantidad de revoluciones a las que giran los motores para aumentar su fuerza y así poder mover el sistema, de la siguiente manera:

La ecuación (8) nos muestra la relación correspondiente existente entre los torque y velocidades, tanto iniciales como finales.

$$
n_0.\,\omega_0 = n_f.\,\omega_f \tag{8}
$$

n – Torque inicial y final del motor.

ω - Velocidad inicial y final a la que gira el motor.

Los datos con los cuales se cuentan para poder hallar la relación de la caja reductora, los podemos ver en los datos (9), (10), y (11).

$$
n_0 = 11.5 \, N.cm \tag{9}
$$

$$
\omega_0 = 56 r.p.m. \tag{10}
$$

$$
n_f = 80.7 N.cm \tag{11}
$$

De estos datos podemos encontrar el valor del torque final (12) y (13)

$$
n_f = \frac{n_0 \omega_0}{\omega_f} \tag{12}
$$

$$
n_f = 7.98 \, r.p.m.
$$
 (13)

La relación de velocidades se expresa:

$$
n = \frac{56 r.p.m.}{7.98 r.p.m.}
$$
 (14)

$$
n = 7.02 \approx 7 \tag{15}
$$

Se necesita una caja reductora con una relación **7:1** 

El diámetro de la entrada a la caja es 4,95 mm y el diámetro del eje de salida debe ser 9,45 mm para lograr un correcto acople a los tornillos sin fin.

De acuerdo a la información anterior se busca una caja reductora que se acople a estas características, obteniendo que finalmente se requiere una caja reductora módulo 2.

Ventaja. Por medio de esta posible solución se usan los motores que se encuentran desde el inicio disponibles para el posicionador X-Y, lo que hace que la compra de nuevos motores y gasto mayor de dinero no sea necesario.

Además, con la utilización de los motores paso a paso de referencia 238538, se tiene la precisión que ofrecen estos motores de 1,8° ± 5 % para la ubicación del posicionador, así como también se tiene control de la velocidad, dependiendo de la velocidad de envío de los bits de control que tiene el motor para su movimiento y el consumo de corriente de estos es de 0,4 A.

Desventaja. En el mercado la caja reductora más pequeña que se encuentra es módulo 5 y dado que la caja reductora que se requiere es módulo 2, se debe fabricar una caja especialmente para el sistema, cuyo servicio no es prestado por las empresas fabricantes de piñonería en la ciudad de Cali, debido a que las piezas necesarias para la fabricación de la caja reductora son muy pequeñas.

La salida restante es que la caja reductora módulo 2 sea fabricada por los estudiantes dentro de las instalaciones de la universidad, pero los equipos con los que se cuenta para fabricar estas piezas, no son los apropiados, por lo que se presentarían problemas tanto en su fabricación como en el acople de estas al motor.

#### **Solución 4.**

Para lograr que los motores paso a paso, que están actualmente acoplados al posicionador, tengan la capacidad de producir el torque necesario para mover todo el sistema, se plantea un arreglo de doble polea dentada con el que se disminuye la velocidad con la que giran los motores y aumentar su fuerza.

El engranaje más pequeño que se puede construir dentro de la Universidad es un engranaje de 24 dientes, módulo 2, que debe ir acoplado al eje del motor paso a paso.

Para multiplicar por el doble o el triple la fuerza de los motores, se necesita construir una polea dentada de acople con el doble o triple de dientes el mismo aumento en el diámetro, lo que indicaría tener una polea de hasta 72 dientes.

La relación entre la velocidad y la fuerza es inversamente proporcional; a mayor velocidad, menor es la fuerza producida por los motores. Así que una polea de mayor tamaño acoplada al engrane más pequeño producirá una mayor fuerza para mover el posicionador.

Ventaja. Las poleas dentadas pueden ser construidas dentro de la Universidad con los materiales que se encuentran dentro de la misma, por lo que el costo de realización de la propuesta es muy bajo.

Desventaja. El espacio ocupado por un arreglo de poleas dentadas es considerablemente grande, lo que ocasionaría que el posicionador se vuelva más pesado y sea de mayor volumen, además de que la construcción de las poleas

dentadas con los equipos con los que cuenta la universidad, demanda mucho tiempo.

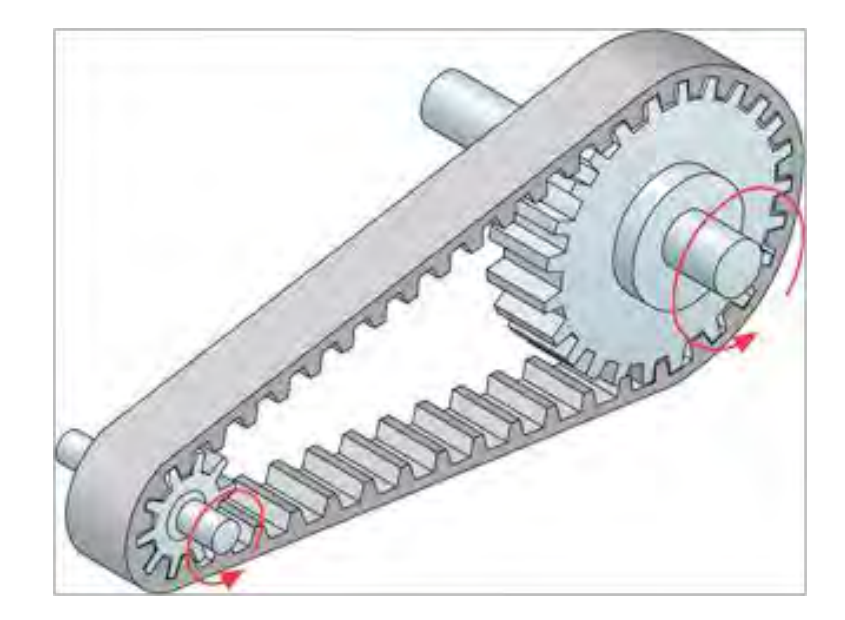

### **Figura 15. Poleas dentadas**

**Fuente:** Correa dentada [en línea]. [Consultado 20 de Diciembre de 2012]. Disponible en Internet: <http://painterrobot-uttn.blogspot.com/>

**6.4.2. Soluciones para un desplazamiento en un eje extra.** Una de las características que podría tener el posicionador X-Y, es un mecanismo que permita ajustar la altura del sistema, para que este pueda ser usado en dispositivos láser que se encuentren ubicados en diferentes espacios. Para esto se plantean los siguientes conceptos:

## **Solución 1.**

Se propone el uso de una cremallera que se encontrará ubicada en la parte posterior del sistema y será desplazada por un piñón que se encontrará acoplado al eje de un tercer motor. El piñón al desplazar la cremallera, hará que esta traslade todo el sistema otorgándole una ubicación de su altura. Esta ubicación no requiere de precisión, ya que la precisión necesaria la otorga el posicionador X-Y.

Ventaja. Tanto el piñón como la cremallera pueden ser fabricadas dentro de la universidad, lo que representa un costo menor.

Desventaja. El peso de la máquina todo el tiempo estará soportado sobre la cremallera, incluso en los momentos en los que el posicionador no se encuentre en uso, lo que puede hacer que los dientes de la cremallera fallen o presenten deformaciones, y por lo tanto un mal funcionamiento en la ubicación de altura del sistema.

### **Figura 16. Propuesta a tercer eje**

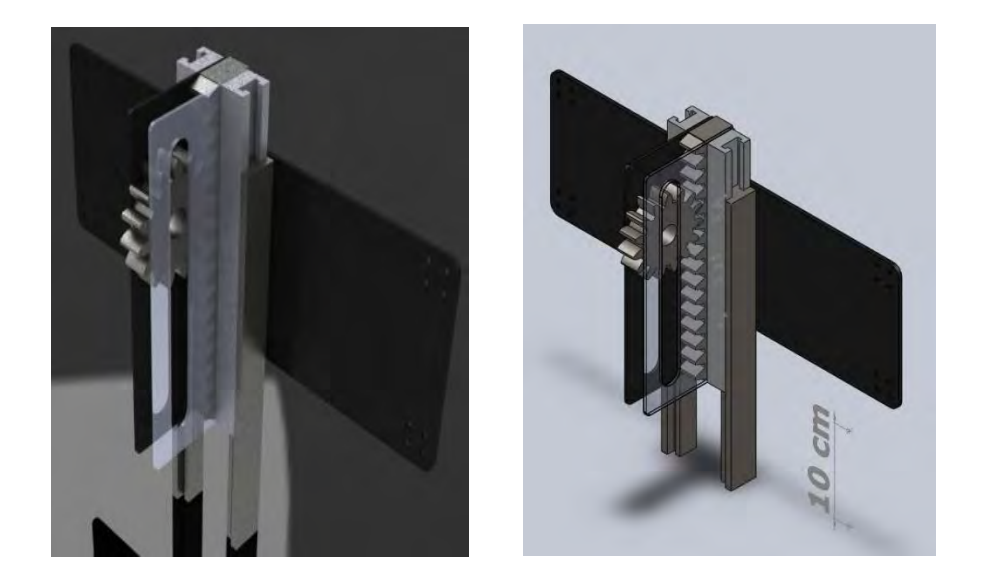

### **Solución 2.**

Usar el tornillo sin fin que inicialmente se pensó para la ubicación de la altura de la máquina desechando el resto de la estructura de soporte.

Ventaja. Se reutiliza gran parte de la estructura existente lo que hace que la estructura no sufra muchos cambios en su parte física y el peso del posicionador disminuye.

Desventaja. La fabricación del nuevo soporte para este tornillo requiere de un rediseño de la estructura que va a sostener el posicionador por lo que se tiene que

adquirir nuevo material para su fabricación. La estructura continuaría siendo muy pesada.

# **Figura 17. Propuesta B Tercer Eje**

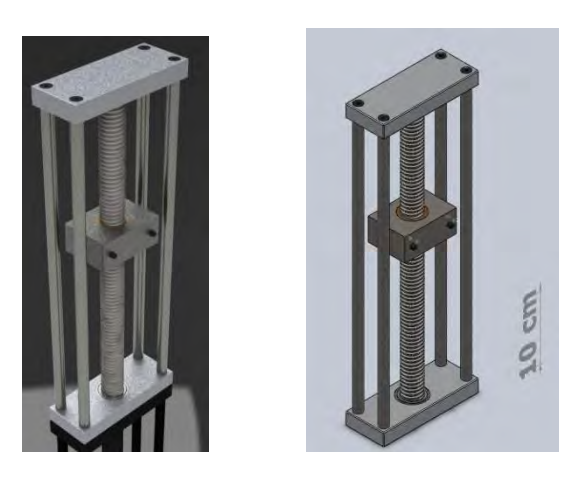

# **6.4.3 Matriz de selección.**

# **Cuadro 3. Matriz de selección**

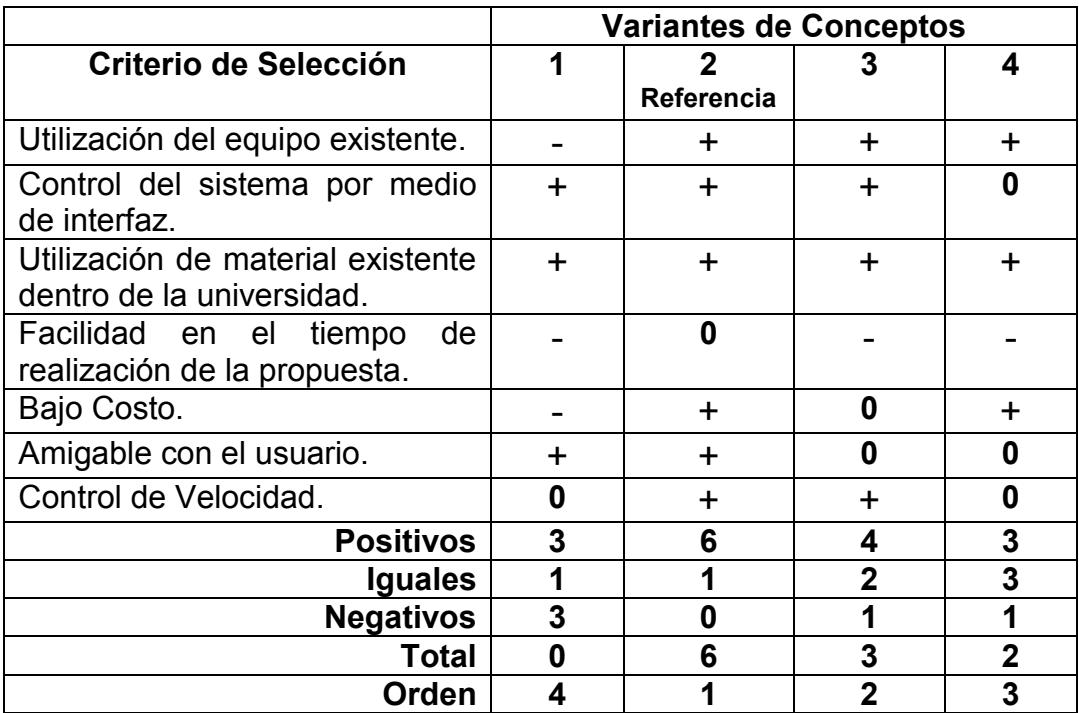

**Nota:** La propuesta 2 se toma como referencia, ya que es la propuesta que más se asemeja a lo listado en las necesidades.

# **6.4.4 Matriz de evaluación de conceptos.**

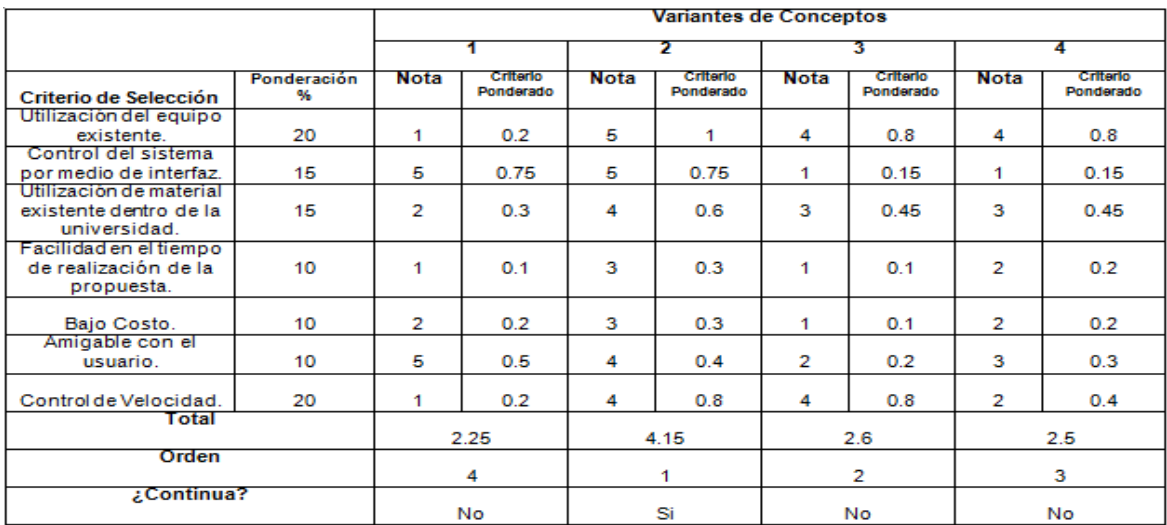

# **Cuadro 4. Matriz de Evaluación de conceptos**

# **7. DISEÑO DE LA OPCIÓN SELECCIONADA**

A partir de la evaluación de los conceptos, se obtuvo que el diseño más aceptable, corresponde a la opción 2 que plantea la utilización de motores DC con control de giro, manejados a través de una interfaz, de la totalidad del sistema con el que se contaba inicialmente, se utilizó solo la parte que corresponde al movimiento en los ejes X y Y, ya que la parte destinada a la posición en un tercer eje, abarca más de la mitad del peso total del sistema.

# **7.1. FUENTE DE ALIMENTACIÓN**

El dispositivo a implementar cuenta con una fuente de alimentación, la cual se energiza de la red eléctrica: 120 V – 60 Hz y realiza una transformación de tensión a 12 V y 5 V DC, dado que, son los dos niveles de tensión utilizados para energizar la etapa a seguir del dispositivo.

Se debe tener en cuenta que la fuente utilizada, es la realizada por la joven Isabel Cristina Patiño, quien desarrolló la primera parte de este proyecto, como se mencionó con anterioridad (Figura 18).

## **Figura 18. Fuente DC 5 V y 12 V**

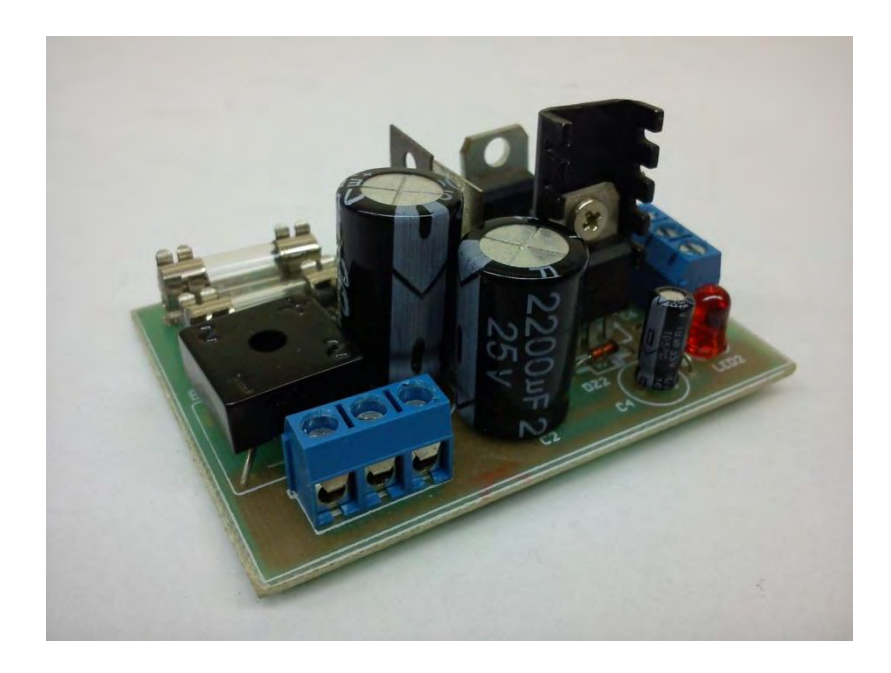

## **7.2. INTERFAZ GRÁFICA**

El programa para la interfaz se realizó en su totalidad, debido a que solo se contaba con un ejecutable realizado por la Ingeniera Isabel Cristina Patiño en el entorno de programación Visual Basic 6 en el que no se podían efectuar modificaciones.

El primer desarrollo que se intentó para la interfaz gráfica fue en lenguaje Java, a través del programa NetBeans. Esta plataforma permite crear programas para diversas aplicaciones y generación de interfaz gráfica. Esta opción se propuso cómo la más adecuada debido a la formación académica recibida dentro de la universidad, en donde se abordaron cursos en los cuales se trataron temas acerca de este tipo de lenguaje y aplicaciones. En el momento en el que se debía llevar a cabo la comunicación de la interfaz con el micro controlador, se encontraron una serie de impedimentos y complicaciones que no permitieron el desarrollo total de la interfaz deseada.

Como medida alternativa se eligió el Programa Visual C#, este programa de igual manera permite crear múltiples aplicaciones y cuenta con una herramienta que permite la creación de interfaz gráfica y se diferencia de NetBeans en que éste trabaja con un lenguaje de programación en C; lenguaje en el que también se poseen conocimientos adquiridos por los diversos cursos vistos en la carrera.

Dentro de la interfaz desarrollada se pueden introducir las coordenadas correspondientes al desplazamiento del posicionador. En el espacio respectivo se introduce la coordenada inicial y final a la que se va a mover la muestra en los ejes X y Y.

Para el control de la velocidad, el primer paso consiste en presionar el botón "Habilitar Velocidad" y a continuación, en la parte inferior, se muestran las opciones de: mínima, media y máxima, que puede tomar el posicionador. Para el eje X la velocidad de ida y de vuelta, mostrada en R.P.M. es la misma, por lo que solo se tienen tres datos de velocidad. Para el eje Y, las velocidades de ida y de vuelta varían, obteniendo 6 diferentes datos de velocidades que corresponden a las velocidades mínima, media y máxima en el eje Y de ida y vuelta.

Hay un botón con la etiqueta "Iniciar", el cual es el encargado de establecer la conexión entre la interfaz y el micro controlador por medio de comunicación serial y un botón con la etiqueta "Parar" para detener la conexión cuando el proceso de generación de trayectorias haya finalizado.

El botón con la etiqueta "Posicionar" es el encargado de dar la orden para que el posicionador se desplace desde las coordenadas iniciales que tiene en X y Y hasta las coordenadas finales que han sido grabadas previamente.

En el espacio donde aparece "Conexión" se puede escoger cual es el puerto COM de comunicación serial que se usará para el micro controlador y se muestra un mensaje de confirmación de que la comunicación con el dispositivo ha sido exitosa.

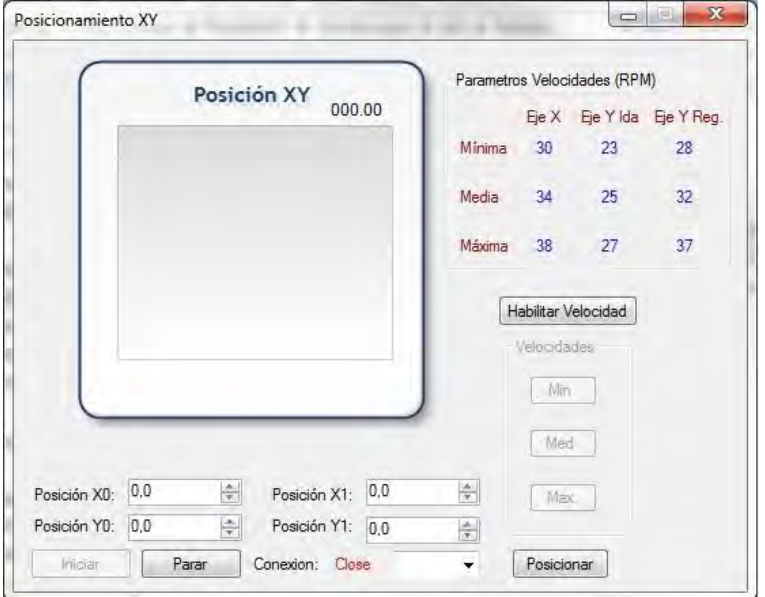

### **Figura 19. Interfaz gráfica**

## **7.3. COMUNICACIÓN**

El protocolo de comunicación inicial se estableció por medio del integrado MAX232N, que es un integrado que presenta una serie de condensadores conectados de 1µF de capacitancia para que el acople de los niveles de tensión provenientes del computador de – 12 V a 12 V aproximadamente, a los niveles de 0 V a 5 V respectivamente, que son los niveles lógicos que maneja el micro controlador, sea el adecuado. Esta comunicación se realiza por el puerto serial con el cual cuenta el equipo o por medio de conversores tradicionales de puerto USB a Serial.

La comunicación se completaba con un cable de conexión tipo DB9, en donde solo se usan tres pines: los pines 2 y 3 para la entrada y salida de datos y el pin 5 para establecer la conexión entre las tierras. Sin embargo, los condensadores usados en el MAX232 están propensos a que le ingresen ruido al circuito, siendo así un tipo de conexión que no es totalmente estable y confiable. Por lo tanto las señales emitidas desde el computador, no eran las mismas señales recibidas por el micro controlador.

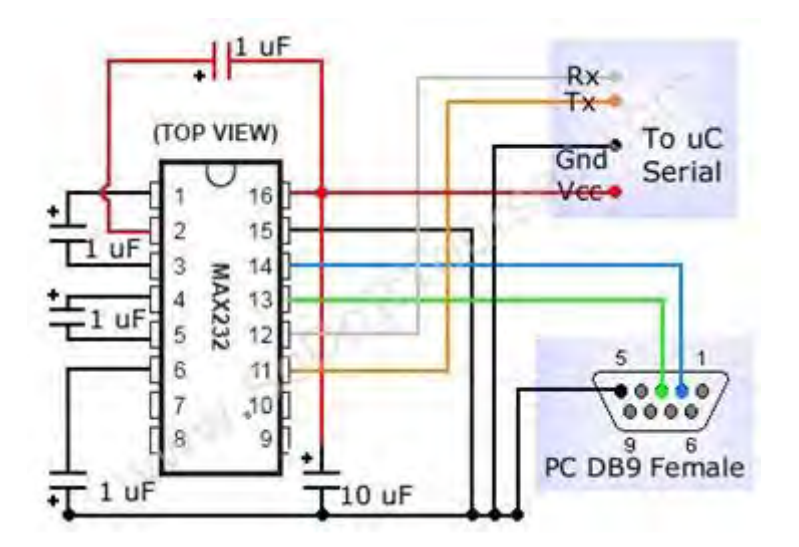

## **Figura 20. Conexión MAX232 con el Microcontrolador**

**Fuente:** Conexión MAX232 DB9 a Serial [en linea]. [Consultado 20 de Diciembre de 2012]. Disponible en Internet: [http://www.ingenierofernandoruiz.com/Separador%20de%20objetos%20por%20pe](http://www.ingenierofernandoruiz.com/Separador%20de%20objetos%20por%20peso/Separador%20de%20objetos%20por%20peso.html) [so/Separador%20de%20objetos%20por%20peso.html](http://www.ingenierofernandoruiz.com/Separador%20de%20objetos%20por%20peso/Separador%20de%20objetos%20por%20peso.html)

Debido a lo anteriormente planteado se tomó como medida alternativa la implementación de un modem de comunicación FT232RL (figura 21), el cual cuenta con una comunicación serial, pero su conexión elimina el cable DB9 y en su lugar se usa un cable USB. Los condensadores encargados de adecuar los niveles de voltaje son de precisión, estos se encuentran integrados en el encapsulado, de esta manera reduce las posibilidades de ingreso de ruido al circuito, siendo un dispositivo mucho más confiable y permitiendo así un mejor rendimiento. Además la tarjeta FT232RL, tiene la capacidad para funcionar como fuente de alimentación para los circuitos que funcionen con una fuente de 5 V.

## **Figura 21. FT232RL**

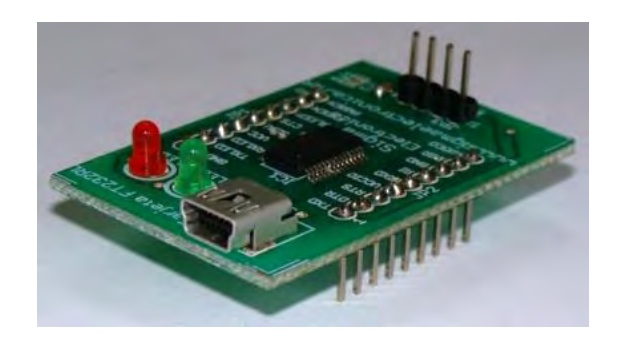

## **7.4. PROGRAMACIÓN DEL MICROCONTROLADOR**

Para la programación del micro controlador se tiene un dispositivo serial de referencia FT232 que usa cable USB.

Se cambia el micro controlador que se había designado inicialmente para el control del posicionador que es un PIC de referencia 16F877A por uno de mayor capacidad como lo es un micro controlador de referencia PIC 18F452 y en este se programan 7 salidas, en donde 4 de ellas son correspondientes a las terminales de los motores DC y las tres restantes se refieren a la velocidad mínima, media o máxima que puede tomar el posicionador.

El micro controlador PIC 18F452 cuenta con 40 pines, 4 temporizadores (timers), 5 puertos de comunicación, 2 módulos generadores de señales PWM, 18 fuentes para producir un interrupción, módulo de comunicación USART y corriente máxima de 25mA en sus puertos.

**Figura 22. Diagrama esquemático del PIC18F452** 

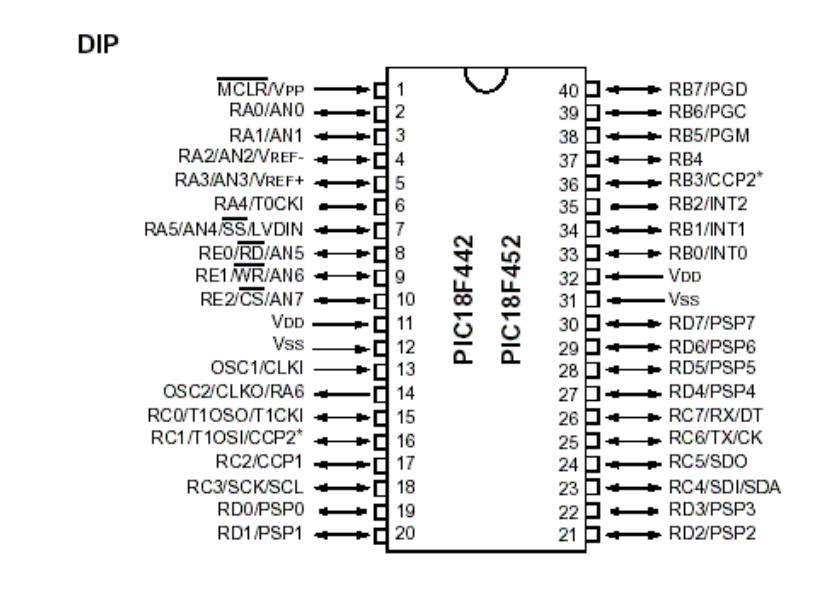

**Fuente:** Pin Layout PIC 18F452 [en línea]. [Consultado 20 de Diciembre de 2012]. Disponible en Internet: <http://www.futurlec.com/Microchip/PIC18F452.shtml>

Dentro de la programación del micro controlador lo primero que se hace es colocar todos los pines de salida en bajo para que los motores se mantengan estáticos.

A continuación el programa recibe la información de la velocidad a la cual se va a trabajar que son simplemente datos de nombre F4, F3 y F2 para velocidad mínima, media y máxima respectivamente y para generar las diferentes trayectorias se espera hasta que se de la orden de iniciar para establecer la conexión por el puerto COM seleccionado y se envía un dato tipo booleano que da información acerca de si la conexión fue hecha o no.

Se genera un ciclo "haga" (while) infinito que es el ciclo dentro del cual va a estar actuando el programa y se pregunta si la orden de iniciar se encuentra activa para permitir que la trayectoria se genere.

A partir de preguntar si fue activado el movimiento en X o en Y, se generan dos pines de salida para cada motor, de los cuales uno mantendrá en nivel bajo y en el otro en un uno lógico. El tiempo que estos pines se mantienen en funcionamiento

se calcula tomando una regla de tres simple para el desplazamiento de ida y vuelta de cada motor, es decir, que se presentan cuatro casos diferentes.

El motor en el eje X tiene un desplazamiento total de 5,2 cm y la posicionador tarda 20 s en recorrerlos tanto de ida como de vuelta, lo que reduce los casos de desplazamiento a 3. En el eje Y, el posicionador tiene la capacidad de desplazarse 10,6 cm y tarda 30 s en el desplazamiento de ida y 24 s en devolverse.

Por ejemplo, la conversión para el desplazamiento de 30 s se divide el centímetro en 10 por lo que el posicionador se puede desplazar cada milímetro y se tiene un desplazamiento total de 10,6 mm. Este valor se multiplica por 283 que es el valor encontrado para producir un retardo de 30 s, correspondiente al cuarto caso que se muestra en el código presentado en el anexo J, teniendo como resultado un valor de 29998 el cual es el tiempo máximo que el motor se encontrará en movimiento.

Código de la programación (ver **anexo J**.)

# **7.5. SEGURIDAD DEL SISTEMA**

Debido que la maquina puede llegar a sufrir colisiones en los bordes por malo manejo por parte del usuario, se desarrolló un circuito que impidiera que esta situación se presentara.

Si alguno de los finales de carrera ubicados al final del recorrido de cada uno de los ejes del posicionador se activaba, se debía interrumpir el flujo de corriente en la señal que alimenta los motores, esta interrupción se realizaba por medio de relés, como se muestra a continuación:

### **Figura 23 Esquemático circuito de seguridad con relés**

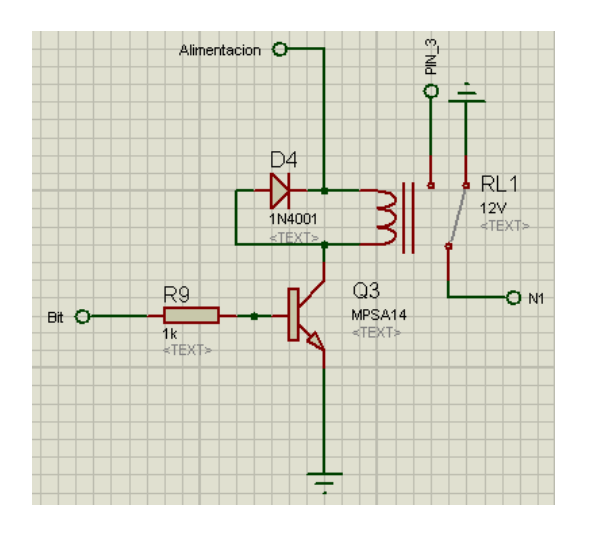

Dicha implementación presentaba varios problemas como:

- Desgaste mecánico de los relés.
- Tamaño que ocupan en la tarjeta final (PCB).
- Velocidad de reacción de los terminales internos del relé.

Por lo tanto se planteó una solución que generara un desgaste menor, ocupará un menor tamaño y respondiera a una mayor velocidad.

De acuerdo a esto, se utilizan dos multiplexores, donde cada uno de ellos estaría encargado de la seguridad de un motor, y en la cual no solo se detiene el movimiento del motor, sino que le permite invertir el giro a los motores hasta una distancia en la que no haya colisiones.

El sistema de seguridad se encuentra implementado por medio del siguiente circuito:

**Figura 24. Esquemático circuito de seguridad y montaje físico** 

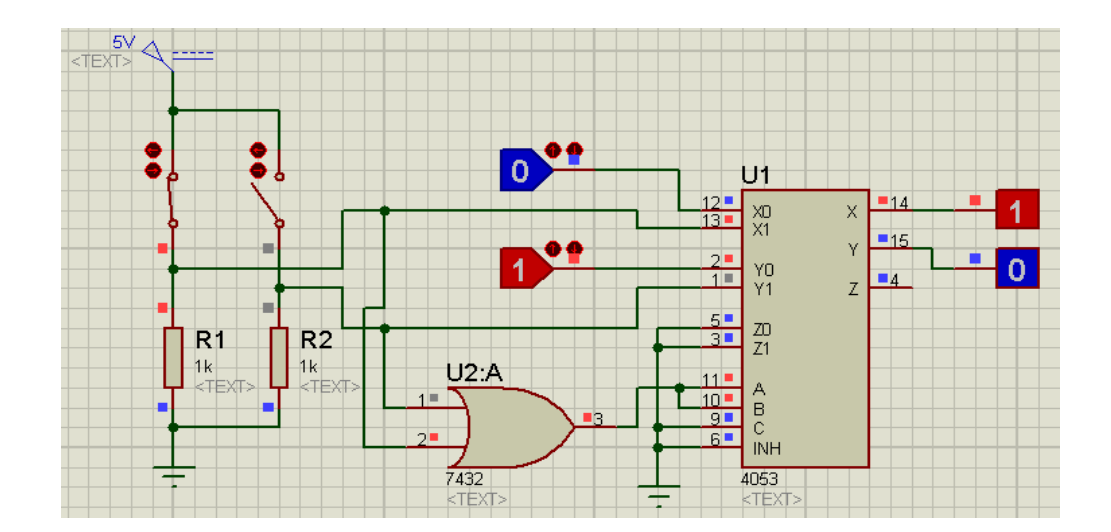

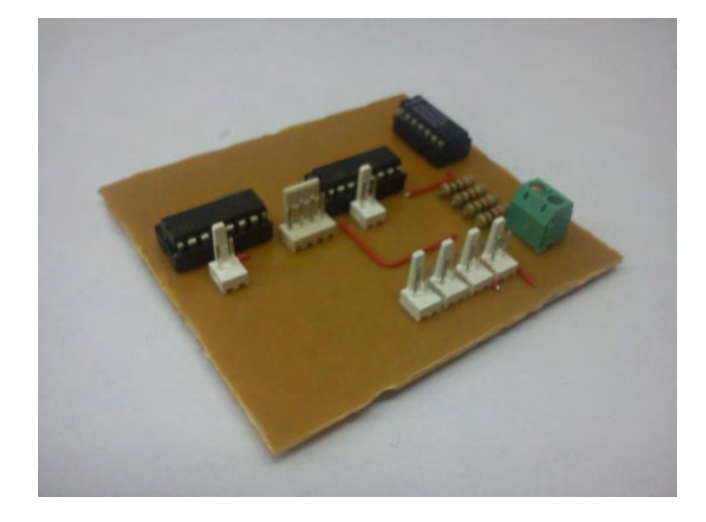

Por una entrada del multiplexor se encuentran los datos que provienen del micro controlador, mientras que por la otra entrada se encuentran dos bits que cambian la dirección en la que se encuentra el motor. Los bits de control del multiplexor se encuentran gobernados por una compuerta lógica OR, que se activa si uno de los finales es activado.

La salida de estos multiplexores es de 5 V, que es el nivel lógico que maneja el micro controlador, por lo que se encuentra dirigida a una etapa de amplificación de tensión en donde las salidas de 5 V se llevan a un nivel de 12 V que es el nivel en el que posteriormente se trabajará la etapa de potencia.

Se implementa un circuito de seguridad para cada uno de los ejes de desplazamiento, que en este caso son dos.

## **7.6. AMPLIFICACIÓN DE SEÑALES**

La etapa de control y seguridad de la posición, tienen como salida un nivel de tensión de 5 V y la etapa de potencia y de velocidad son trabajadas a 12 V por lo que se hace necesario una etapa de adaptación que permita a las señales de salida de control del micro controlador, poder ser usadas a las entradas de la etapa de potencia.

Para solucionar lo anteriormente planteado realizamos una amplificación a dichas señales de 5 V a 12 V por medio de un amplificador operacional como se observa a continuación:

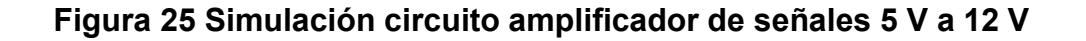

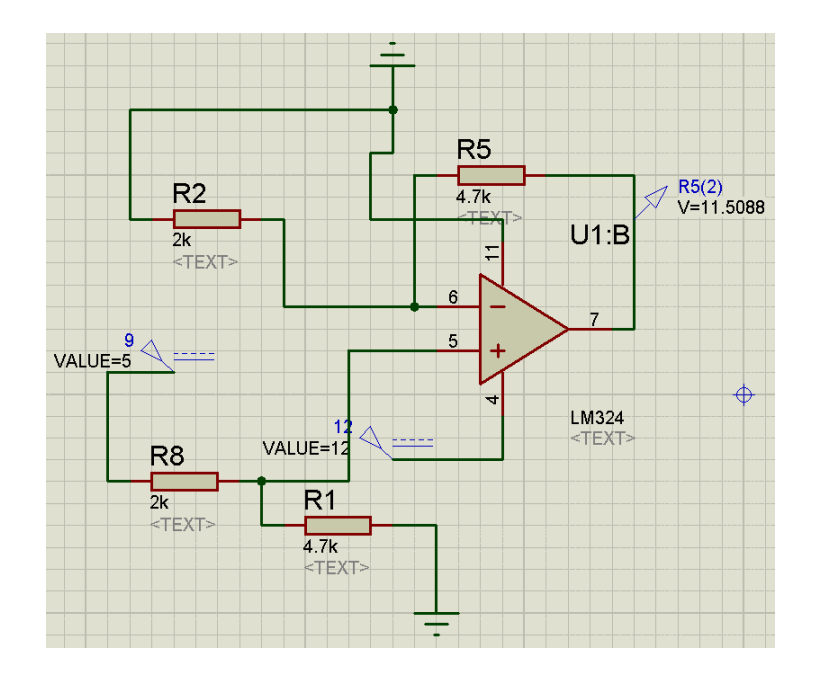

Para esta etapa se implementa una configuración de amplificador no inversor que cuenta con la siguiente ecuación para hallar su voltaje de salida:

$$
V_0 = \left(1 + \frac{R_a}{R_b}\right) V_i \tag{16}
$$

Donde la ganancia (G) corresponde a:

$$
G = \left(1 + \frac{Ra}{Rb}\right) \tag{17}
$$

Para conocer cuál es el valor de amplificación necesario para conseguir 12 V de salida, se hace una división simple entre la salida y la entrada de la siguiente manera:

$$
G = \frac{12 V}{5 V} = 2.35\tag{18}
$$

Dentro del circuito propuesto se usa una resistencia Rb con un valor de 2 KΩ que corresponde a la resistencia de la entrada de tensión y Ra con un valor de 4,7 KΩ que corresponde a la resistencia que va a la retroalimentación del amplificador. Estos valores se escogieron por ser resistencias comerciales.

Estos valores se reemplazan dentro de la ecuación de ganancia para comprobar que se cumple con la ganancia requerida, obteniendo una ganancia G = 3,35.

La ganancia obtenida es mayor a la ganancia requerida. Con esto se asegura que a una entrada un poco menor a 5 V la salida será amplificada hasta los 12 V necesarios y debido a que la alimentación del amplificador operacional es a 12 V, ante los 5 V de entrada, el amplificador se satura y su salida nunca será mayor a 12 V.

### **7.7. ETAPA DE ADAPTACIÓN DE SEÑALES PARA EL CONTROL DE VELOCIDAD**

Para el control de velocidad del motor, se tienen tres velocidades a las que el posicionador va a trabajar. Debido a esto, el micro controlador fue programado para tener tres bits de salida que se activan dependiendo de la velocidad escogida así: Si la velocidad escogida es mínima, se activan tres bits de salida del micro controlador, correspondientes a Ra0, Ra1 y Ra2 que en el micro controlador corresponden a los pines 2, 3 y 4 respectivamente. Si la velocidad escogida es media, se activan los pines 2 y 3 y si la velocidad escogida es máxima, solo se activa el pin 2.

Para la salida de información del micro controlador por lo general se usa un conversor digital análogo o un arreglo de resistencias R2R que está encargado de adecuar los niveles digitales de tensión que vienen del micro controlador a niveles analógicos.

Para el trabajo de control de velocidad lo que se tiene son tres bits diferentes de control. De acuerdo a esto, se puede prescindir del uso de un conversor digital análogo y reemplazarlo por un sumador con amplificador operacional, como podemos ver en la siguiente figura:

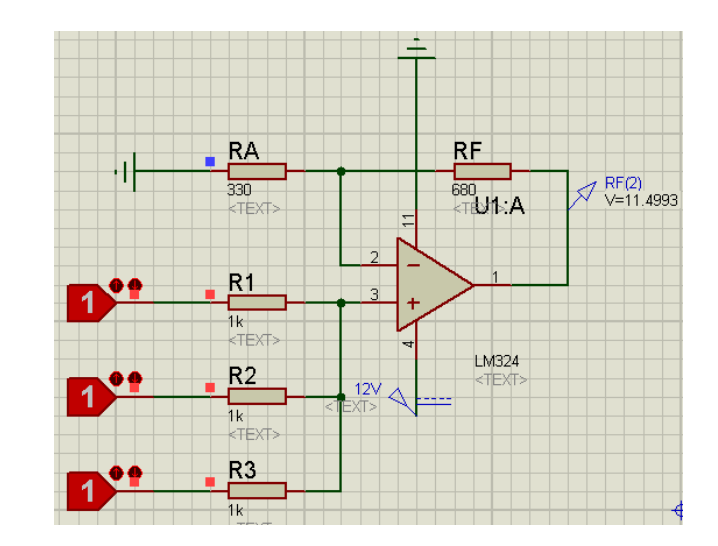

#### **Figura 26 Simulación circuito sumador**

Cuando se activa una entrada proveniente del micro controlador, que correspondería a la velocidad máxima, a la salida se verán 5 V, cuando se activan dos entradas correspondientes a la velocidad media, a la salida se tendrán 10 V y cuando se activen las tres entradas correspondientes a la velocidad mínima, la salida deberían ser 15 V pero debido a que el sumador está alimentado con 12 V, este se satura y a la salida se tienen los 12 V de alimentación.

Para poder obtener un comportamiento adecuado en el sumador, es necesario tener ciertas relaciones entre las resistencias que han sido utilizadas, donde cada una de las entradas contará con una resistencia de 1 KΩ para que las señales de entradas no sufran una caída de tensión, y tomando este valor como referencia podemos hallar RA, que es la resistencia que se encuentra conectada a tierra y a la entrada no inversora del amplificador. Esta resistencia está dada como el paralelo de las resistencias de entrada.

$$
R_A = \frac{1}{\frac{1}{R_1} + \frac{1}{R_2} + \frac{1}{R_3}}
$$
 (19)

$$
R_A = 330 \Omega
$$

Ahora con estos valores ya establecidos se calcula la resistencia  $R_F$ , que es la resistencia de la retroalimentación del amplificador, de la siguiente manera:

$$
R_F = \frac{V_O}{\frac{V_1}{R_1} + \frac{V_2}{R_2} + \frac{V_3}{R_3}}
$$
(20)

Dónde:  $V_0$  es 12 V que es nuestro voltaje de salida máximo.

Así tenemos que R<sub>F</sub> es igual a 800  $\Omega$ , debido a que no existen resistencias con valores comerciales de 800 Ω, se tomó el valor más cercano, en este caso una resistencia de 680 Ω.

### **7.8. ADAPTACIÓN DE NIVELES PARA EL CONTROL DE VELOCIDAD**

Debido que los niveles de tensión suministrados por el sumador varían según los bits que sean activados por la interfaz, se tienen unas salidas del sumador correspondientes a 5 V – 10 V – 12 V, los cuales serán enviados para dar las variaciones de velocidad de los motores.

Los motores trabajan a 12 V con una señal que proviene de un PWM montado con un integrado 555 controlado por voltaje cuya velocidad varía dependiendo del ancho del pulso. El voltaje mínimo para que la señal proveniente del 555 sea capaz de hacer que el motor se mueva después de la etapa de amplificación de corriente es 8 V.

De acuerdo a esto, se necesitan adaptar los niveles de voltaje con una salida mínima de 8 V y máxima de 12 V. Por lo tanto se plantean las siguientes ecuaciones para la adaptación de los voltajes:

$$
V_0 = G(V_{in} - V_{ref})
$$
\n<sup>(21)</sup>

A continuación establecemos las ecuaciones para la adaptación de las tensiones mínima y máxima:

$$
12 = G(12 - V_{ref})
$$
 (22)

$$
8 = G(5 - V_{ref})
$$
 (23)

Se tienen un sistema de 2 ecuaciones con dos incógnitas, que resolviendo se tiene una ganancia G = - 2 y un voltaje de referencia  $V_{ref}$  = 9 V.

Como primera etapa se implementa una etapa con una ganancia de 2 y la entrada de voltaje por la entrada negativa del amplificador, obteniendo a la salida de este 12 V cuando la entrada de voltaje son 5 V correspondientes a la velocidad máxima, y 6,9 V cuando la entrada de voltaje son 12 V correspondientes a la velocidad mínima.

Por lo anterior se hace necesaria una etapa en donde a la entrada de 6,9 V se tengan los 8 V necesarios para mover los motores y a la entrada de 12 V se continúe con los 12 V de salida, de la siguiente manera:

$$
12 = G(12 - V_{ref})
$$
 (24)

$$
8 = G(6.9 - V_{ref})
$$
\n
$$
(25)
$$

Resolviendo del sistema de ecuaciones se tiene una ganancia G = 2,22 y un voltaje de referencia  $V_{ref} = 3.3$  V.

Así tenemos una salida mínima de 8 V para la velocidad mínima del motor y una salida máxima de 12 V para la velocidad máxima del motor.

La configuración de adaptación de las tensiones de los amplificadores operacionales es la siguiente:

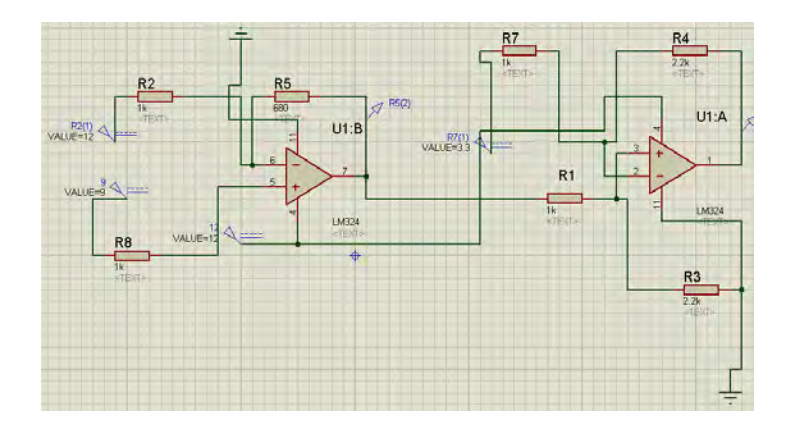

## **Figura 27 Esquemático circuito nivelador de Tensión**

# **7.9. GENERACIÓN DE LA SEÑAL PARA EL CONTROL DE VELOCIDAD**

Uno de los tipos de control de velocidad para los motores DC, es por medio de un tren de pulsos (PWM), para la generación de dicho pulso, se utilizó un integrado oscilador 555. Este circuito integrado cuenta con diversas configuraciones para la generación de diferentes señales, La configuración escogida para variar la velocidad del motor fue un oscilador controlado por voltaje que se puede ver en la siguiente figura:

## **Figura 28 Esquemático circuito 555**

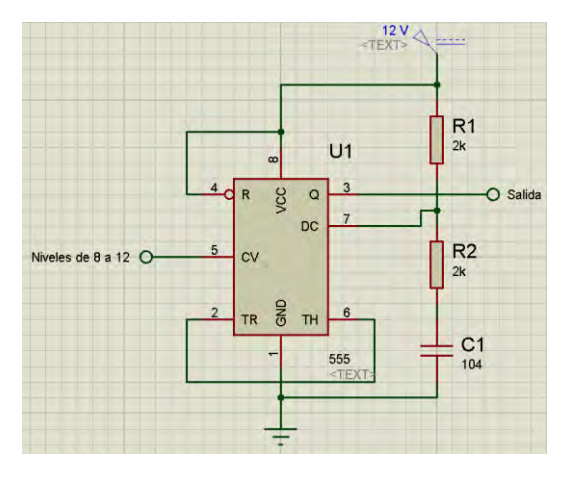

En donde se puede ver que en el PIN 5 que es el pin de control, se ha conectado la señal que contiene la información de la velocidad requerida, procedente de la interfaz, que ha sido manipulada y ahora es una señal que varía de 8 a 12 V.

Dependiendo del voltaje de entrada, el ancho del pulso a la salida del integrado varía para obtener las diferentes velocidades a las que se mueven los motores.

Con la entrada de 8 V se tiene una Velocidad Mínima (23 - 30) R.P.M., con una entrada de 10 V se tiene una Velocidad Media (25 - 34) R.P.M. y con una entrada de 12 V se tiene una Velocidad Máxima (27 - 38) R.P.M.

Las variaciones de cada uno de los anchos de bandas se pueden apreciar en las siguientes figuras:

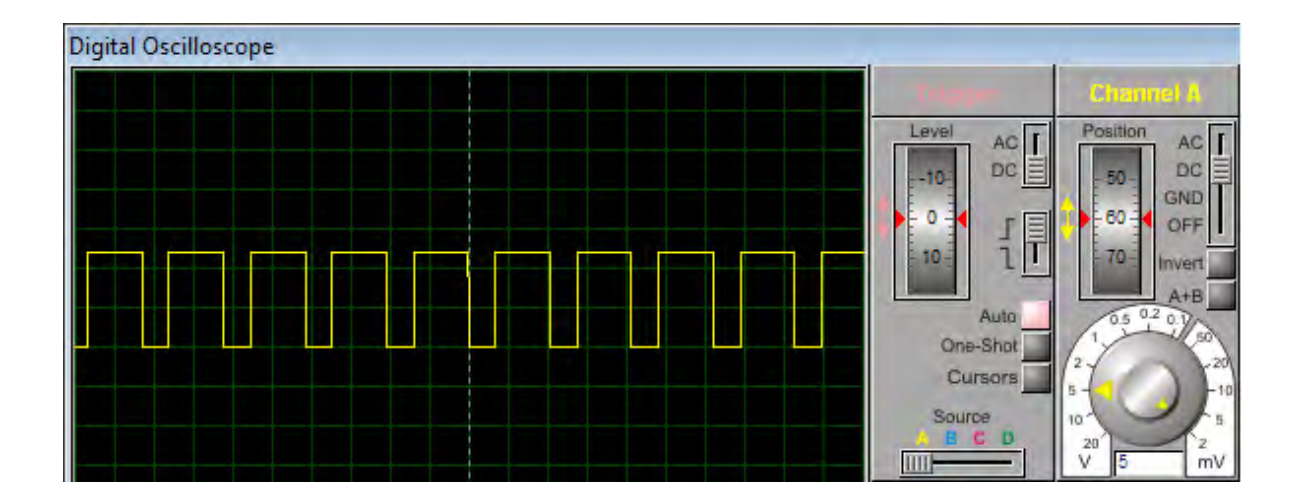

#### **Figura 29 Tren de pulsos con una entrada de tensión de 8 V.**

**Figura 30 Tren de pulsos con una entrada de tensión de 10 V.** 

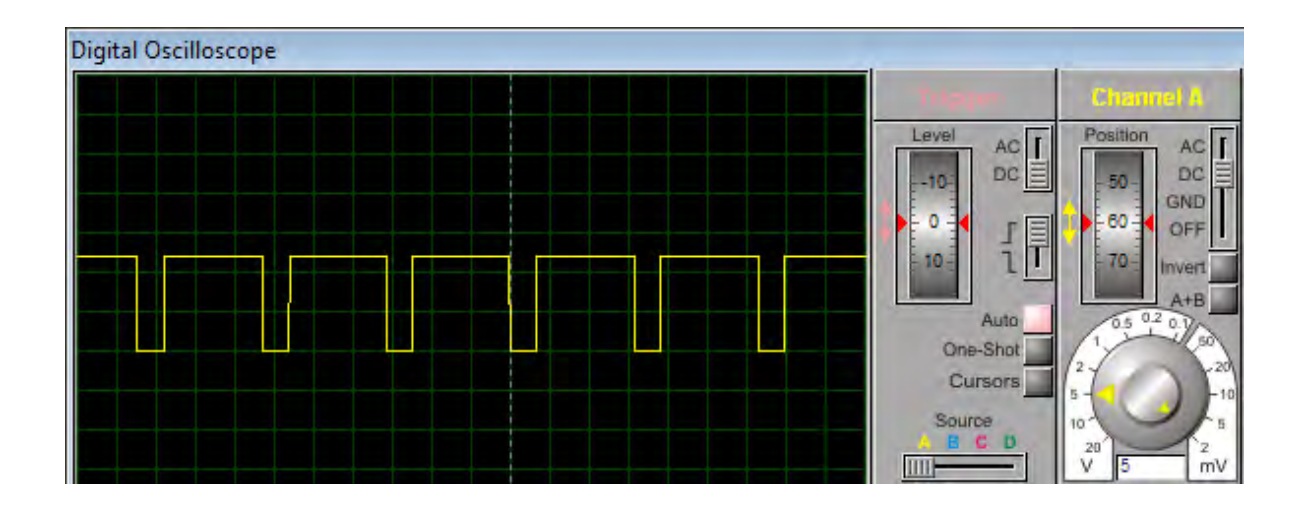

**Figura 31 Tren de pulsos con una entrada de tensión de 12 V.** 

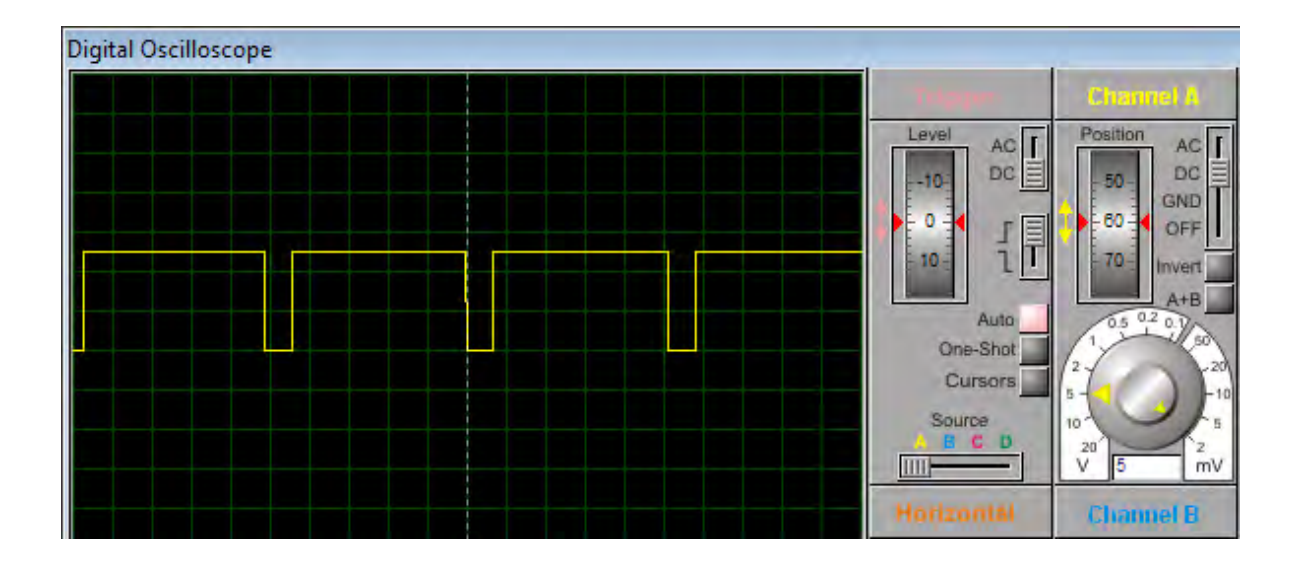

# **7.10. ACOPLE DE LAS SEÑALES DE CONTROL DE POSICIÓN Y DE VELOCIDAD**

Para poder unificar los dos tipos de control (control de velocidad y control de posición) que se está realizando en el sistema, se utiliza una compuerta AND, la cual tiene en cada una de sus entradas las señales anteriormente nombradas, de esta manera los motores solo se moverán si se cumple la siguiente condición:
Por una entrada de la compuerta se tiene el tren de pulsos que es la señal correspondiente al control de velocidad y que estará presente siempre que esté configurada desde la interfaz gráfica. Por la otra entrada, se acopla la señal correspondiente al control de la posición la cual estará activa por un determinado tiempo mientras los motores deben estar en funcionamiento. De esta manera la salida solo existirá cuando las dos señales sean activadas.

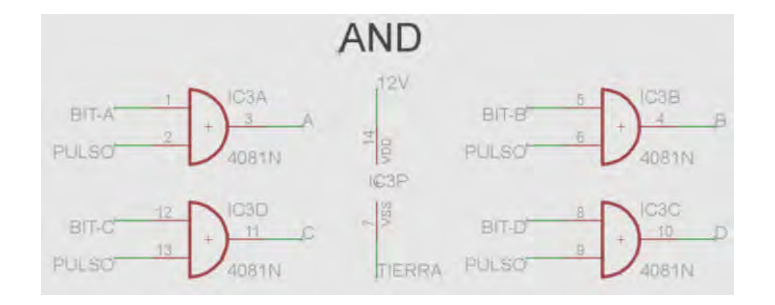

### **Figura 32 Conexión compuerta AND**

### **7.11. MÓDULO (DRIVER) DE POTENCIA**

Para que los motores encargados del desplazamiento del posicionador tanto en el eje X como en el eje Y se puedan mover desde el micro controlador, se hace necesario una etapa de potencia, con la cual los motores cuenten con la corriente suficiente para poder moverse y desplazar el posicionador X-Y.

Para poder llevar a cabo la puesta en marcha del posicionador era necesario contar con dos etapas fundamentales las cuales son la etapa de control y la etapa de potencia, pero dichas etapas no pueden estar directamente conectadas, sino que necesitas de algún tipo de aislamiento entre ellas pero que permita el mismo comportamiento en ambas partes, debido a esto como primera alternativa para lograr este comportamiento se utilizaron dispositivos opto electrónicos, tales como opto acopladores y opto transistores, los cuales no se pudieron implementar debido a ciertas características físicas de los componentes.

La característica principal que no permitió la adaptación de estos dispositivos fue la velocidad de conmutación de cada uno, debido que la señal de entrada con la cual ellos iban a contar se trataba de un tren de pulsos (PWM), y esto no permitiría una correcta comunicación entre la etapa de control y la de potencia.

El siguiente diseño que se desarrolló para amplificar la corriente que permite el movimiento de los motores constaba de 3 transistores en cascada en una conexión tipo Darlington modificado, como podemos apreciar en la siguiente figura:

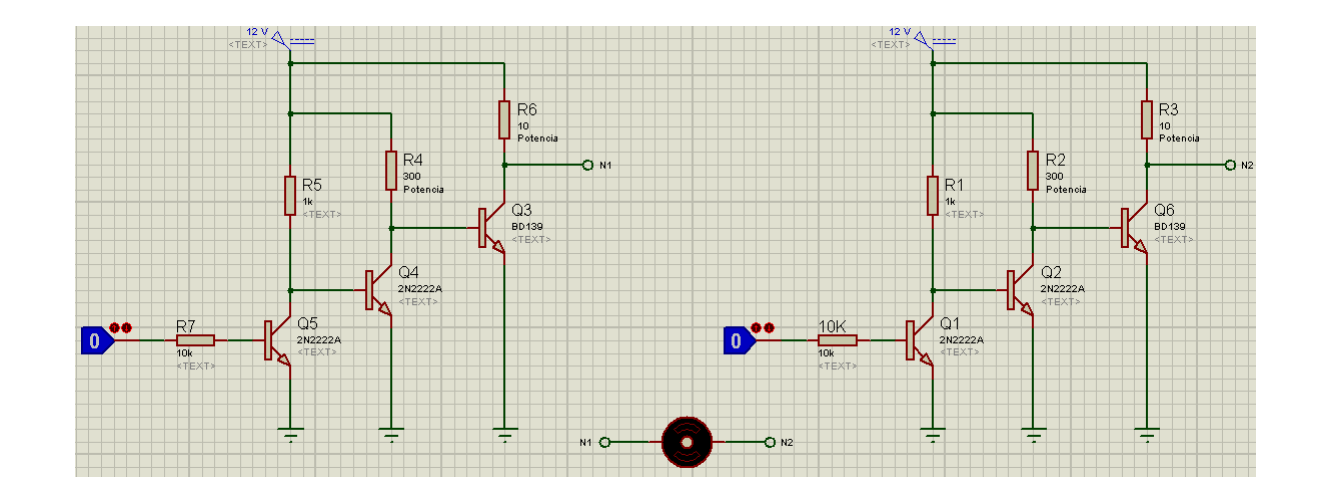

### **Figura 33 Esquemático Módulo (Driver) de potencia con BJT**

Esta configuración permitía la amplificación de la corriente por medio de un bit de entrada que era suministrado desde una etapa de control, encargada de coordinar el movimiento de los motores, para soportar la parte final de esta etapa se contaba con un transistor BD139, el cual se encargaba se soportar la corriente de salida.

Esta configuración no fue seleccionada debido a las capacidades del transistor BD139 que cuenta con una tecnología BJT, y no fue capaz de suministrar la corriente necesaria para lograr el movimiento de los motores.

Debido a este inconveniente se optó por el cambio del último transistor en el módulo (driver) de potencia, el cual está encargado de soportar toda la corriente que los motores demanden, por uno con mayores capacidades para un apropiado desempeño. El nuevo transistor seleccionado fue un IRF540 con tecnología Mosfet, como se puede apreciar en la siguiente figura:

**Figura 34. Esquemático circuito módulo (driver) de potencia** 

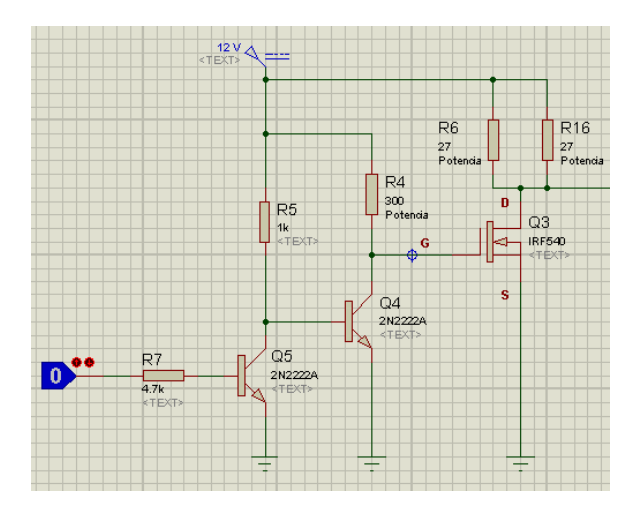

Por lo anterior, se plantea el siguiente circuito eléctrico que corresponde a un Amplificador Darlington modificado para los 4 terminales de salida a los dos motores de los ejes X y Y.

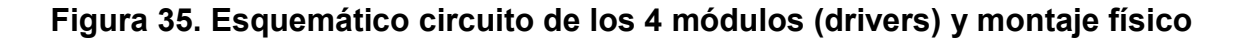

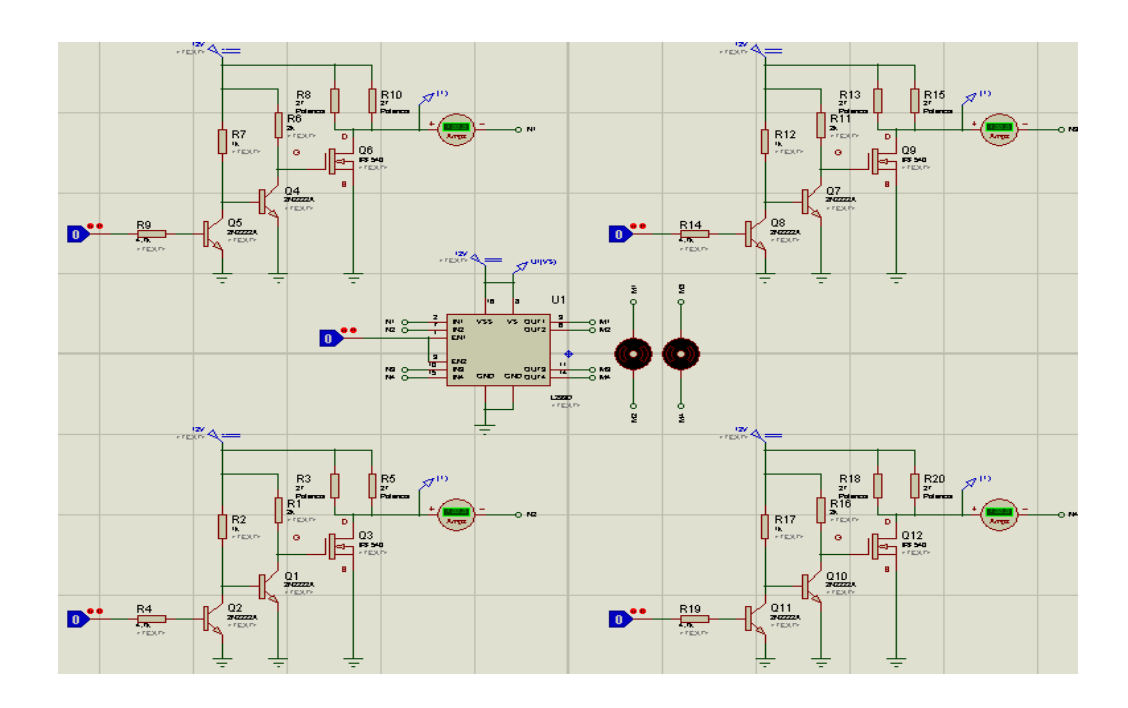

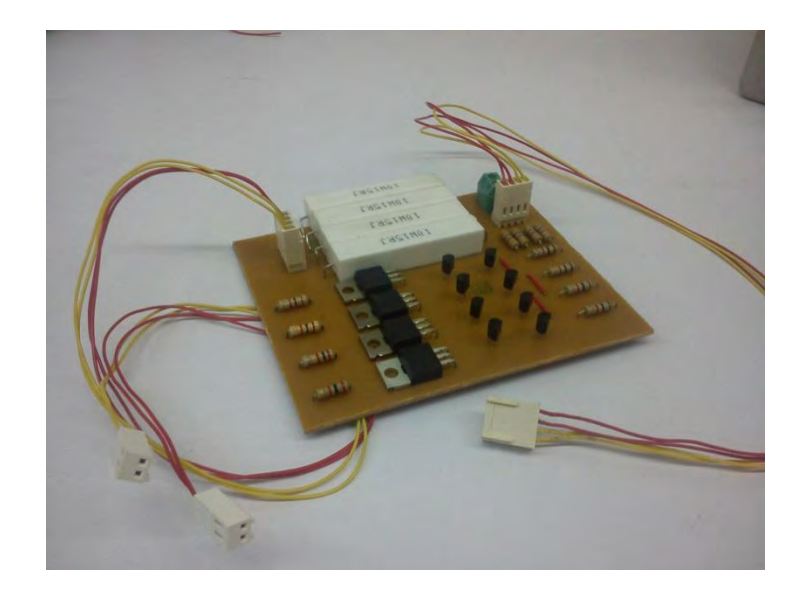

En el circuito se conectan tres transistores en cascada, de los cuales dos de ellos son transistores BJT NPN de referencia 2N3904 que se encuentran trabajando en modo de switch.

Analizando uno de estos circuitos, se tiene que cuando hay una entrada de 12 V por la base del primer transistor proveniente de la compuerta AND, hace que este se active, conectando el colector con el emisor, por lo que en la base del segundo transistor se tiene un voltaje de 0 V.

Finalmente en el Mosfet se tendrá un voltaje de 0V, debido a que en el Gate del dispositivo se tiene un voltaje de 12 V correspondiente al voltaje de alimentación del circuito, ya que el transistor anterior no fue activado. Por esto, la fuente (Source) se une con el drenaje (Drain) que se encuentra conectado a tierra.

Cuando el drenaje (Drain) y la fuente (Source) del Mosfet usado se conecten, por la salida del circuito se tendrá 0 V, por lo que los 12 V de alimentación los disiparía la resistencia conectada al drenaje (Drain), por lo tanto es esencial saber cuál es el valor que debe tener esta resistencia y la potencia que disipa.

Para hallar la potencia disipada por la resistencia, se sabe que la corriente máxima de consumo de los motores medida con el multímetro es de 0,8 A a 12 V y la formula de potencia es la siguiente:

$$
P = V * I \tag{26}
$$

Se tiene que la potencia disipada por la resistencia en el caso en que la salida por el drenaje (Drain) es 0 V, es P = 9,6 W, así que las resistencias que se usaron son de 10 W.

Por la ley de Ohm, se conoce que el valor de la resistencia puede ser calculado como la división entre el voltaje y la corriente que pasa por esta:

$$
R = \frac{V}{I} \tag{27}
$$

Reemplazando los valores de voltaje y corriente se tiene como resultado que la resistencia debe tener un valor de 15 Ω.

Cada vez que a la entrada del circuito haya un nivel lógico de 12 V, a la salida se tendrán 0 V, y cuando a la entrada se encuentren 0V a la salida habrán 12 V. Esto es igual para los tres circuitos restantes, cuyas salidas van conectadas a las terminales de los motores para controlar su sentido de giro y su velocidad.

### **7.12. CONTROL DE GIRO DE LOS MOTORES**

El puente H es un circuito muy práctico comúnmente utilizado que tiene como función permitir la inversión de giro de un motor con dos bits, los cuales son controlados por el usuario, para determinar cuál es el sentido de giro que se desea. Este circuito lo podemos construir con un grupo de transistores, diodos y resistencias como podemos ver en la siguiente figura:

#### **Figura 36 Esquema puente H a base de transistores**

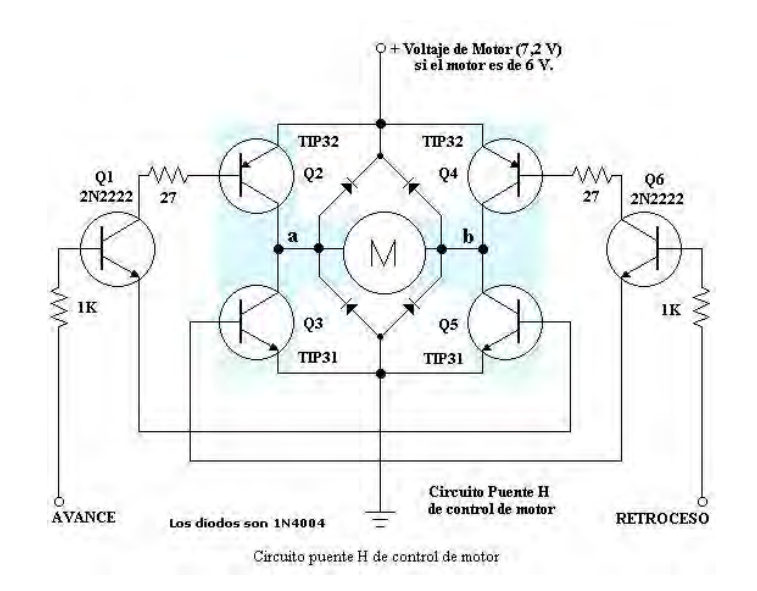

**Fuente:** Circuito Puente H de control de Motor [en línea]. [Consultado 10 de Enero de 2013], Disponible en Internet[:http://www.ucontrol.com.ar/forosmf/explicaciones](http://www.ucontrol.com.ar/forosmf/explicaciones-y-consultas-tecnicas/problema-con-puente-h!!!!!/?PHPSESSID=u5l26epvnk9oquu63a0dnlsoq7)[y-consultas-tecnicas/problema-con-puente](http://www.ucontrol.com.ar/forosmf/explicaciones-y-consultas-tecnicas/problema-con-puente-h!!!!!/?PHPSESSID=u5l26epvnk9oquu63a0dnlsoq7)[h!!!!!/?PHPSESSID=u5l26epvnk9oquu63a0dnlsoq7](http://www.ucontrol.com.ar/forosmf/explicaciones-y-consultas-tecnicas/problema-con-puente-h!!!!!/?PHPSESSID=u5l26epvnk9oquu63a0dnlsoq7)

O también podemos implementar este circuito por medio de un integrado que cuenta con 2 puentes H internamente, el L293 al ser un integrado, nos reduce significativamente la entrada de ruido y esto permite un mejor desempeño, la composición interna del integrado la podemos observar en la siguiente figura:

#### **Figura 37 Esquemático integrado L293**

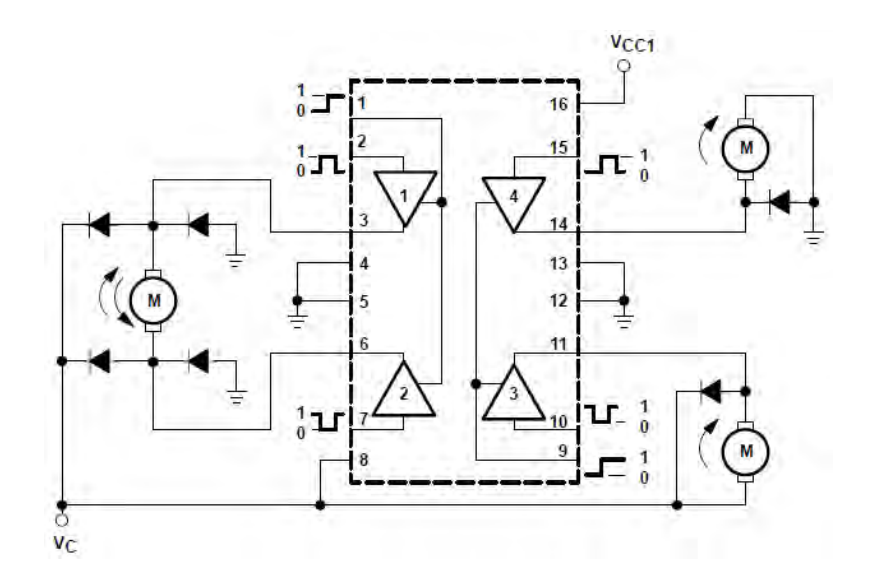

**Fuente:** Integrado L293 [en línea]. [Consultado 10 de Enero de 2013], Disponible en Internet:<http://www.datasheetdir.com/L293+Motor-Controller-Drivers>

En las mediciones tomadas con los motores acoplados al posicionador, se obtuvo que el consumo de corriente máximo de cada motor es de 0,8 A y la corriente que maneja este circuito integrado es de 1 A, por lo que el circuito es apropiado.

A continuación se muestra la simulación de la conexión del integrado L293D para el control de giro de los dos motores.

 $\frac{12V}{\leq T \leq XT}$  $\rightarrow$  U1(VS)  $U1$ 16 VS OUT1<br>OUT2 **VSS** IN<sub>1</sub>  $N1$   $C$  $N<sup>2</sup>$  $IN2$ EN<sub>1</sub> EN<sub>2</sub> OUT3<br>GND GND OUT4  $\frac{N3}{N4}$   $\frac{C}{C}$  $\frac{IN3}{IN4}$ L293D <TE

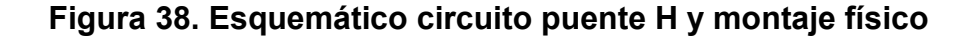

De acuerdo a esto se presentan algunas características del integrado:

El Puente H L293Es un módulo (drive) cuádruple, diseñado para manejar corrientes bidireccionales de 1 A con voltajes de 4,5 V a 36 V. Está diseñado para manejar cargas inductivas como relevos, solenoides y motores paso a paso bipolares, así como otras cargas en corrientes o voltajes altos en aplicaciones de alimentación positiva.

Todas las entradas son compatibles con TTL. Cuando la entrada habilitar (enable) está en alto, los módulos (drivers) asociados, son habilitados y sus salidas están activas y en fase con las entradas. Cuando la entrada habilitar (enable) está en bajo, los módulos (drivers) son deshabilitados y sus salidas están apagadas y en estado de alta impedancia. Con la apropiada información de entrada, cada par de módulos (drivers) forma un puente H reversible adecuado por solenoide o por aplicaciones de motor.

El L293 es caracterizado para su operación de 0 °C a70 °C.

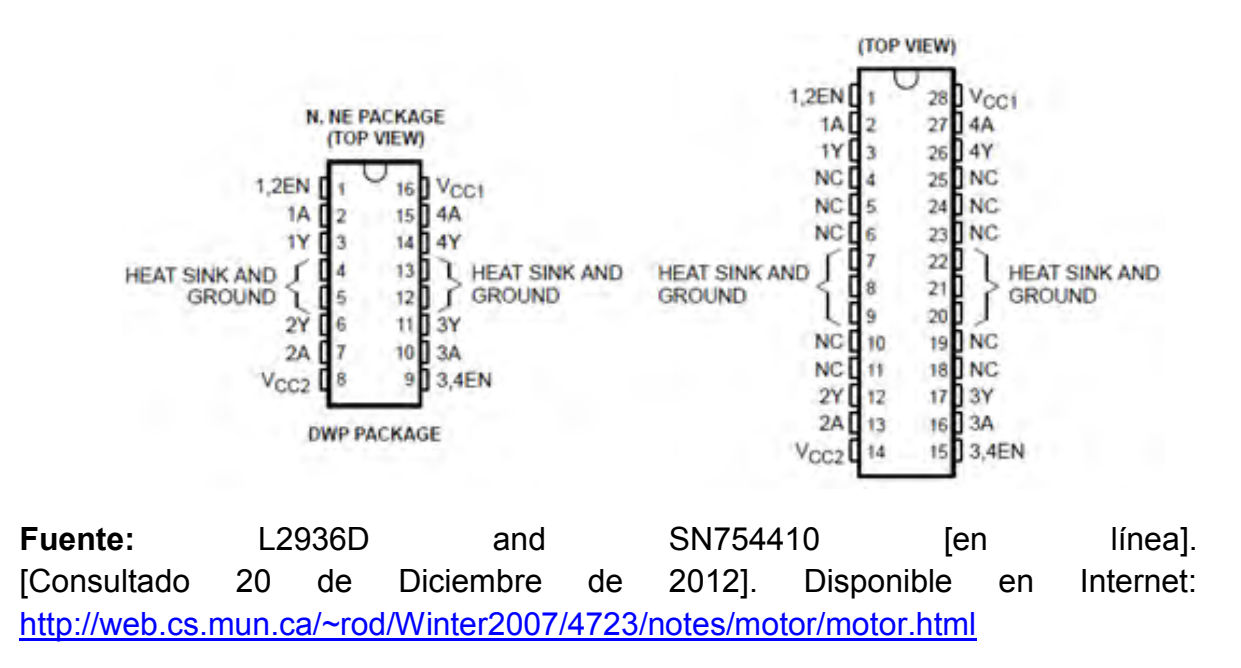

#### **Figura 39. Diagrama esquemático del L293**

Este circuito a pesar de ser de gran ayuda para la inversión de giro en los motores, fue retirado de la implementación, debido que los bits de control que entran al puente H ya tenían la corriente necesaria para poder desplazar los motores.

### **7.13. DIAGRAMA DE BLOQUES DEL SISTEMA TERMINADO**

**Figura 40. Descomposición funcional del diseño**

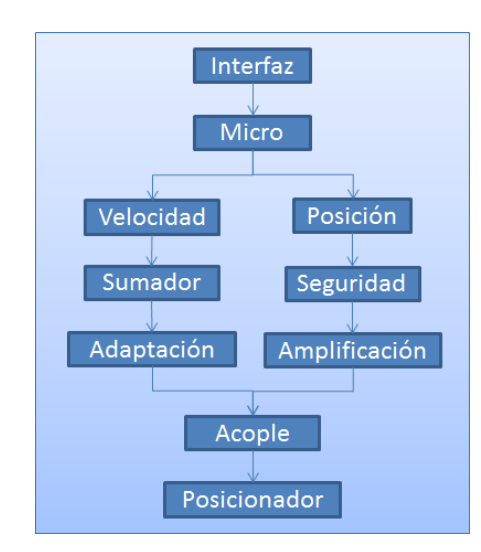

En el diagrama de bloques anteriormente mostrado, se pueden apreciar las diferentes etapas del proyecto, para lograr el movimiento a la velocidad y coordenadas deseadas.

## **7.14. PROTOTIPO TERMINADO**

A continuación, se muestra la interfaz gráfica finalizada en donde se muestran las diferentes velocidades a las que se puede desplazar el posicionador. En su eje X, la velocidad mínima y máxima de desplazamiento son 30 R.P.M. y 38 R.P.M. respectivamente y en el eje Y se tiene velocidad mínima y máxima de ida de 23 R.P.M. y 27 R.P.M. respectivamente y de regreso una velocidad mínima de 28 R.P.M. y máxima 37 R.P.M. Estas velocidades fueron establecidas a partir de mediciones realizas con un tacómetro óptico.

La interfaz cuenta con 4 espacios en los que se pueden introducir las coordenas en los planos X y Y a donde se quiere que se desplace el posicionador y una ventana que muestra si la conexión se encuentra o no establecida.

### **Figura 41. Interfaz gráfica final**

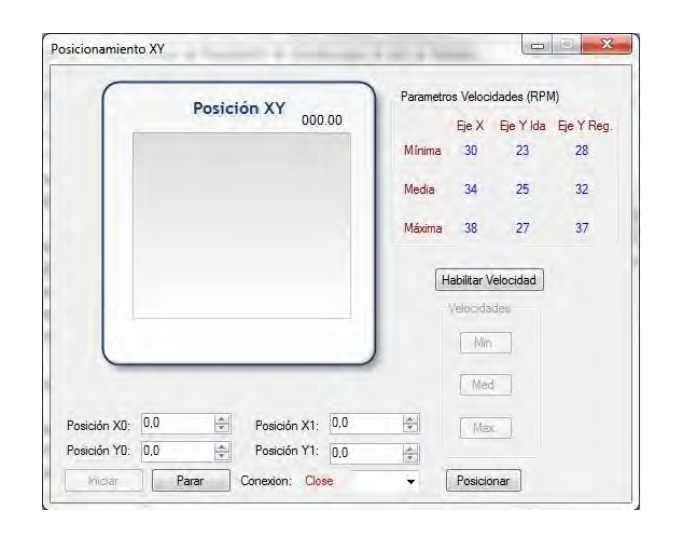

Para la implementación de hardware y de los diseños electrónicos se diferenciaron dos etapas:

- La primera, que es un módulo a 5 V, en donde se hace comunicación entre el computador y el micro controladora través de un conversor serial FT232 en donde se generan las señales de posición y velocidad para el movimiento del sistema, además de establecer el circuito de seguridad al cual van conectados todos los finales de carrera provenientes del posicionador.
- La segunda, en donde se adecuan las señales provenientes del módulo a 5 V a 12 V que es el voltaje al que trabajan los motores encargados del movimiento del sistema. Además se genera la señal para el control de velocidad del posicionador con integrado 555 cuyo ancho de pulso es controlado por voltaje.

En este último módulo a 12 V se acoplan las señales de posición y de velocidad por medio de una compuerta AND y se envía a una etapa de amplificación de corriente cuyas salidas pueden ser conectadas directamente a los motores.

Estos diseños se encuentran dentro de una caja de MDF diseñada en el programa Solid Works ® y manufacturada en una cortadora láser perteneciente a la universidad, para que los circuitos se encuentren seguros y aislados.

### **Figura 42. PCB finalizado y caja de protección**

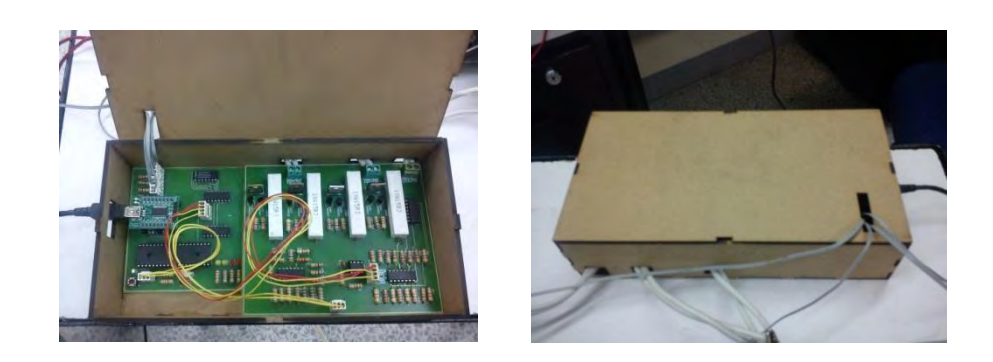

En la siguiente figura se muestran las conexiones de los diferentes módulos, así como del sistema de seguridad acopladas al posicionador para lograr su adecuado funcionamiento:

### **Figura 43. Sistema posicionador completo**

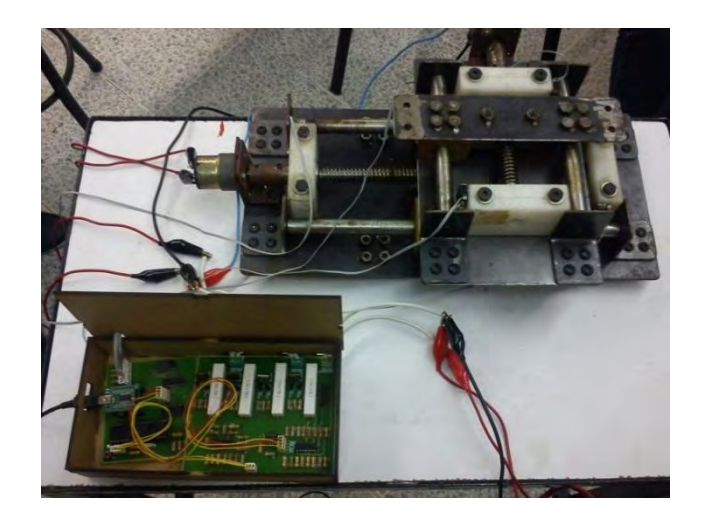

Para comprobar el correcto funcionamiento del sistema se realizan diferentes pruebas de posición a diferentes velocidades. A continuación se muestra una prueba de posición a una velocidad determinada tanto para el eje X como para el eje Y:

Se realiza primero la comunicación entre la interfaz gráfica y el micro controlador y se lleva el sistema a su posición inicial:

## **Figura 44. Interfaz gráfica, posición inicial**

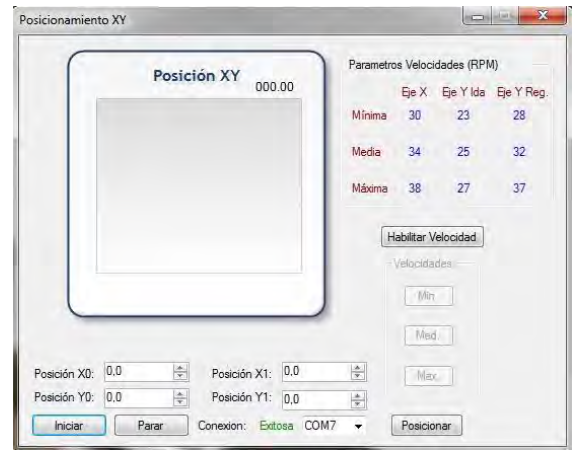

## **Figura 45. Posición inicial del sistema**

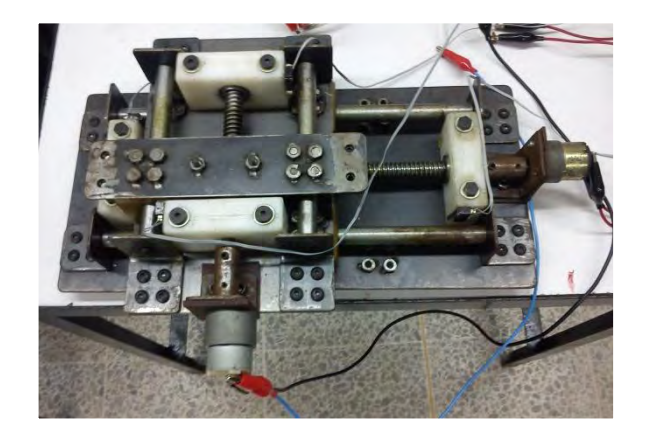

Como se puede observar en la gráfica, cuando el sistema se encuentra en su posición inicial en la regla usada se muestra situada a 9cm:

### **Figura 46. Prueba posición eje X, posición inicial**

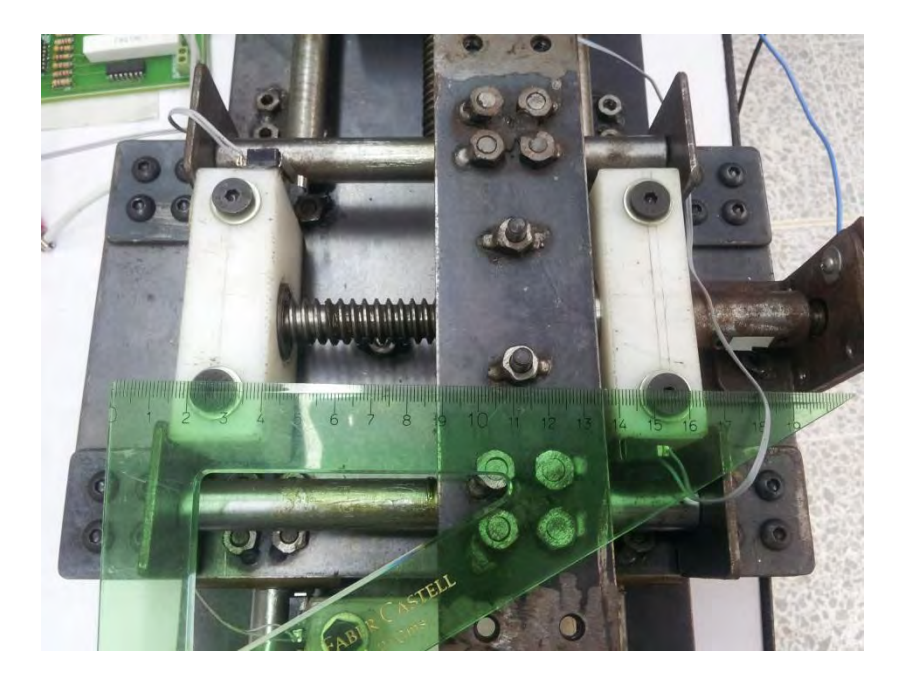

Como el desplazamiento establecido fue de 3 cm, en la siguiente figura se puede observar que el desplazamiento finaliza a los 6 cm mostrados en la regla.

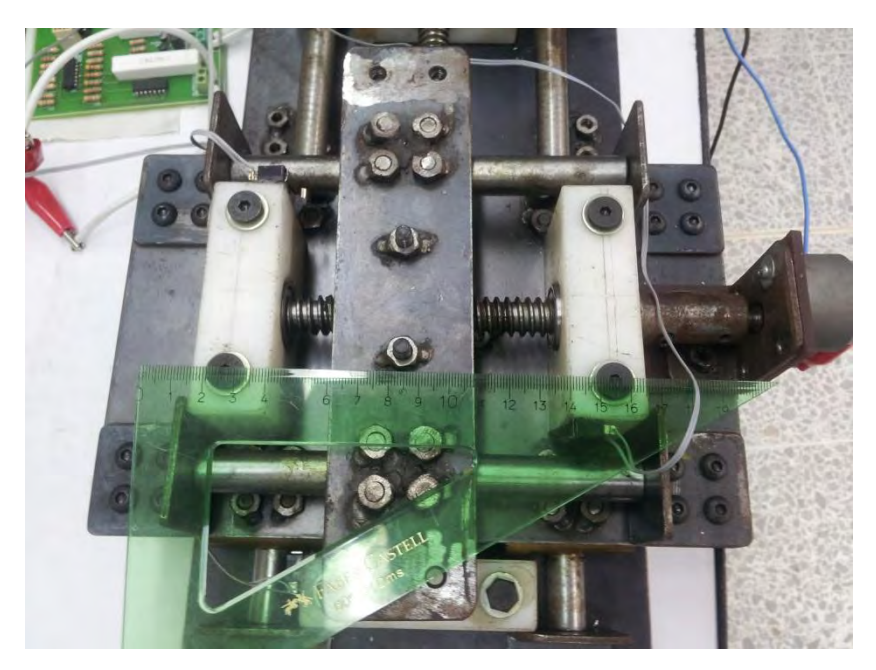

# **Figura 47. Prueba posición eje X, posición final**

Para lograr el movimiento del eje Y se hace el mismo procedimiento y se sitúa el sistema en la posición inicial que en la regla se puede observar a un nivel de 10,2 cm:

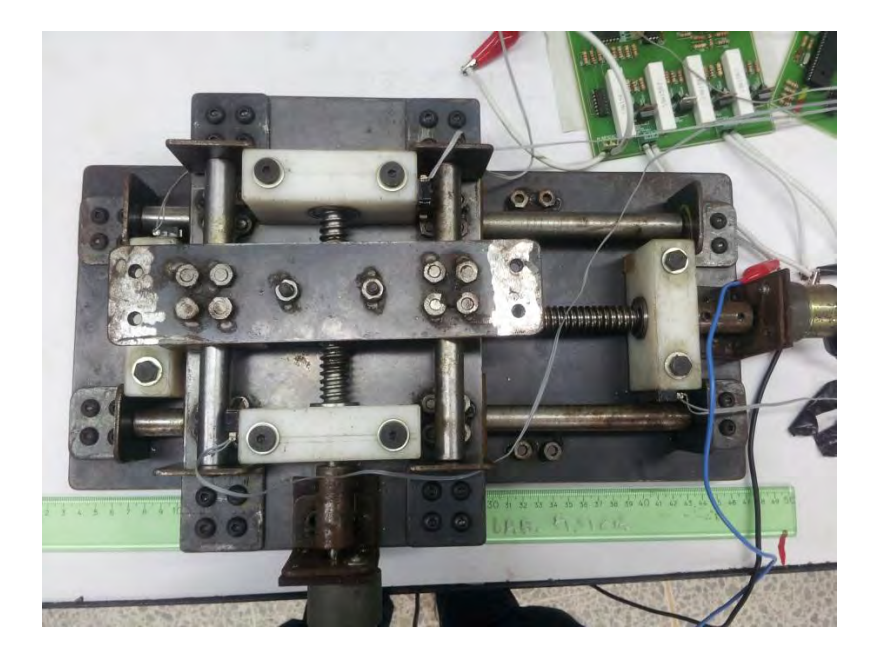

## **Figura 48. Prueba posición eje Y, posición inicial**

A continuación en la interfaz gráfica se le da la orden al posicionador de desplazarse 5 cm:

**Figura 49. Interfaz gráfica, desplazando 5 cm al eje Y**

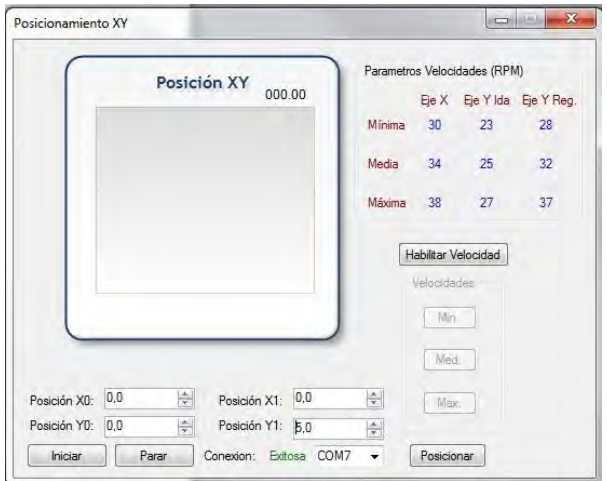

87

Cuando el desplazamiento finaliza, se puede observar que el posicionador se detiene en 15,2 cm que corresponden a los 5 cm de desplazamiento que se le habían ordenado al sistema:

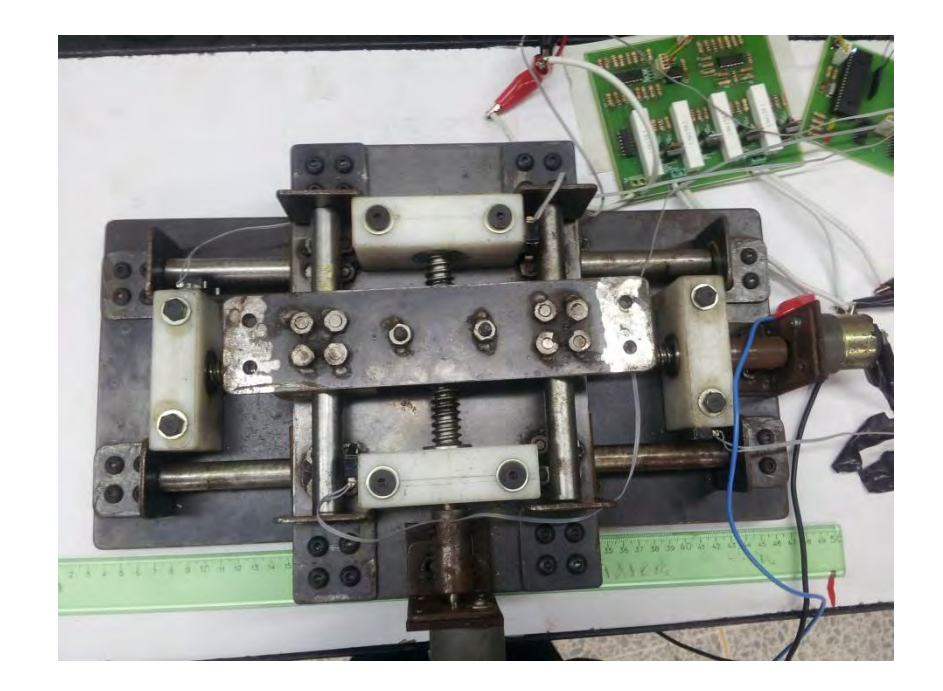

**Figura 50. Prueba posición eje Y, posición final**

## **8. ANÁLISIS Y CONCLUSIONES**

Se estudiaron las fuerzas dinámicas que actúan sobre el sistema para poder establecer el torque necesario que permitiera desplazar la estructura que fue de 80,7 N.cm, además de lograr el posicionamiento y variación de velocidades del mecanismo a partir del cambio de algunas de sus partes, como los motores, el micro controlador y el diseño correspondiente de los circuitos que suministran las corrientes necesarias a los motores para que desplacen el posicionador y lo puedan ubicar en el lugar deseado. Además de ofrecer 3 tipos de velocidades de desplazamiento con los cuales cuenta el sistema.

En esta ocasión se comenzó a trabajar con un equipo existente que no cuenta con ningún tipo de sensor para conocer cuál es la posición a la que se encuentra el sistema a cada instante, por lo tanto, no se tiene registro de las variables necesarias para realizar un control más recomendable al sistema y el control de posición y velocidad del posicionador no es el más apropiado. Por este motivo se implementaron dos sistemas de control (posición y velocidad), que permiten tener un desplazamiento del posicionador bajo ciertos parámetros. La velocidad mínima de los motores de 27 R.P.M, la velocidad máxima de 38 R.P.M., el desplazamiento máximo de 5,2 cm en el eje X y de 10,6 cm en el eje Y. El desplazamiento mínimo que puede realizar el posicionador es de 1 mm y debido a que se usan motores DC se hace una conversión de variables en el programa del micro controlador para que los motores funcionen por tiempos determinados. Estas restricciones se tienen debido a las capacidades de los motores que se encuentran en la universidad y a que esta es la tercera versión de un trabajo en donde primeramente se presentó un diseño que posteriormente, en una segunda entrega, fue modificado y llevado a fabricación, aunque no fue posible en aquel momento su puesta en marcha.

La construcción del código que lleva el micro controlador fue desarrollada en su totalidad para permitir un mayor dominio y conocimiento de las variables utilizadas, y de esta manera se cumplir con los objetivos planteados.

Por otra parte el código de la interfaz gráfica fue generado por completo debido a que solo se contaba con un ejecutable realizado por la Ingeniera Isabel Cristina Patiño y no se tenía acceso al código para realizar modificaciones, sin embargo esto permitió mayor libertad en los aspectos gráficos, las condiciones, y los datos enviados al micro controlador.

Para el diseño de la totalidad de los circuitos y las partes que fueron cambiadas o excluidas se tuvieron en cuenta los dispositivos que se encuentran en existencia dentro de la Universidad o existentes en el comercio colombiano, además de la posibilidad de manufacturar algunas piezas, para la disminución de costos del sistema.

El objetivo referente a realizar irradiaciones láser en diferentes materiales para generar guías de onda planares, no fue posible llevarlo a cabo, debido a que el láser a pesar de encontrarse en existencia dentro de la universidad, no ha cumplido con los requisitos necesarios para su puesta en marcha, como instalación, verificación y aprobación, por lo que no se puede realizar un acople del posicionador a este equipo.

### **BIBLIOGRAFIA**

ARACIL, Rafael, SALTARÉN, Roque, SABATER, José y REINOSO, Oscar. Robots paralelos: máquinas con un pasado para una robótica del futuro. En: Revista iberoamericana de automática e informática industrial. Enero, 2006, vol. 3, no. 1, p. 16-28.

C. Goyes, M. Ferrari, C. Armellini, A. Chiasera, Y. Jestin, G. C. Righini, F. Fonthal, E. Solarte. "CO2 laser annealing on erbium-activated glass–ceramic waveguides for photonics", Elsevier, Vol. 31, No 9, pp. 1310–1314, April 2009.

Diseño de tornillos [en línea]: tornillo de potencia. Pereira: Universidad tecnológica de Pereira, 2010 [consultado 20 de Diciembre de 2012]. Disponible en Internet: <http://blog.utp.edu.co/lvanegas/files/2011/08/Cap8.pdf>

L293 Quadruple Half-H Drivers [En Línea]: Dallas Texas: Texas Instrument, 2002 [consultado 15 de Noviembre de 2012]. Disponible en Internet: <http://www.datasheetcatalog.org/datasheet/texasinstruments/l293d.pdf>(L293)

L. C. Özcan, V. Tréanton, F. Guay, R. Kashyap. "Highly Symmetric Optical Fiber Tapers Fabricated with a CO2 Laser". IEEE Phototonics Technology Letters, Vol. 19, No 9, pp. 656 – 658, May 1, 2007.

MALVINO, Albert Paul. Principios de Electrónica: Seguidores de Emisión, Conexiones Darlington. 6 Edición. España: Mc Graw-Hill, 2000. 423 p.

MARTINEZ, Edison, PEÑA, César y YIME, Eugenio. Diseño óptimo de un robot paralelo con configuración delta para aplicaciones educativas. En: Revista educación en ingeniería. Diciembre, 2010, no. 10, p. 110-119.

MECANISMOS [En Línea]: Poleas. España: Marisa Moreno, [consultado 05 de Septiembre de 2012]. Disponible en Internet: [http://iespseza.educa.aragon.es/tecnologia/marisa\\_moreno/mecanica/mecanismos](http://iespseza.educa.aragon.es/tecnologia/marisa_moreno/mecanica/mecanismos-transmision.pdf) [-transmision.pdf.](http://iespseza.educa.aragon.es/tecnologia/marisa_moreno/mecanica/mecanismos-transmision.pdf)

[MOTORES PASO A PASO [En Línea]: Funcionamientos. Colombia: Universidad Nacional, [consultado Septiembre 23 de 2012]. Disponible en

Internet[:http://www.docentes.unal.edu.co/hfvelascop/docs/CLASES/DIGITALES2/L](http://www.docentes.unal.edu.co/hfvelascop/docs/CLASES/DIGITALES2/LABORATORIO/Motor%20Paso%20a%20Paso.pdf) [ABORATORIO/Motor%20Paso%20a%20Paso.pdf](http://www.docentes.unal.edu.co/hfvelascop/docs/CLASES/DIGITALES2/LABORATORIO/Motor%20Paso%20a%20Paso.pdf)

Patiño, Isabel Cristina. "Automatización del tratamiento de materiales por medio de irradiación láser". Feb. 2010.

Tornillos de potencia [en línea]. Mérida: Universidad de los andes – Escuela de mecánica, 2010 [consultado 27 de Diciembre de 2012]. Disponible en Internet: <http://www2.ula.ve/dsiaportal/dmdocuments/elementos/TORNILLOPOTENCIA.pdf>

<http://blog.utp.edu.co/lvanegas/files/2011/08/Cap8.pdf>

SISTEMAS DE TRANSMICIÓN DE POLEAS DE CORREA [En Línea]: Poleas con Correa: Hervas Tecnología, 2009 [consultado 05 de Septiembre de 2012]. Disponible en en de la contradiction de la contradiction de la contradiction de la contradiction de la contradiction de la contradiction de la contradiction de la contradiction de la contradiction de la contradiction de la Internet[:http://iesvillalbahervastecnologia.files.wordpress.com/2009/04/03-poleas](http://iesvillalbahervastecnologia.files.wordpress.com/2009/04/03-poleas-con-correa.pdf)[con-correa.pdf](http://iesvillalbahervastecnologia.files.wordpress.com/2009/04/03-poleas-con-correa.pdf) .

Zezhong, Xia. "Simulation of position control for X-Y table with nonlinear friction and backlash". International Conference on Electrical and Control Engineering. 2010.

# **ANEXOS**

# **Anexo A. Posicionador X-Y 3D**

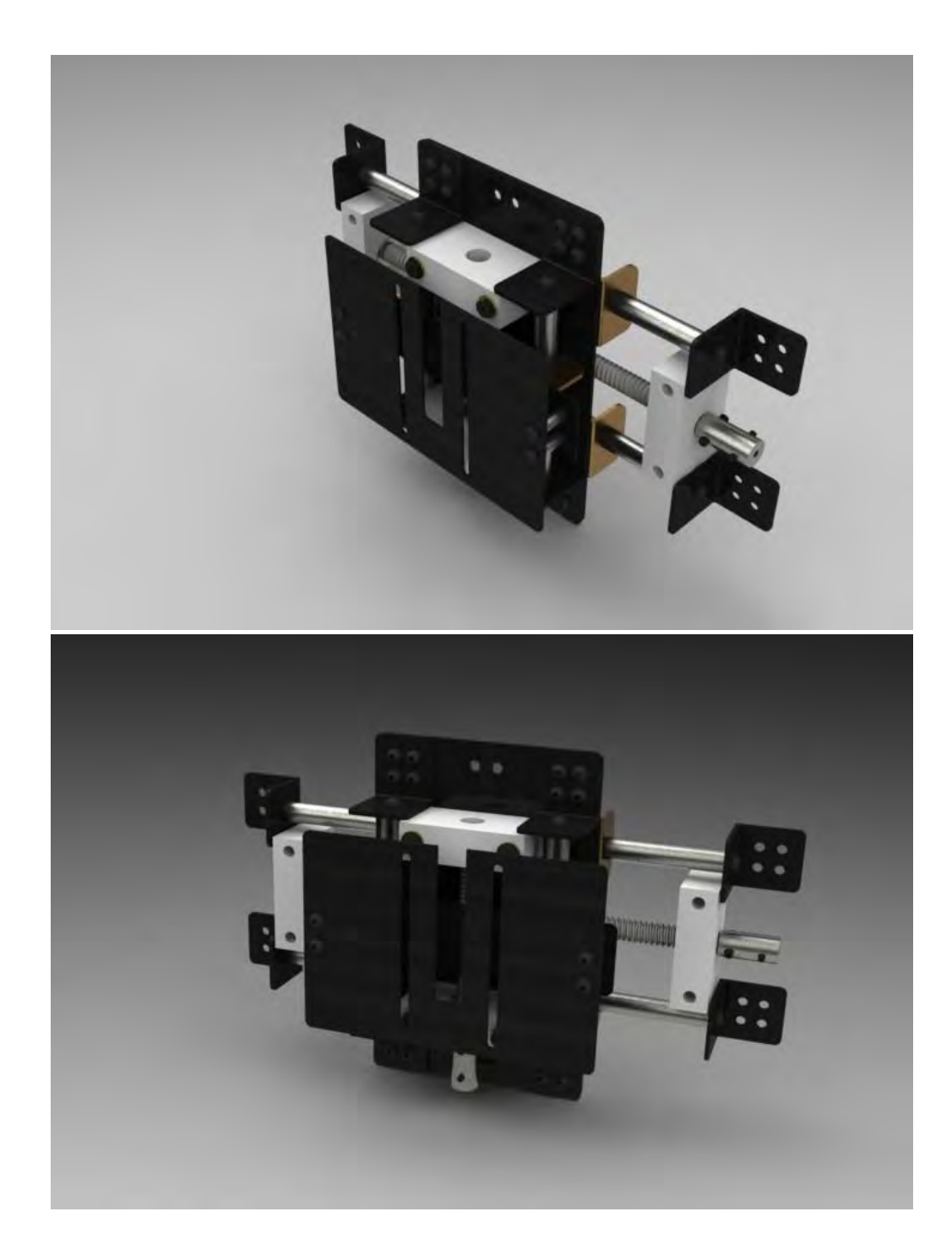

# **Piezas que componen el posicionador**

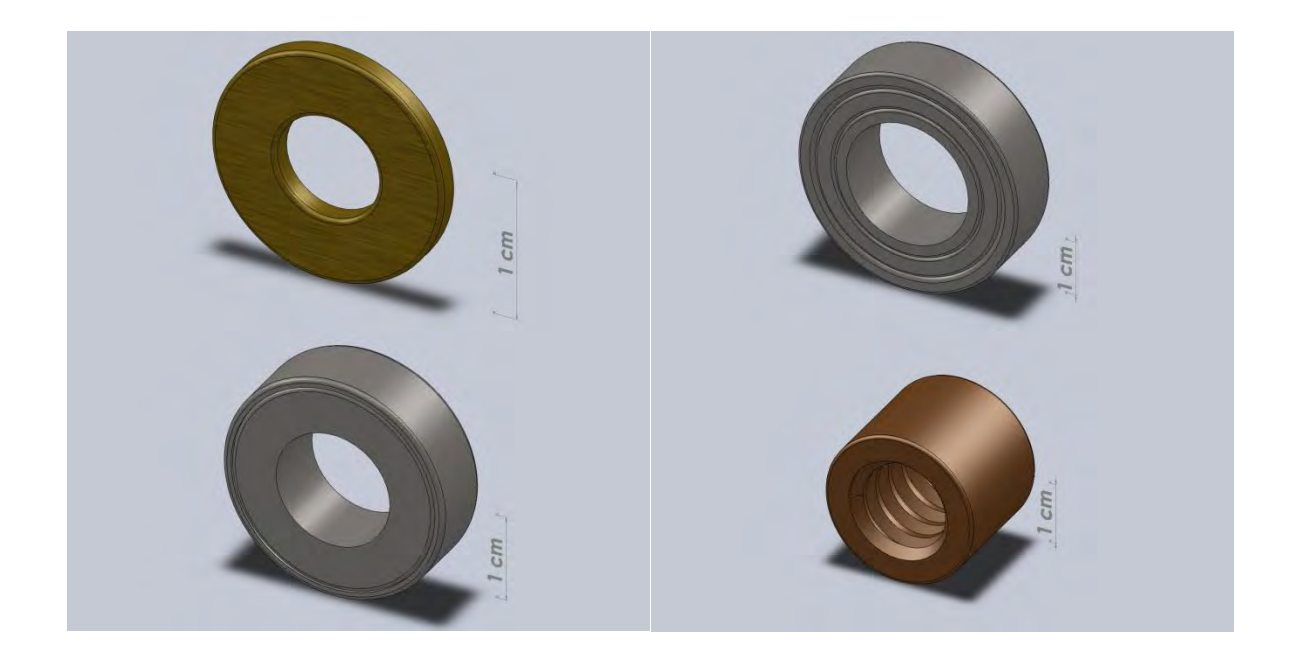

# **Anexo B. Balineras - Arandelas**

**Anexo C. Guías - Acople** 

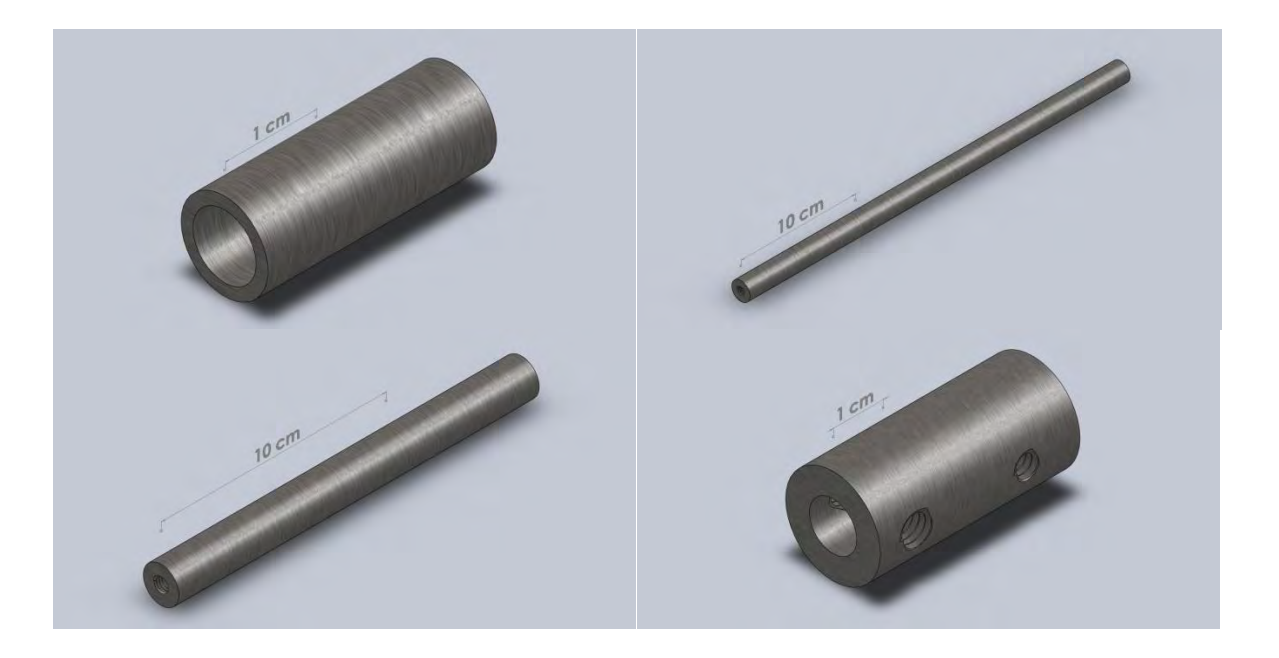

# **Anexo D. Empacks**

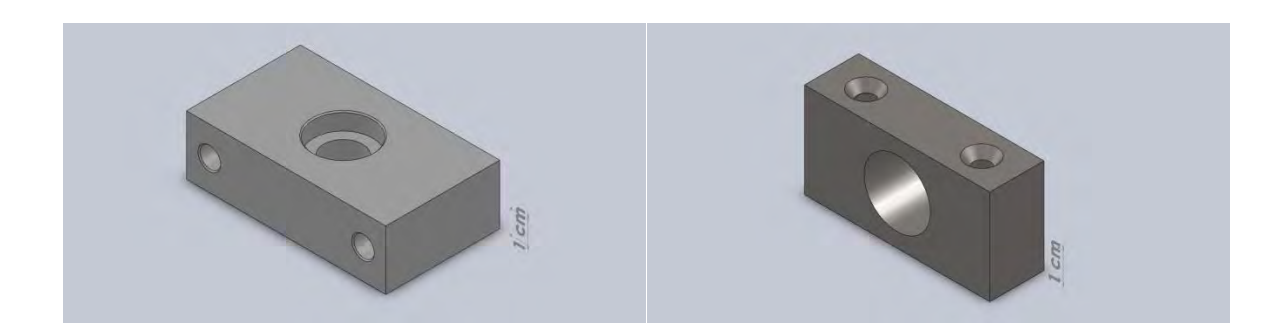

**Anexo E. Tornillería**

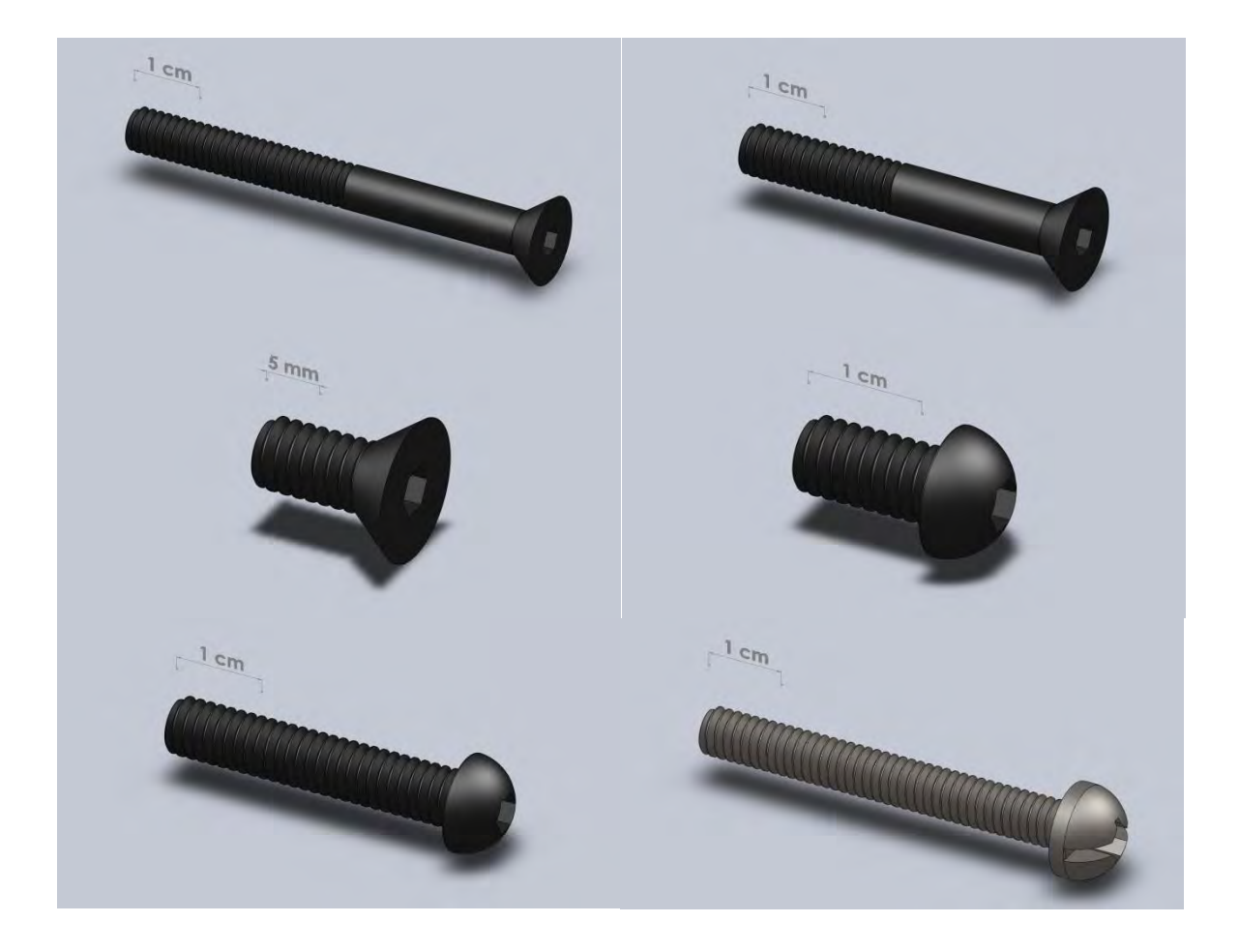

**Anexo F. Láminas - Tuerca** 

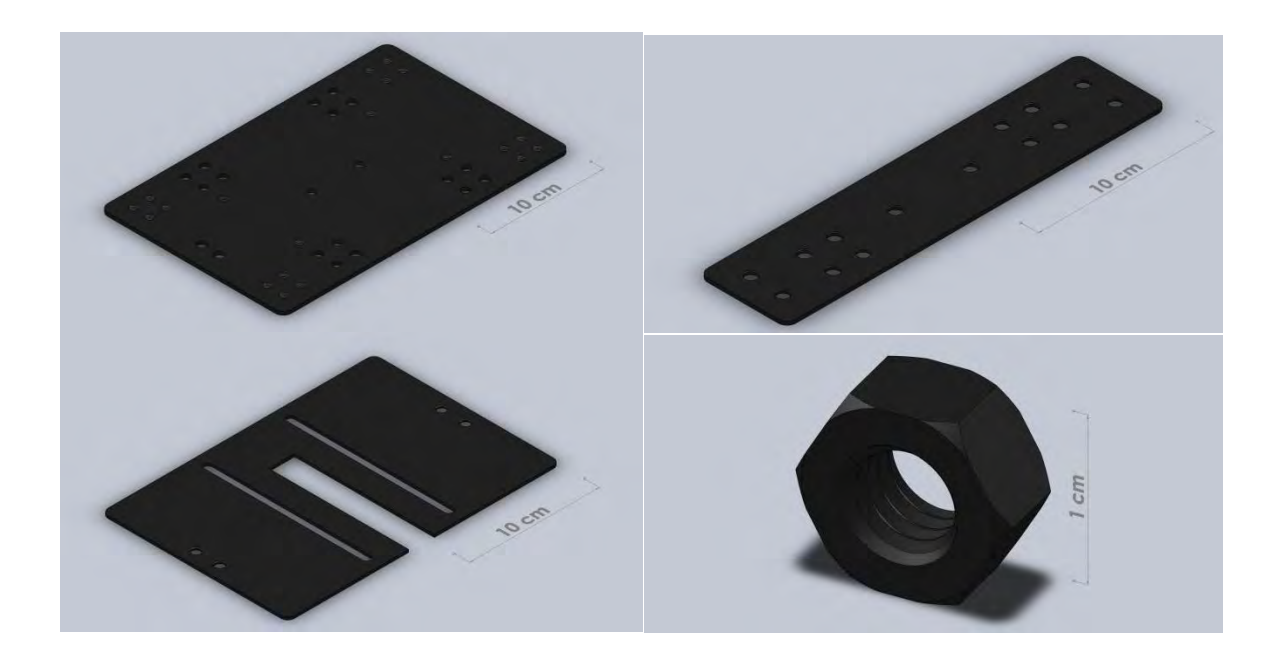

**Anexo G. Topes**

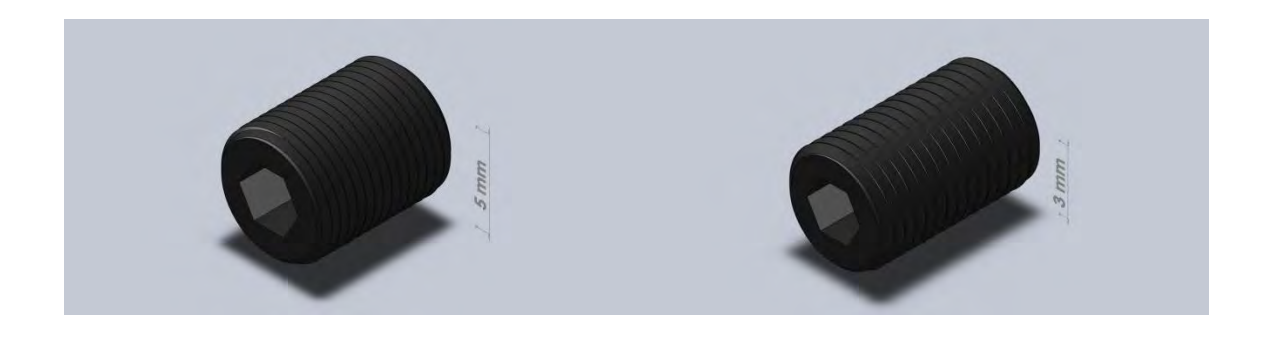

**Anexo H. Soportes**

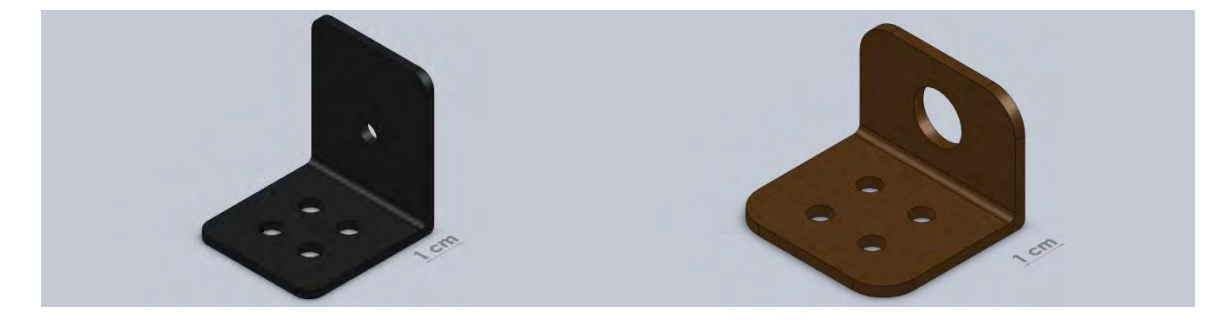

### **Anexo I. Tornillos de potencia**

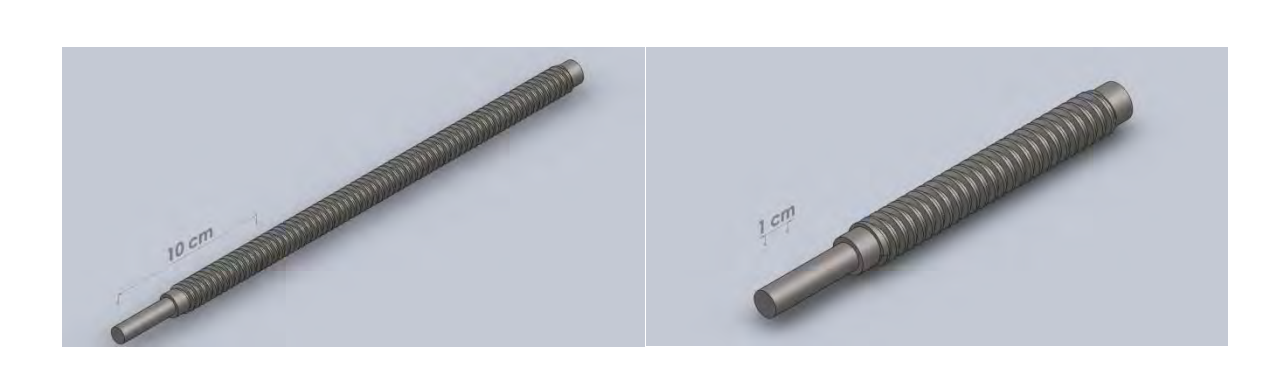

## **Anexo J. Código de programación**

```
#include "C:\Users\Alejandro\Documents\Posicionador\PosicionXY\main.h" 
#use delay(clock=4000000,RESTART_WDT) 
int byte received = 0x00;boolean iniciar = false; 
boolean bool_movimiento_y = false; 
int movimiento_y = 0x00; 
int movimiento_x = 0x00; 
int velocidad = 0x00; 
#INT_RB 
void RB_isr(void) 
{ 
  if(INPUT(PIN_B4)|INPUT(PIN_B7)) 
  { 
      output_low(PIN_C1); 
      output_low(PIN_C2); 
      output_low(PIN_C4); 
      output_low(PIN_C3); 
  } 
} 
#int_RDA 
void RDA_isr(void) 
{ 
 byte received = getc();
  if(!iniciar)
```

```
 { 
  if(byte_received==0xAA) 
  { 
    iniciar = true; 
    putc(byte_received); 
  } 
  if(byte_received==0xF4) 
  { 
    velocidad = 0x01; 
    output_high(PIN_A0); 
    output_low(PIN_A1); 
    output_low(PIN_A2); 
  } 
  if(byte_received==0xF3) 
  { 
    velocidad = 0x02; 
    output_high(PIN_A0); 
    output_high(PIN_A1); 
    output_low(PIN_A2); 
  } 
  if(byte_received==0xF2) 
  { 
    velocidad = 0x03; 
    output_high(PIN_A0); 
    output_high(PIN_A1); 
    output_high(PIN_A2); 
  } 
 } 
 else 
 { 
  if(byte_received==0xF5) 
  { 
    iniciar = false; 
    putc(byte_received); 
    output_low(PIN_A0); 
    output_low(PIN_A1); 
    output_low(PIN_A2); 
  } 
  else 
  {
```

```
 if(!bool_movimiento_y) 
      { 
       movimiento x = byte received;
        bool_movimiento_y = true; 
      } 
      else 
      { 
       movimiento y = byte received;
        bool_movimiento_y = false; 
      } 
    } 
  } 
} 
void main() 
{ 
  setup_wdt(WDT_OFF); 
  enable_interrupts(INT_RDA); 
  enable_interrupts(INT_RB); 
  enable_interrupts(GLOBAL); 
//Setup_Oscillator parameter not selected from Intr Oscillotar Config tab 
  // TODO: USER CODE!!
  while(1) 
  { 
  ////////////////////// ifs de variable velocidades para PINES 
  ///////////////////// VARIABLES PARA MOTORES VEL_X VEL_Y 
    if(iniciar)
    { 
      output_high(PIN_C0); 
     output_b(movimiento_y);
      output_d(movimiento_x);
      if((movimiento_x!=0)&&(movimiento_y!=0)) 
      {
        switch (velocidad) 
        { 
         case 0x01: 
           if(movimiento_x>127) 
           { 
             if(movimiento_x!=128) 
             {
```

```
 output_low(PIN_C1); 
              output_high(PIN_C2); 
             delay_ms((movimiento_x-128)*385);
              //delay_ms((movimiento_x-128)*vel_x);
              output_low(PIN_C1);
              output_low(PIN_C2); 
            } 
          } 
          else 
          { 
              output_low(PIN_C2); 
              output_high(PIN_C1); 
              delay_ms((movimiento_x)*385); 
              output_low(PIN_C1); 
              output_low(PIN_C2); 
          }
          if(movimiento_y>127) 
          { 
            if(movimiento_y!=128)
\overline{\mathcal{L}} output_low(PIN_C3); 
              output_high(PIN_C4); 
              delay_ms((int16)(movimiento_y-128)*226);
              output_low(PIN_C3);
              output_low(PIN_C4); 
            } 
          } 
          else 
          { 
             output_low(PIN_C4);
              output_high(PIN_C3); 
              delay_ms((movimiento_y)*283); 
              output_low(PIN_C3); 
              output_low(PIN_C4); 
          } 
         movimiento_x = 0;
         movimientoy = 0;
          enable_interrupts(INT_RDA);
          break;
```

```
 case 0x02: 
          if(movimiento_x>127) 
          { 
            if(movimiento_x!=128) 
            { 
              output_low(PIN_C1); 
              output_high(PIN_C2); 
              delay_ms((movimiento_x-128)*385);
              //delay_ms((movimiento_x-128)*vel_x);
              output_low(PIN_C1);
              output_low(PIN_C2); 
            } 
          } 
          else 
          { 
              output_low(PIN_C2); 
              output_high(PIN_C1); 
              delay_ms((movimiento_x)*385); 
              output_low(PIN_C1); 
              output_low(PIN_C2); 
          }
          if(movimiento_y>127) 
          { 
            if(movimiento_y!=128)
\overline{\mathcal{L}} output_low(PIN_C3); 
              output_high(PIN_C4); 
              delay_ms((int16)(movimiento_y-128)*226);
              output_low(PIN_C3);
              output_low(PIN_C4); 
            } 
          } 
          else 
          { 
              output_low(PIN_C4); 
              output_high(PIN_C3); 
              delay_ms((movimiento_y)*283); 
              output_low(PIN_C3); 
              output_low(PIN_C4); 
          }
```

```
movimiento_x = 0;
         movimiento_y = 0;
          enable_interrupts(INT_RDA);
          break; 
         case 0x03: 
          if(movimiento_x>127) 
          { 
            if(movimiento_x!=128) 
            { 
             output_low(PIN_C1); 
             output_high(PIN_C2); 
             delay_ms((movimiento_x-128)*385);
             //delay_ms((movimiento_x-128)*vel_x);
             output_low(PIN_C1);
             output_low(PIN_C2); 
            } 
          } 
          else 
          { 
             output_low(PIN_C2); 
             output_high(PIN_C1); 
              delay_ms((movimiento_x)*385); 
             output_low(PIN_C1); 
             output_low(PIN_C2); 
          }
          if(movimiento_y>127) 
          { 
            if(movimiento_y!=128)
\{output_low(PIN_C3);
             output_high(PIN_C4); 
             delay_ms((int16)(movimiento_y-128)*226);
             output_low(PIN_C3);
             output_low(PIN_C4); 
            } 
          } 
          else 
          { 
             output_low(PIN_C4); 
             output_high(PIN_C3);
```

```
 delay_ms((movimiento_y)*283); 
               output_low(PIN_C3); 
               output_low(PIN_C4); 
           } 
           movimiento_x = 0; 
           movimiento_y = 0;
           enable_interrupts(INT_RDA);
           break; 
        } 
      } 
    } 
    else 
    { 
      output_low(PIN_C0); 
    } 
  }
}
```
# **Anexo K. Esquemático Tarjeta 5 V**

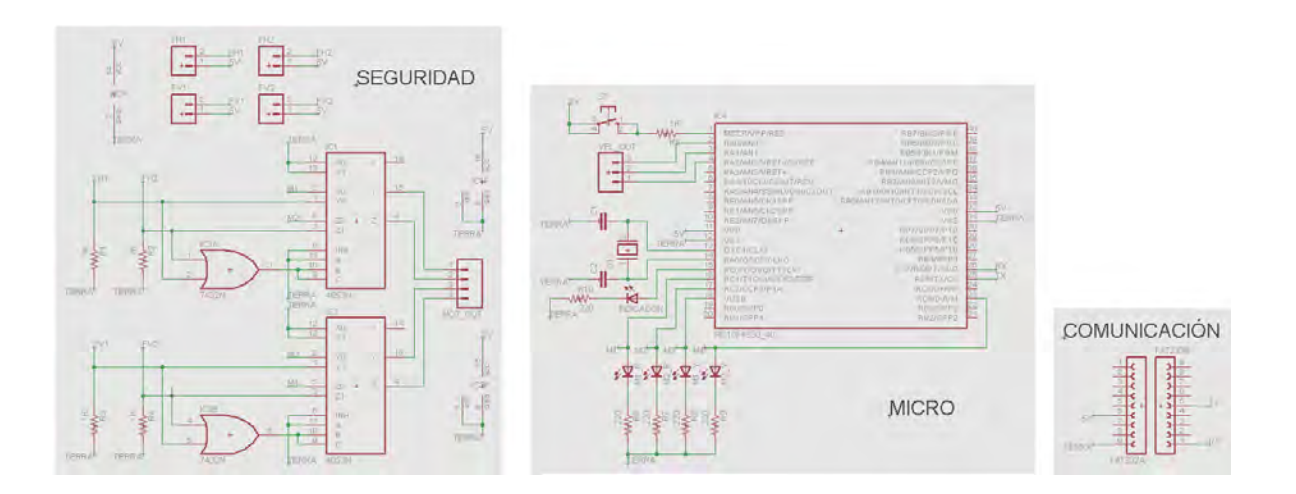

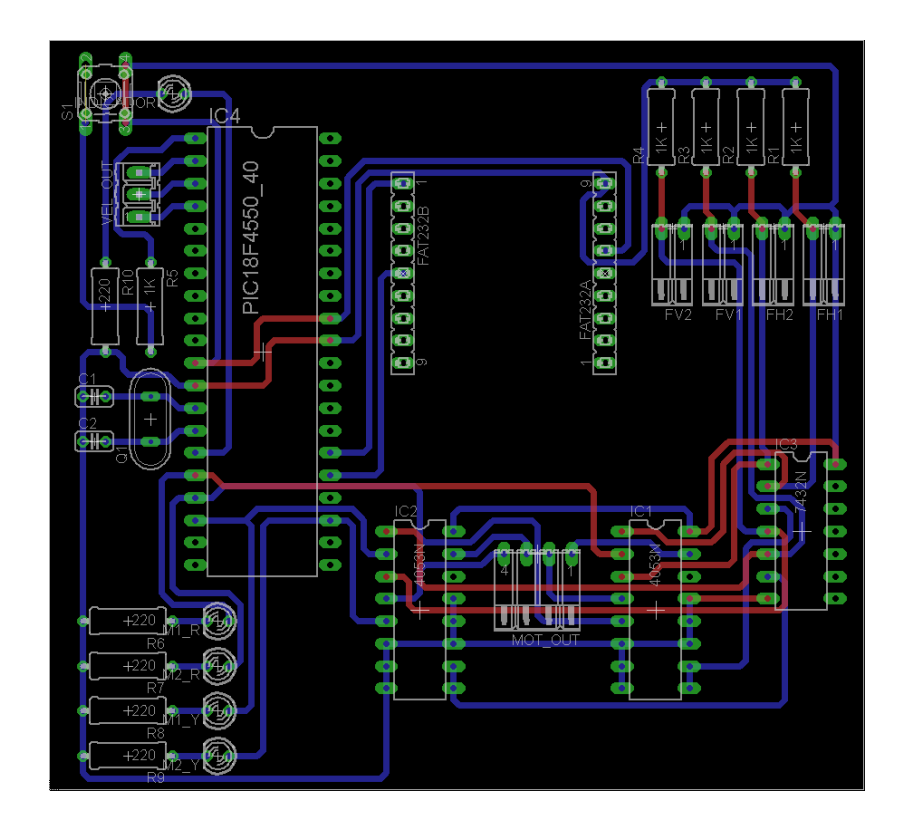

**Anexo M. Esquemático Tarjeta 12 V** 

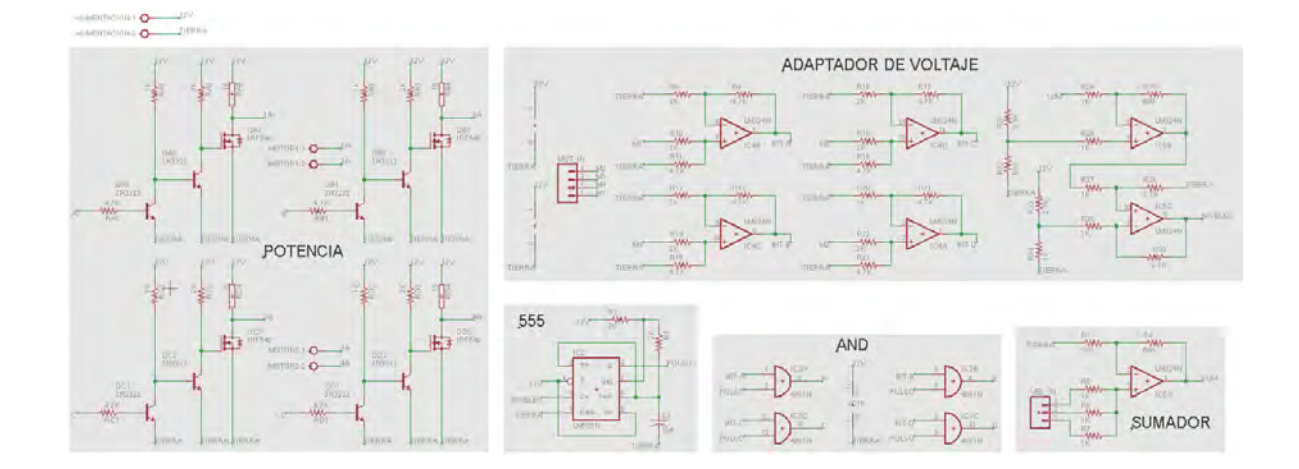

# **Anexo N. PCB Tarjeta 12 V**

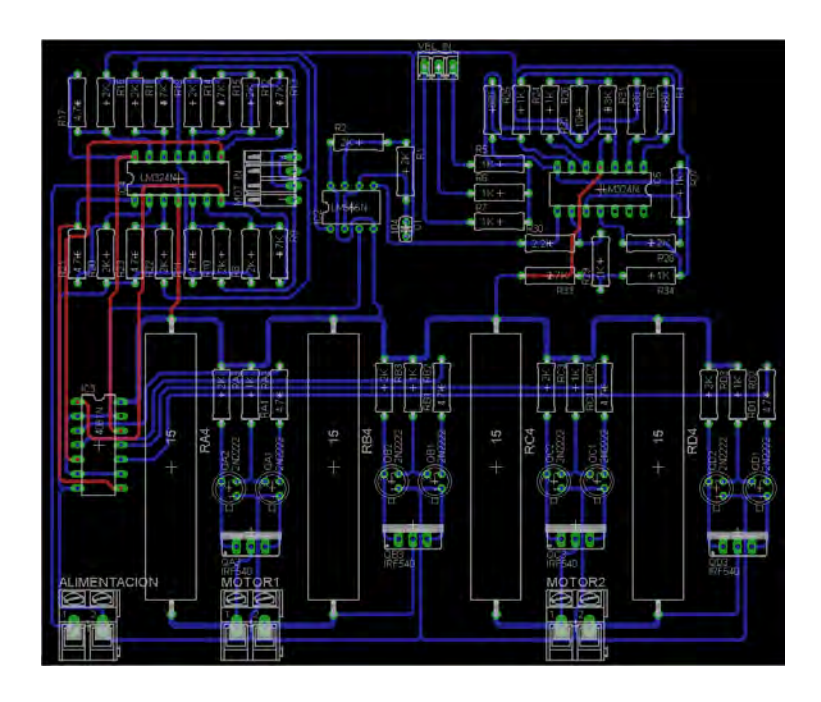